# **CAPÍTULO I INTRODUCCIÓN**

#### **1.1 Introducción**

El presente proyecto se enfocará en el análisis de costos de ciclo de vida con el software HDM-4 que se utilizará para evaluar los costos del ciclo de vida pronosticados con las alternativas de conservación rutinarias, periódicas, este análisis se realizará para el tramo en estudio y para cada alternativa de conservación. El programa de análisis de HDM-4 permite generar un programa de trabajos, a corto y medio plazo, para grupos seleccionados de tramos. Las alternativas de mejora definidas dependen del modo de análisis seleccionado, programación para varios años o análisis del ciclo de vida. En el caso del análisis de ciclo de vida se pueden definir varias alternativas de inversión. La programación para varios años permite definir un grupo de estándares de conservación y analizar los beneficios de la realización del trabajo cuando sea requerido.

El ciclo de vida de un tramo de carretera flexible, en numerosas ocasiones se presentan daños en las carreteras debido a la carga de tráfico que soportan, condiciones climáticas adversas, fatiga de los materiales, entre otros, nos encontramos con muchas calzadas que no aguantan los continuos esfuerzos a los que están sometidas, esto hace que las vías no lleguen a alcanzar la vida útil que se les había previsto o calculado en un principio. Cada uno de estos factores mencionados tiene una gran importancia, es por eso que en el presente proyecto se realiza el análisis de costos de ciclo de vida con la finalidad de evaluar las alternativas que beneficien de manera económica.

El propósito del presente proyecto es estudiar el comportamiento de las carreteras de pavimentos flexibles, analizando los costos de ciclo de vida en un período de 10 años en un tramo de pavimento flexible del Puente Jarcas - Piedra Larga, aplicando el módulo de análisis de costos de ciclo de vida mediante la utilización del software de HDM-4, para lo cual se realiza un análisis de resultados de costos de ciclo de vida en el tramo en estudio, para posteriormente evaluar las alternativas de los costos de ciclo de vida del tramo.

#### **1.2 Justificación**

La vida útil en un pavimento flexible es un parámetro al momento de su diseño que se puede considerar de 5, 10 a 20 años, lo que influirá en las características del pavimento y, por lo tanto, su factibilidad económica.

Los factores más comunes que afectan el comportamiento del pavimento son las cargas que se interponen por el tránsito pesado, no respetan las condiciones de carga que debe tener el pavimento y ocasionan desgaste, otro de los factores son las condiciones ambientales que está sometida la estructura que se involucra el clima entorno a la estructura del pavimento, el tipo de suelo o terreno en que se va a construir también influye en su desgaste pues este debe estar libre de material orgánico y tener una estabilidad para evitar fallas a futuro del pavimento, también está involucrado el factor de humedad que provoca en el pavimento perdidas en sus agregados, que produce diferentes tipos de fallas en la vía.

El sistema de gestión y desarrollo de carreteras (HDM-4) es una herramienta informática utilizada para evaluar los aspectos técnicos y económicos de los proyectos de inversión en carreteras. Esta herramienta proporciona facilidades para almacenar características de redes de carreteras, tipos de vehículos y trabajos de carretera.

El módulo de análisis de ciclo de vida en HDM-4 está diseñado para hacer estimaciones de costos y análisis económicos de diferentes opciones de inversión. Estima los costos de un gran número de alternativas año a año, para un período de análisis definido por el tiempo en uso.

Para hacer esta evaluación de costos, se necesitan especificaciones detalladas de programas de inversión, estándares de diseño y alternativas de conservación, junto con costos unitarios, volúmenes de tráfico previstos y condiciones medioambientales.

#### **1.3 Planteamiento del problema**

#### **1.3.1 Situación problemática**

Con el aumento vehicular en el país, ocasionan un mayor tráfico vehicular en carreteras, caminos, calles provocando fallas en las mismas. Las cargas pesadas generadas por el crecimiento alto en el tráfico vehicular producen fallas, desgastes en el pavimento flexible y son un peligro potencial para los vehículos, como todo material se van desgastando con el paso del tiempo por la afluencia vehicular, es por ello que se debe realizar actividades de conservación de pavimentos que se enfocan en mantener y retardar el deterioro de la vía, al no realizarse ningún tipo de conservación al pavimento se producen daños que serán graves con el tiempo.

Cuando se refiere a obras de ingeniería como carreteras, puentes, represas, etc., se calcula en años, sobre todo para efectos de su amortización, ya que en general estas obras continúan prestando utilidad mucho más allá del tiempo estimado como vida útil para el análisis de factibilidad económica. La vida útil es un parámetro al momento de su diseño, lo que influirá en las características del pavimento y, por lo tanto, su factibilidad económica. La vida útil de la carretera puede verse afectada por el incremento del tráfico, o por cambios en la normatividad vial, si se incrementa la carga permitida por eje. El diseño de nuevas estrategias orientadas al fortalecimiento del uso de la informática y las nuevas tecnologías en un nuevo ámbito en el que se debe buscar ser competitivos, los recursos comunicacionales exigen tener una visión integral para lograr un uso de las nuevas tecnologías de la información que ayude al desarrollo social de Bolivia, por lo que sería de mucha utilidad la implementación de la metodología del programa HDM-4 para pavimentos flexible, el análisis de ciclo de vida en el programa se utilizará para hacer estimaciones de costos y análisis económicos de diferentes opciones de inversión.

#### **1.3.2 Problema**

¿Se podrá realizar un análisis de costos de ciclo de vida en pavimentos flexibles en periodo de tiempo de 10 años con la utilización del software HDM-4 en el tramo Puente Jarcas - Piedra Larga?

# **1.4 Objetivo de proyecto de aplicación**

# **1.4.1 Objetivo general**

 Realizar el análisis de costos de ciclo de vida en un periodo de 10 años de un tramo de carretera de pavimento flexible del Puente Jarcas - Piedra Larga, con la utilización del software HDM-4.

# **1.4.2 Objetivos específicos**

- Analizar los conceptos de carreteras de pavimentos flexibles, el campo de aplicación del software HDM-4 en el análisis de costos de ciclo de vida para aplicarlo en el tramo Puente Jarcas - Piedra Larga.
- Realizar la ubicación, las características y los datos de diseño del pavimento flexible del tramo en estudio, identificando las fallas y deterioros en el tramo Puente Jarcas - Piedra Larga.
- Realizar el análisis de los costos de ciclo de vida a partir del software HDM-4.
- Hacer el análisis de resultados sobre los costos de ciclo de vida del tramo estudiado.
- Evaluar los costos de ciclo de vida en el tramo Puente Jarcas Piedra Larga.
- Establecer conclusiones y recomendaciones en base a los resultados obtenidos en el tramo de estudio.

# **1.5 Hipótesis**

Si se estudia a través del HDM-4 los costos de ciclo de vida a través de los parámetros que intervienen en todo el período de su ciclo de vida entonces podremos obtener los costos anuales, que deben proveerse para mantener la carretera en buenas condiciones durante su ciclo de vida, permitiendo al proyectista definir una combinación de alternativas de conservación para un tramo.

# **1.6 Definición de variable independiente y variable dependiente**

# **1.6.1 Variable independiente**

Costos de ciclo de vida.

# **1.6.2 Variable Dependiente**

Análisis de costos a partir de los parámetros de costos del software HDM-4.

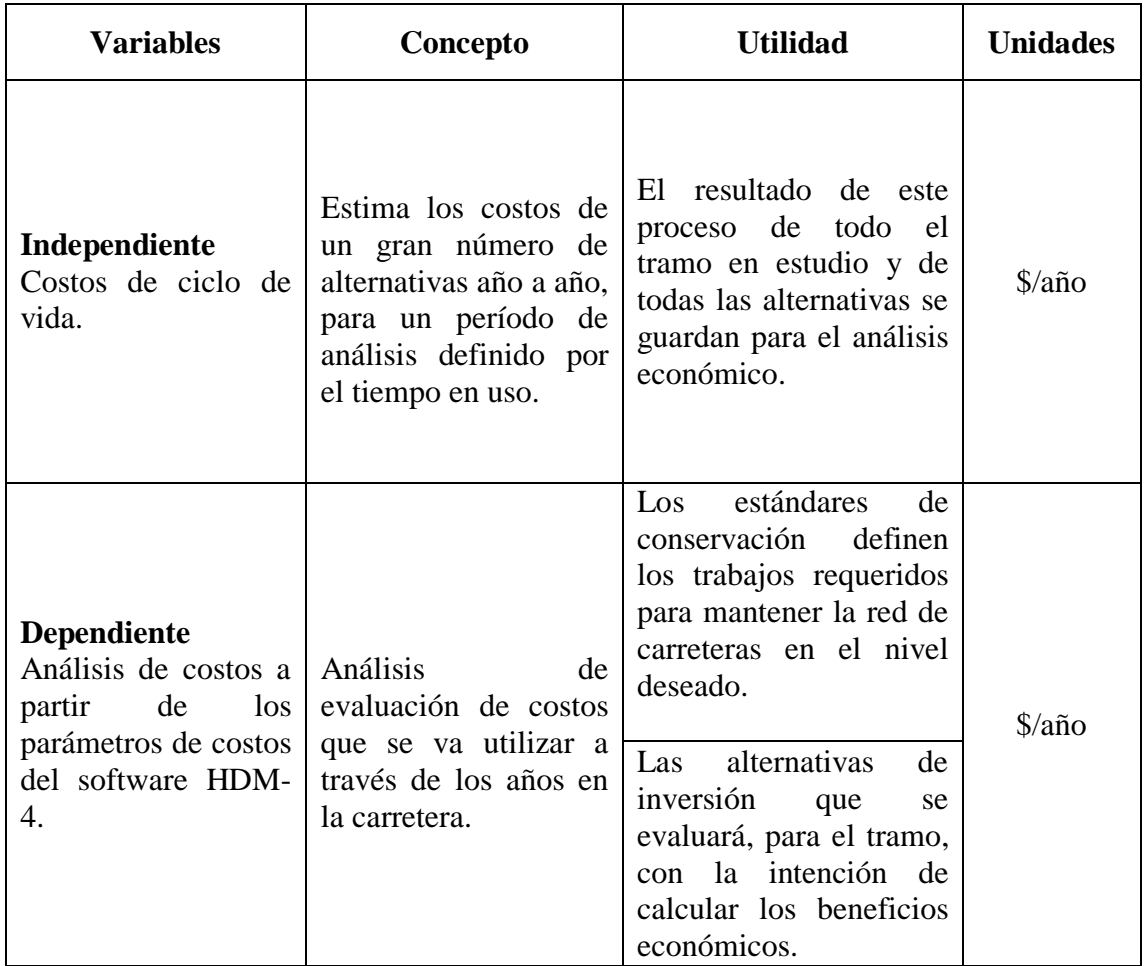

# **1.7 Alcance del Estudio**

El presente proyecto está enfocado en estudiar el comportamiento de un tramo de carretera de pavimento flexible dentro de la red departamental de Tarija, evaluando los costos de ciclo de vida en un periodo de 10 años del tramo Puente Jarcas - Piedra Larga, aplicando el módulo de costos de ciclo de vida mediante la aplicación del software de HDM-4. El propósito de la aplicación del software HDM-4 es el pronóstico de costos, determinando las necesidades financieras, para realizar los estándares de carreteras definidos y demostrar el aumento de costos de ciclo de vida en una realización a largo plazo. Seleccionar un tramo de carretera de pavimento flexible dentro de la red

departamental de Tarija Puente Jarcas - Piedra Larga, identificando las fallas y deterioros del tramo del mismo, adquiriendo información general y específica del tramo, siendo necesario esta información para el uso y funcionamiento del software HDM-4. Con los resultados obtenidos del software HDM-4, y con los trabajos asignados al tramo representan los costos de ciclo de vida óptimos, que deberían ser aplicadas a la red de carreteras del pavimento flexible de acuerdo a los estándares especificados, se realizará un análisis de resultados de costos de ciclo de vida en el tramo Puente Jarcas - Piedra Larga, para posterior realizar la evaluación correspondiente de los costos de ciclo de vida del tramo en estudio.

En el primer capítulo del proyecto se realizará una presentación teórica del motivo por el cual se realizará un análisis de costos de ciclo de vida en pavimentos flexibles con la utilización del software HMD-4, justificando un enfoque global del proyecto, identificando los objetivos que representarán las metas que se desea alcanzar para establecer un criterio en la selección y secuencia del contenido, teniendo ya definido el propósito, poder desglosar puntualmente un problema para posteriormente utilizarlo en nuevas situaciones, teniendo en cuenta los factores que influyen, tanto las variables dependientes e independientes, generando una hipótesis confiable.

En el segundo capítulo del proyecto es importante tener el conocimiento teórico general de los pavimentos, tanto en su definición como en sus características, que nos permita poder desarrollarlo de manera práctica. Todo el fundamento teórico estará desarrollado en primer lugar con una definición general de pavimentos, tipos de pavimentos, la vida útil de los pavimentos y la utilización del software HDM-4 con el que se realizará un análisis de costos de ciclo de vida del tramo Puente Jarcas - Piedra Larga.

En el tercer capítulo es considerado uno de los más importantes de todo el proyecto, ya que aquí es donde se desarrollará de manera práctica todas las técnicas y procedimientos de un análisis de costos de ciclo de vida, como se ejecuta paso a paso. Se empieza realizando una recopilación de información, exploración y evaluación del tramo en estudio, es decir la ubicación, el clima, características de la zona donde nos podrá dar un enfoque de las circunstancias de la zona del proyecto, ya definiendo el tramo en estudio, se procederá a realizar el muestreo, del cual se ira a verificar el deterioro del pavimento y las fallas que existan en el tramo en estudio, para poder realizar los costos de ciclo de vida con el software HDM-4, para lo cual se realizará unas alternativas de conservación para posteriormente realizar la evaluación correspondiente de los costos de ciclo de vida del tramo Puente Jarcas - Piedra Larga.

En el cuarto capítulo se enfocará en la parte final del proyecto, donde una vez realizado el análisis de resultados obtenidos del software HDM-4, se puede realizar las debidas conclusiones respecto al análisis de costos de ciclo de vida, donde se explicará si los objetivos se llevaron a cabo con éxito y si la hipótesis planteada resulto verdadera o falsa, finalizando con las recomendaciones que se originan durante el proceso de realización del proyecto desde un punto de vista académico y práctico.

# **CAPÍTULO II**

# **CARACTERÍSTICAS DE LOS PAVIMENTOS Y CONSIDERACIONES GENERALES DEL HDM-4**

#### **2.1 Definición de pavimento**

El pavimento es una estructura construida por capas de diversos materiales seleccionados, superpuestas y compactadas sobre la superficie del terreno.

En ingeniería civil, el pavimento forma parte del firme y es la capa constituida por uno o más materiales que se colocan sobre el terreno natural o nivelado, para aumentar su resistencia y servir para la circulación de personas o vehículos. Entre los materiales utilizados en la pavimentación urbana, industrial o vial están los suelos con mayor capacidad de soporte, los materiales rocosos, el hormigón y las mezclas asfálticas.

Es de gran importancia contar con caminos y vías pavimentadas reduce los tiempos de traslado, ya que tanto peatones como vehículos se pueden desplazar de forma sencilla y rápida por la población y zonas cercanas. Pavimento es el conjunto de capas de material seleccionado que reciben en forma directa las cargas del tránsito y las trasmiten a los estratos inferiores en forma disipada, proporcionando una superficie de rodamiento, la cual debe funcionar eficientemente. Las condiciones necesarias para un adecuado funcionamiento son las siguientes: trazo horizontal y vertical, anchura, resistencia adecuada a las cargas para evitar las fallas y los agrietamientos, además de una adherencia adecuada entre el vehículo y el pavimento aún en condiciones húmedas.

Hay tres diversos tipos de pavimentos, los cuales dependen de los materiales con los que se construyen y de la forma como reciben y controlan las cargas.

#### **2.2 Tipos de pavimentos**

Existen diferentes tipos de pavimentos, los cuales pueden ser clasificados en:

- Pavimentos asfálticos o flexibles
- Pavimentos de concreto o rígidos
- Pavimentos articulados

## **Pavimentos asfálticos o flexibles**

Una de las clases de pavimento es el pavimento flexible cuya estructura total se deflecta o flexiona dependiendo de las cargas que transitan sobre él.

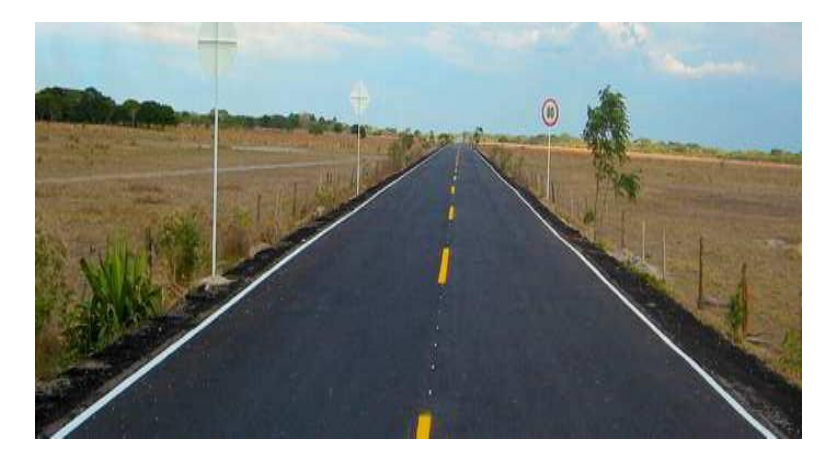

**Figura 2.1: Pavimento flexible**

Fuente: [https://www.libreriaingeniero.com/2020/06/conceptos-basicos-de](https://www.libreriaingeniero.com/2020/06/conceptos-basicos-de-pavimentos.html)[pavimentos.html](https://www.libreriaingeniero.com/2020/06/conceptos-basicos-de-pavimentos.html)

El pavimento flexible es una estructura formada por varias capas como lo son la subrasante, la sub base, la base y la carpeta asfáltica; cada una con una función determinada.

### **Características de pavimento flexible**

Son las que garantizan que un pavimento flexible sea durable económico y resistente a los fenómenos climáticos y del tránsito.

- Una de las características principales de este tipo de pavimento es brindar una superficie cómoda y segura para el usuario. Esto se consigue debido a la manera en que este pavimento transfiere las cargas.
- Las capas de un pavimento flexible se colocan en orden descendente en capacidad de carga, lo que indica que la capa superior es la que mayor capacidad portante tiene de todas las que se disponen, por lo que la estructura como tal del pavimento es la que soporta la mayor parte como tal de las cargas de los vehículos y las cargas restantes se transfieren a la subrasante.
- Son las que garantizan que un pavimento flexible sea durable económico y resistente a los fenómenos climáticos y del tránsito.
- Los pavimentos flexibles deben ser drenantes, deben presentar una homogeneidad en la superficie para que brinde la comodidad en el tránsito, la superficie debe ser capaz de absorber el ruido y tener el color adecuado para evitar reflejos y deslumbramientos.

### **Componentes de pavimento flexible**

La estructura del pavimento flexible está compuesta por una capa superficial que es la capa asfáltica o capa de rodadura, seguida por la base y la sub base consecutivamente, lo cual en complemento se encuentra apoyado sobre la subrasante o terreno natural a donde llega una parte de la carga vehicular.

**Carpeta asfáltica. -** Está compuesta por mezclas asfálticas y materiales pétreos. Esta capa recibe directamente las cargas vehiculares y los efectos ambientales como la lluvia y la radiación solar, es resistente a la abrasión producida por el tráfico y a los condicionamientos del intemperismo; además, tiene la función de proteger la estructura, impermeabilizando la superficie del pavimento.

La textura superficial de la capa de rodadura debe presentar dos características para atender adecuadamente la circulación de los vehículos: la suavidad, para que sea cómoda, y la rugosidad, para que sea segura.

**Capa base. -** Es una capa granular ubicada bajo la carpeta asfáltica, básicamente este material granular debe ser friccionante para que garantice una resistencia adecuada y la permanencia de dicha resistencia ante la variación de las condiciones que puedan producirse, y a su vez debe contener vacíos. Su función primordial es la de proporcionar un elemento resistente que transmita los esfuerzos producidos por el tránsito, hacia la sub base y sub rasante, en una intensidad adecuada. La capa base tiene las siguientes funciones:

 Reducir las tensiones verticales que las cargas por eje ejercen sobre las capas subbase y suelo natural.

- Reducir las deformaciones de tracción que las cargas por eje ejercen a la capa de revestimiento asfáltico.
- Permitir el drenaje del agua que se infiltra en el pavimento, a través de drenajes laterales longitudinales.

**Capa subbase. -** Es una capa granular construida con materiales más económicos que los de las anteriores capas, esta capa facilita el drenaje del agua que pueda filtrarse por la superficie o ascienda por capilaridad.

Es la capa de material que se construye directamente sobre la terracería y su función es reducir el costo de pavimento disminuyendo el espesor de la base, proteger a la base aislándola de la terracería, ya que, si el material de la terracería se introduce en la base, puede sufrir cambios volumétricos generados al cambiar las condiciones de humedad dando como resultado una disminución en la resistencia de la base, proteger a la base impidiendo que el agua suba por capilaridad, transmitir y distribuir las cargas a las terracerías.

**Capa subrasante. -** Es la superficie que soporta la estructura de pavimento, está compuesta por terreno natural, aunque en ocasiones es necesario mejorar las características del terreno para lo cual se requiere un proceso de mejoramiento como la compactación para mejorar sus características, pues de estas dependerá en gran medida, el espesor total del pavimento. 1

### **Pavimentos de concreto o rígidos**

 $\overline{a}$ 

Un pavimento rígido consiste básicamente en una losa de concreto simple o armado, apoyada directamente sobre una base o subbase. La losa, debido a su rigidez y alto módulo de elasticidad, absorbe gran parte de los esfuerzos que se ejercen sobre el pavimento lo que produce una buena distribución de las cargas de rueda, dando como resultado tensiones muy bajas en la subrasante.

<sup>1</sup>http://repository.unipiloto.edu.co/bitstream/handle/20.500.12277/5711/CARTILLA.pdf?sequence=2#:~:t ext=La%20estructura%20del%20pavimento%20flexible,parte%20de%20la%20carga%20vehicular

Se compone de losas de concreto hidráulico que en algunas ocasiones presenta un armado de acero, tiene un costo inicial más elevado que el flexible, el mantenimiento que requiere es mínimo y solo se efectúa (comúnmente) en las juntas de las losas.

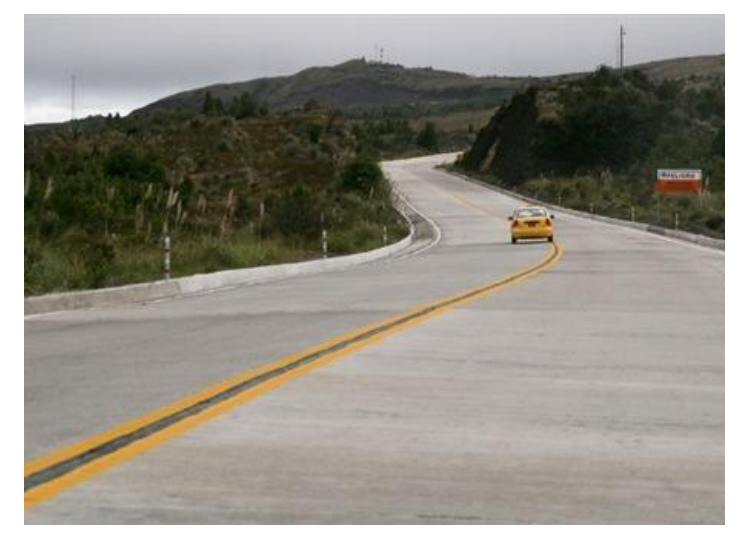

### **Figura 2.2: Pavimento rígido**

Fuente: https://www.arkiplus.com/pavimento-rigido/

### **Características de pavimento rígido**

Este tipo de pavimento se caracteriza por transferir la carga hacia un área más amplia debido a que tiene una excelente resistencia a la flexión. A diferencia de un pavimento flexible, este no se fabrica con muchas capas de materiales.

Por lo tanto, el pavimento rígido es colocado directamente sobre un material subrasante que se encuentre bien compacto o sobre una sola capa de material granular. Como solo hay una capa entre el hormigón y la subrasante, esta capa puede denominarse como capa base o subbase. En el pavimento rígido la carga relacionada al tráfico vehicular hace que la carretera se comporte como una capa elástica apoyada sobre un medio viscoso. Para ello se construye utilizando cemento portland simple. En cuanto a su diseño, se lo hace aplicando la teoría de placas en vez de la teoría de capas como se lo hace con el pavimento flexible, asumiendo una placa elástica apoyada sobre una capa base viscosa.<sup>2</sup>

 $\overline{a}$ 

<sup>2</sup> https://geologiaweb.com/materiales/pavimento/

#### **Componentes de pavimento rígido**

Los pavimentos rígidos son formados por la subrasante, subbase, y losa o superficie de rodadura.

**Subrasante. -** La subrasante es el soporte natural, preparado y compactado, en la cual se puede construir un pavimento. La función de la subrasante es dar un apoyo razonablemente uniforme, sin cambios bruscos en el valor soporte, es decir, mucho más importante es que la subrasante brinde un apoyo estable a que tenga una alta capacidad de soporte. Por lo tanto, se debe tener mucho cuidado con la expansión de suelos. Es la capa de terreno de una carretera que soporta la estructura de pavimento y que se extiende hasta una profundidad que no afecte la carga de diseño que corresponde al tránsito previsto. Esta capa puede estar formada en corte o relleno y una vez compactada debe tener las secciones transversales y pendientes especificadas en los planos finales de diseño.

**Subbase. -** La capa de subbase es la porción de la estructura del pavimento rígido, que se encuentra entre la subrasante y la losa rígida. Consiste de una o más capas compactas de material granular o estabilizado; la función principal de la subbase es prevenir el bombeo de los suelos de granos finos. La subbase es obligatoria cuando la combinación de suelos, agua, y tráfico pueden generar el bombeo. Cumple una cuestión de economía ya que nos ahorra dinero al poder transformar un cierto espesor de la capa de base a un espesor equivalente de material de subbase (no siempre se emplea en el pavimento), impide que el agua de las terracerías ascienda por capilaridad y evitar que el pavimento sea absorbido por la subrasante. Deberá transmitir en forma adecuada los esfuerzos a las terracerías.

**Losa. -** Es la capa superior de la estructura de pavimento, construida con concreto hidráulico, por lo que, debido a su rigidez y alto módulo de elasticidad, basan su capacidad portante en la losa, más que en la capacidad de la subrasante, dado que no usan capa de base. La losa es de concreto de cemento portland. El factor mínimo de cemento debe determinarse en base a ensayos de laboratorio y por experiencia previas de resistencia y durabilidad.<sup>3</sup>

 $\overline{a}$ 

<sup>3</sup> http://alicaresp.com/2019/01/14/conceptos-basicos-de-pavimentos/#google\_vignette

### **Pavimentos articulados**

Un pavimento articulado está compuesto por una capa de rodadura de adoquines de concreto; la capa de base y la de subbase cuando la anterior exista y opcionalmente una capa de mejoramiento de la subrasante. Es importante que este tenga unas restricciones laterales de confinamiento adecuada.

# **Ventajas**

Los pavimentos de adoquines poseen unas características particulares que se traducen en ventajas sobre los otros tipos de pavimentos en varios aspectos específicos, las ventajas debido al proceso constructivo son las siguientes:

- Los adoquines que conforman la capa de rodadura sin elementos prefabricados que llegan listos al lugar de la obra; por lo tanto, su calidad se controla en fabrica.
- Dependiendo del proceso constructivo se puede requerir el empleo de poca maquinaria.<sup>4</sup>

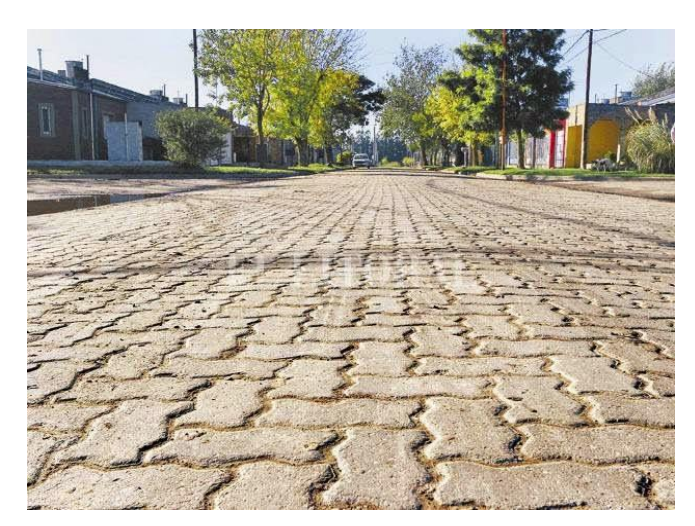

**Figura 2.3: Pavimento articulado**

Fuente:<http://pavimentosingunimeta.blogspot.com/p/pavimento-articulado.html>

 $\overline{a}$ Sánchez Castillo, X., (2003), Diseño de pavimentos articulados para tráfico medio y alto, Bogotá, Colombia.

#### **2.3 Vida útil de los pavimentos**

La vida útil es un parámetro al momento de su diseño. Se puede considerar 5, 10 o 20 años, lo que influirá en las características del pavimento y, por lo tanto, su factibilidad económica. La vida útil de la carretera puede verse afectada por el incremento del tráfico, o por cambios en la normatividad vial, si se incrementa la carga permitida por eje.<sup>5</sup>

#### **Pavimento flexible**

La durabilidad de un pavimento flexible no debe ser inferior a 5 años y normalmente suele tener una vida útil de 20 años. Este tipo de pavimento está compuesto principalmente de una carpeta asfáltica y además de la base, sub-base y terracería. Las capas de un [pavimento](https://blog.vise.com.mx/venta-de-pavimentos-importancia-en-la-construcci%C3%B3n-de-infraestructura) flexible que conforman un suelo se colocan en orden descendente en capacidad de carga. La capa superior es la que mayor capacidad de soportar cargas tiene de todas las que se disponen. Por lo tanto, la capa que menos carga puede soportar es la que se encuentra en la base.<sup>6</sup>

#### **Pavimento rígido**

La vida útil mínima con la que se debe diseñar un pavimento rígido es de 20 años, es común realizar diseños para 30, 40 ó más de 50 años. Otro factor que afecta no solo al pavimento rígido sino a todos los pavimentos es la tasa de crecimiento anual, que depende del desarrollo económico – social, de la capacidad de la vía, tipo de vehículo que pueden ser más de un tipo que de otro. Es conveniente prever este crecimiento del tráfico, tomando en consideración una tasa de crecimiento anual con la que se calcula un factor de crecimiento de tráfico<sup>7</sup>.

#### **Pavimentos articulados**

 $\overline{a}$ 

Un pavimento como tal tiene una vida casi ilimitada. Aunque la estructura del pavimento puede sufrir algún deterioro después de estar en servicio por más de 20 años

<sup>5</sup> https://es.wikipedia.org/wiki/Vida\_%C3%BAtil

<sup>6</sup> https://blog.vise.com.mx/qu%C3%A9-es-un-pavimento-flexible-y-cu%C3%A1ndo-conviene-usarlo

<sup>7</sup> https:/hugoalcantara.files.wordpress.com/2014/02/ejemplo-de-disec3b10-de-pavimentos-rc3adgidos.pdf

con una reparación menor el pavimento de articulados puede alcanzar una vida útil de más de 40 años. 8

# **2.4 Ciclo de vida de los pavimentos**

El ciclo de vida del pavimento, sin considerar un mantenimiento y rehabilitación, se puede representar mediante una curva de comportamiento, la cual es una representación histórica de la calidad del pavimento. Dicha curva evidencia cuatro etapas, las cuales se describen a continuación:

**Construcción.** El estado del pavimento es excelente y cumple con los estándares de calidad necesarios para satisfacer. El costo en el que se ha incurrido hasta esta etapa es la construcción del paquete estructural.

**Deterioro imperceptible.** El pavimento ha sufrido un desgaste progresivo en el transcurso del tiempo, el deterioro en esta etapa ya existe, pero es poco visible y no es apreciable. Generalmente el mayor daño se produce en la superficie de rodadura debido al tránsito y clima. Para disminuir el deterioro o desgaste se hace necesario aplicar una serie de medidas de mantenimiento y conservación, si no se efectúan la vida útil del pavimento se reduce drásticamente.

El camino sigue estando en buenas condiciones y sirviendo adecuadamente. El estado del camino varía desde excelente a regular.

**Deterioro acelerado.** Después de varios años, los elementos del pavimento están cada vez más deteriorados, la resistencia al tránsito se ve reducida. La estructura básica del pavimento está dañada, esto lo podemos constatar por las fallas visibles en la superficie de rodadura. Esta etapa es corta, ya que la destrucción es bastante acelerada. El estado del camino varía desde regular hasta muy pobre.

**Deterioro total.** Esta etapa puede durar varios años y constituye el desgaste completo del pavimento. La transitabilidad se ve seriamente reducida y los vehículos empiezan a

 $\overline{a}$ 

<sup>8</sup> https://prefabricadosomega.com/adoquines

experimentar daños en sus neumáticos, ejes, etc. Los costos de operación de los vehículos aumentan y la vía se hace intransitable para autos.

Según lo descrito líneas arriba los pavimentos sufren deteriores constantes debido a las solicitaciones externas como la lluvia, el tránsito, etc. cuyos efectos puede resultar en un pavimento intransitable. El deterioro de un pavimento se da desde una etapa inicial, con un deterioro casi imperceptible hasta el deterioro total. Es importante resaltar que un pavimento de una condición regular hacia arriba ofrece un camino aún adecuado. En la siguiente figura 2.4 se muestra como la condición estructural y funcional de los pavimentos se disminuye con el tiempo.

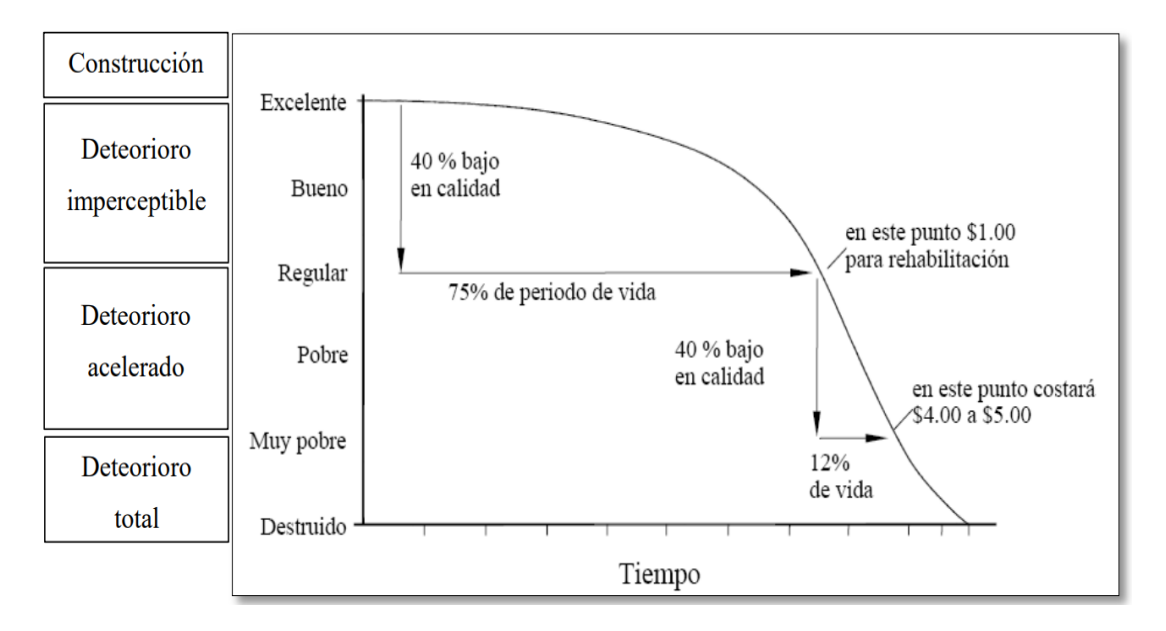

**Figura 2.4: Ciclo de los pavimentos**

Fuente: https://pirhua.udep.edu.pe/bitstream/handle/11042/1351/ICI\_181

Es importante citar que con la ayuda del índice de serviciabilidad o el índice de condición de un pavimento se puede determinar la condición. Asimismo, existen otras variables además del tiempo como el número de ejes equivalentes y el transito acumulado que nos permitirán graficar la degradación del pavimento.

Asimismo, el ciclo de vida de los pavimentos puede alargarse si se realiza trabajos de mantenimiento y rehabilitación de manera oportuna, tal como se puede apreciar en la siguiente figura 2.5.

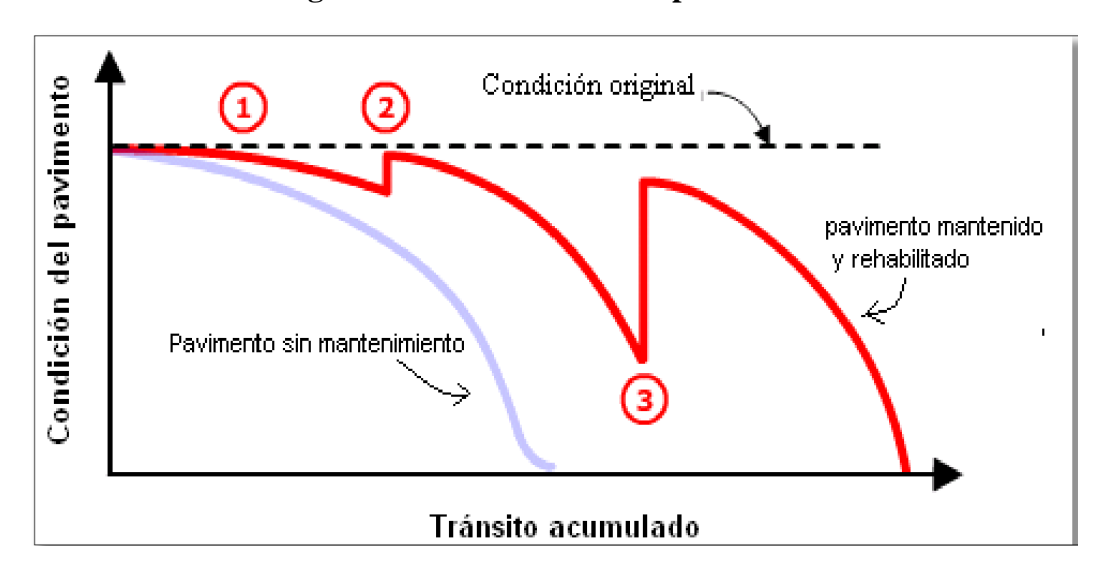

**Figura 2.5: Condición de los pavimentos** 

Fuente: https://pirhua.udep.edu.pe/bitstream/handle/11042/1351/ICI\_181

Se puede observar la curva gris que representa el comportamiento de un pavimento sin intervención y la de color rojo con mantenimiento y rehabilitación.

En la curva roja se identificación tres puntos, los cuales se describen a continuación:

En el punto 1 el pavimento se deteriora con menor rapidez debido a trabajos de mantenimiento. En el punto 2 se aplica un trabajo inicial de rehabilitación que restaura la condición del pavimento. Por último, en el punto 3 se realiza una segunda intervención de rehabilitación que restaura la mayoría de la condición original del pavimento. 9

#### **2.5 Comportamiento de los pavimentos flexibles**

#### **2.5.1 Diseño mediante método AASHTO 93**

 $\overline{a}$ 

Los pavimentos flexibles se caracterizan por ser sistemas multicapa con las capas de mejor calidad cerca de la superficie donde las tensiones son mayores. La capa superior es de concreto asfáltico. Un pavimento flexible trabaja distribuyendo la carga hasta que llegue a un nivel aceptable para la subrasante.

<sup>9</sup> Rodríguez Velásquez, E. D., (2009), Cálculo del índice de condición aplicado en el pavimento flexible, Universidad de Piura, Piura, Perú.

Por debajo de la capa de concreto asfáltico se coloca una base que puede ser de piedra partida, grava bien graduada o materiales estabilizados (con cemento, cal o asfalto). Por debajo de esta base se coloca una capa de menor calidad denominada subbase.

### **2.5.2 El ciclo de deterioro de los pavimentos**

Los pavimentos, en líneas generales, independientemente del tipo de superficie de rodadura, están sometidos a un ciclo que consta de cuatro etapas. Aunque los detalles del ciclo presentan diferencias entre los caminos con pavimento asfáltico y los de hormigón o sin pavimento alguno, el mensaje básico es el mismo, y consiste en que en ninguno de los casos debe permitirse el deterioro excesivo o la destrucción de su estructura básica.

Los caminos, en líneas generales, independientemente del tipo de superficie de rodadura, están sometidos a un ciclo que consta de cuatro etapas. Aunque los detalles del ciclo presentan diferencias entre los caminos con pavimento asfáltico y los de hormigón o sin pavimento alguno, el mensaje básico es el mismo, y consiste en que en ninguno de los casos debe permitirse el deterioro excesivo o la destrucción de su estructura básica.

Las cuatro etapas del ciclo de un camino pavimentado, son las siguientes:

- Etapa A. Construcción
- $\triangleright$  Etapa B. Deterioro lento y poco visible
- Etapa C. Deterioro acelerado y quiebre
- Etapa D. Pérdida total

### **2.5.2.1 Etapa A. Construcción**

Se refiere a la fase de inversión inicial y el resultado inicial puede ser muy variado, desde una carretera muy bien construida, o con solo algunos defectos, diseñada o con una ejecución deficiente.

De todos modos, el camino entra en servicio apenas terminada la obra. (Punto A de la figura 2.6)

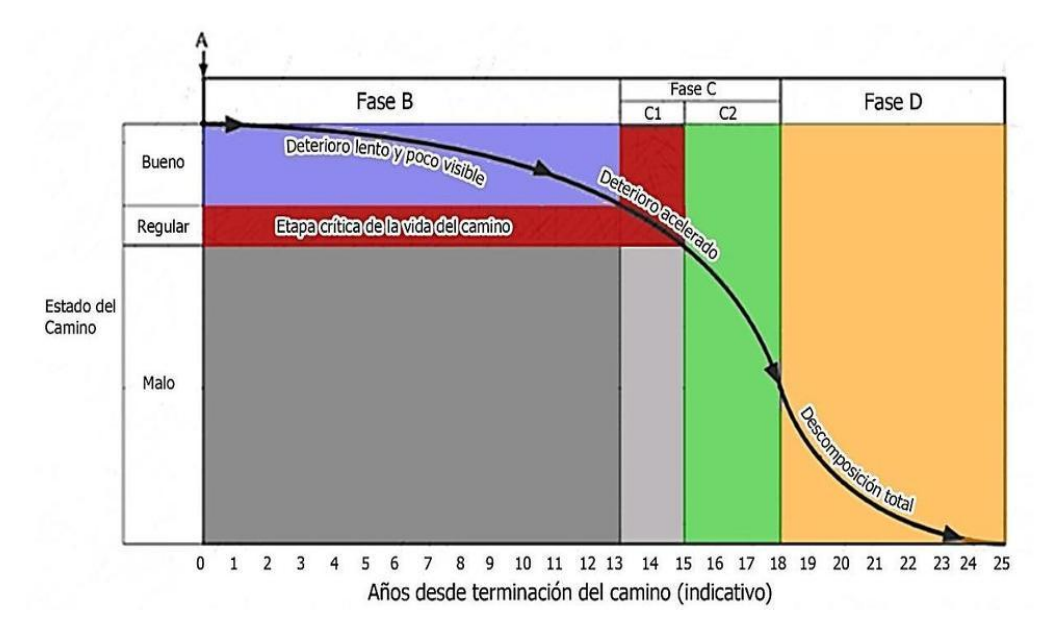

**Figura 2.6: Curva de deterioro típica para una carretera pavimentada**

Fuente: [CEPAL,](http://pavimentosingunimeta.blogspot.com/p/pavimento-articulado.html) 1994

#### **2.5.2.2 Etapa B. Deterioro lento y poco visible**

Durante un cierto número de años, el camino va experimentando un desgaste y un proceso de debilitamiento lento, principalmente en la superficie pavimentada, como, asimismo, aunque en un menor grado, en el resto de su estructura. Este desgaste se produce por la gran cantidad de vehículos pesados y livianos que circulan por él, aunque también por influencia del clima, del agua de lluvias o las aguas superficiales, la radiación solar, los cambios de temperatura, y otros factores.

Por otro lado, la velocidad del desgaste depende también de la calidad de la construcción inicial. Para frenar este proceso de desgaste y debilitamiento, es necesario aplicar, con cierta frecuencia, diferentes medidas de conservación, principalmente en el pavimento y en las obras de drenaje.

Además, hay que efectuar las operaciones rutinarias de mantenimiento. Si no se ejecutan estas actividades, se acorta el período de desgaste lento y poco visible; en vez de durar 10 o 15 años, el período dura sólo seis u ocho.

Durante toda la fase B el camino se mantiene aparentemente en buen estado y el usuario del software no percibe el desgaste. A pesar del aumento gradual de fallas menores aisladas, el camino sigue sirviendo bien y está en condiciones de ser conservado, en el pleno sentido del término. (Sector B de la figura 2.6).

#### **2.5.2.3 Etapa C. Deterioro acelerado y quiebre**

Después de varios años de uso, el camino entra en una etapa de deterioro acelerado y resiste cada vez menos el tránsito. (Sector C de la figura 2.6). Al inicio de esta fase, la estructura básica del camino aún sigue intacta, las fallas en la superficie son menores, y el usuario del software común tiene la impresión de que el camino aún se mantiene bastante sólido; sin embargo, no es así. (Sector C1 de la figura 2.6). Más adelante en la fase C, se pueden observar cada vez más daños en la superficie y comienza a deteriorarse la estructura básica, que no es visible.

Estos daños comienzan siendo puntuales, y luego se van extendiendo hasta que finalmente afectan la mayor parte del camino. (Sector C2 de la figura 2.6). La fase C es relativamente corta, ya que comprende un período de entre dos y cinco años. Una vez que el daño de la superficie se generaliza, la destrucción es acelerada.

Al inicio de la fase C (Sector C1 de la figura 2.6), normalmente basta con reforzar la superficie del camino, lo que supone un costo relativamente bajo. Una vez efectuado un refuerzo adecuado, el camino vuelve a estar apto para su función y puede resistir al tránsito durante una óptima cantidad de años más.

Si avanzamos dentro de la fase C (Sector C2 de la figura 2.6), y dejamos pasar el momento óptimo de intervención, el simple refuerzo de la superficie ya no es suficiente. Primero deben repararse los daños que se han producido en la estructura básica del camino, posteriormente se coloca el refuerzo sobre toda la superficie del camino. Frecuentemente se utiliza el término "rehabilitación" cuando se alude a la combinación de reparaciones parciales en la estructura básica del camino con el refuerzo de su superficie.

Al no intervenir en momento alguno durante la fase C, el camino llega al punto de quiebre, es decir, se produce una falla generalizada, tanto del pavimento como de la estructura básica. Al finalizar la fase C y durante la fase D, sólo cabe reconstruir completamente el camino, a un costo que puede equivaler a entre 50% y 80% del valor de un camino completamente nuevo.

## **2.5.2.4 Etapa D. Pérdida total**

La pérdida total del camino constituye la última etapa de su existencia y puede durar varios años. Durante ese período, lo primero que se observa es la pérdida de pavimento. Cada vez que pasa un vehículo pesado se desprenden trozos de capa asfáltica, hasta que al final termina siendo un camino de grava y a la larga, de tierra.

El paso de los vehículos se dificulta, la velocidad promedio de circulación baja bruscamente y la capacidad del camino queda reducida a sólo una fracción de la original. 10

### **2.5.3 Causas del deterioro de los pavimentos**

El deterioro tiene diversos orígenes y produce imperfecciones, las cuales afectan desfavorablemente la comodidad, la seguridad y los costos de operación de las carreteras.

Todo proceso de mantenimiento o rehabilitación busca corregir, según el caso, estas alternativas, de manera que se conserve o recupere el índice de servicio durante un lapso determinado que compense apropiadamente las inversiones realizadas para tal fin. Principales causas de los deterioros prematuros de los pavimentos:

 $\triangleright$  Deficiencias de diseño.

 $\overline{a}$ 

- $\triangleright$  Deficiencias constructivas.
- > Incrementos imprevistos en el tránsito vehicular.
- $\triangleright$  Factores ambientales desfavorables.
- $\triangleright$  Agotamiento del periodo de diseño.

<sup>10</sup> Rodríguez Roca, G., (2011), Manual de diseño de conservación vial, Volumen V, Bolivia.

#### **2.6 Gestión de conservación**

La gestión de conservación parte de una premisa básica: la red de carreteras es un patrimonio que debe ser mantenido y mejorado para asegurar condiciones adecuadas de desempeño durante el máximo de su vida útil.

El objetivo de la gestión de conservación es posibilitar que la red de carreteras, resista el desgaste causado por el tráfico, clima y las condiciones del entorno de la zona en que se ubican; prevenir que se generen situaciones de deterioro críticas y asegurar una circulación continua, segura, eficiente, confiable y que cause el menor daño al medio ambiente. Estos objetivos se logran a través de la ejecución de una serie de acciones de conservación aplicadas oportunamente en el tiempo.

Existe un momento preciso para efectuar ciertos trabajos de conservación de un camino. Al ejecutar actividades antes de lo requerido, se pierde la oportunidad de haber utilizado el capital en algo más rentable durante el período del adelanto (costo de oportunidad del capital).

Cuando se posterga la conservación, tanto el refuerzo como en el mantenimiento rutinario, la pérdida es mucho mayor, pues el tipo de intervención necesaria será de rehabilitación, que tiene un costo mucho más alto que el correspondiente a trabajos efectuados de manera oportuna. Adicionalmente, postergar la conservación trae como consecuencia el aumento de los costos de operación, traduciéndose en un aumento de los costos de transporte. En el caso de los caminos de tierra o de ripio, por sus características técnicas, puede contarse con un margen de tiempo más flexible para efectuar las intervenciones.

Las tareas principales en la gestión de conservación son identificar para cada camino:

- $\triangleright$  El momento de la intervención
- $\triangleright$  El tipo de intervención

Ambas tareas permitirán obtener el óptimo rendimiento de los recursos invertidos. La gestión de conservación no se aplica exclusivamente a los pavimentos, sino a toda la estructura de la carretera, sea está puentes, obras de arte en general, túneles, drenajes, demarcaciones por mencionar solo algunas. El objetivo final es poder manejar todos estos elementos a través de un conjunto complementario de actividades que permitan un funcionamiento armónico de la infraestructura.

### **2.6.1 Cuando intervenir**

Cada actividad de conservación debe ejecutarse habitualmente dentro de un lapso preciso de tiempo. El punto de partida para determinarlo es el conocimiento cabal de los caminos de la red vial, así como también de los efectos del tránsito en los caminos. Este conocimiento permite estimar los momentos oportunos para los diferentes tipos de intervención. La opción de tiempo significa la posibilidad de adelantar acciones de conservación. Una vez detectados los momentos óptimos, puede decidirse sobre la conveniencia de anticipar ciertas intervenciones.

### **2.6.2 Tipo de intervención**

Esta opción consiste en definir la dimensión técnica de la intervención. Pueden proponerse varias alternativas para satisfacer las necesidades inmediatas (reforzar la superficie, evitar la destrucción de la estructura básica del camino, etc.). La diferencia que existe entre las distintas opciones radica en el costo de la intervención, el tiempo que se necesita para ejecutarla y su durabilidad.

La regla general es que las intervenciones óptimas suelen ser aquéllas que tienen una orientación a mediano o largo plazo. Los motivos que se tengan para elegir una u otra opción de dimensionamiento, pueden ser de carácter operacional o financiero, al igual que en el caso de las opciones de tiempo.

## **2.7 Índice de rugosidad internacional (IRI)**

La rugosidad se define como las irregularidades en la superficie del pavimento que afectan adversamente a la calidad de rodado, seguridad y costos de operación del vehículo.

La rugosidad es la característica que más influye en la sensación de confort y seguridad que experimenta un usuario al circular por una carretera. La regularidad superficial es un fenómeno que depende primordialmente del perfil longitudinal de la carretera, pero también depende de las características mecánicas de los vehículos y la velocidad de circulación de estos.

Existen dos tipos en general, de medidas de regularidad superficial: los que basan su medida en la evaluación del perfil longitudinal y los que miden la respuesta de un vehículo determinado al circular por un tramo de carretera.

La gran varíedad de equipos utilizados para medir la regularidad superficial y los numerosos índices y escalas existentes para establecer los criterios de aceptación de la funcionalidad de una carretera, llevaron a considerar la conveniencia de adoptar un "índice único". En 1982, el Banco Mundial inició un experimento en Brasil para establecer correlaciones y un estándar de calibración para las mediciones de rugosidad.

El índice internacional de rugosidad es el primer índice de perfil ampliamente utilizado, donde el método de análisis está adaptado para trabajar con diferentes tipos de equipos de medición de rugosidad y se puede decir que es una propiedad del perfil de un camino.

#### **2.7.1 Definición de IRI**

Paterson, en 1986, define el IRI como: "El IRI resume matemáticamente el perfil longitudinal de la superficie del camino en una huella, representando las vibraciones inducidas por la rugosidad del camino en un auto de pasajeros típico, está definido por el valor de referencia de la pendiente promedio rectificada (RARS, Reference Average Rectified Slope, razón entre el movimiento acumulado de la suspensión y la distancia recorrida) producto de la simulación del modelo del cuarto de carro, (RQCS, Reference Quarter Car Simulation), para una velocidad de desplazamiento de 80 km/hr.

El IRI, también llamado por su nombre técnico RARS8, debe cumplir con las siguientes cinco condiciones:

 Es calculado a partir de un solo perfil. El intervalo de muestreo del perfil debería ser inferior a 300 mm para cálculos precisos. La resolución requerida depende del nivel de rugosidad, necesitándose resoluciones más finas para pavimentos más lisos.

- $\triangleright$  Se asume que el perfil tiene una pendiente constante entre puntos contiguos de elevación.
- El perfil es primero suavizado mediante el uso de medias móviles cuyo largo base es de 250 mm. Esto es realizado por dos motivos; la idea es simular el comportamiento de la envolvente de los neumáticos y reducir la sensibilidad de la simulación el cuarto de carro al espaciamiento de muestreo del perfil longitudinal.
- El perfil suavizado es filtrado utilizando la simulación del cuarto de carro, RQCS (Reference Quarter Car Simulation), con sus parámetros específicos, a una velocidad de 80 km/h.

# **2.7.2 Equipos para evaluar la rugosidad**

 $\overline{a}$ 

Los diferentes métodos para medir la rugosidad han sido agrupados en cuatro categorías clasificadas de acuerdo a cuan directamente sus mediciones se aproximan al IRI (ASTM 1995). Estos métodos pueden resumirse de acuerdo a lo siguiente:

- Clase 1, Perfiles de precisión (el cual requiere que el perfil longitudinal de una huella sea medida en forma precisa).
- Clase 2, Otros métodos perfilométricos (el cálculo del IRI se basa en medidas del perfil longitudinal, pero no tan precisas como los métodos de la Clase 1)
- Clase 3, Estimaciones del IRI mediante correlaciones (sistemas para medir la rugosidad por SMRR, MERLIN).
- $\triangleright$  Clase 4, Valoraciones subjetivas y medidas sin calibrar (aparatos tipo respuestas sin calibrar o valoraciones del estado mediante las sensaciones de confort y seguridad que experimenta el usuario).<sup>11</sup>

 $11$  Rodríguez Roca, G., (2011), Manual de diseño de conservación vial, Volumen V, Bolivia.

#### **2.7.3 Metodología para la determinación de la rugosidad "Merlín"**

La determinación de la rugosidad de un pavimento se basa en el concepto de usar la distribución de las desviaciones de la superficie respecto de una cuerda promedio. La figura 2.7 ilustra como el merlín mide el desplazamiento vertical entre la superficie del camino y el punto medio de una línea imaginaria de longitud constante.

El desplazamiento es conocido como "la desviación respecto a la cuerda promedio".

**Figura 2.7: Medición de las desviaciones de la superficie del pavimento respecto de la cuerda promedio**

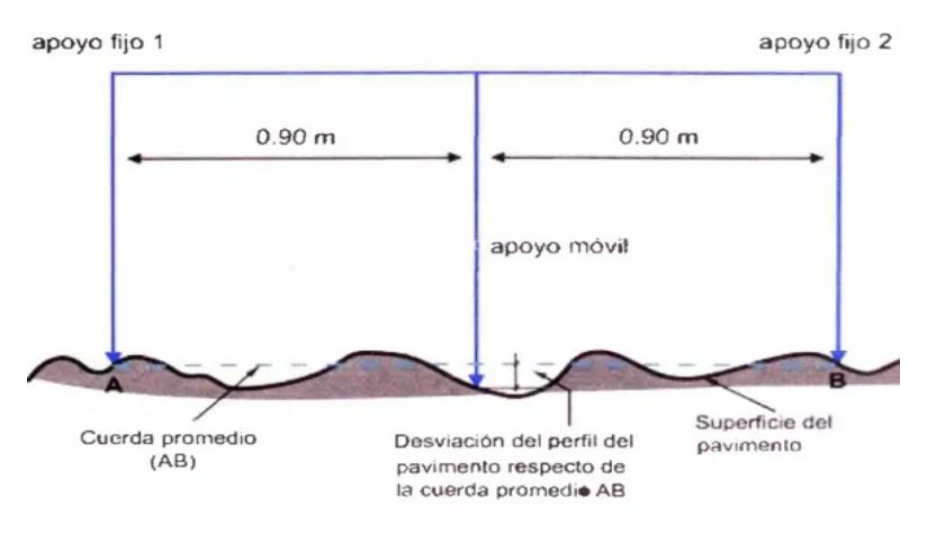

Fuente: Manual del usuario MERLINER

La longitud de la cuerda promedio es 1.80 m, por ser la distancia que proporciona los mejores resultados en las correlaciones. Asimismo, se ha definido que es necesario medir 200 desviaciones respecto de la cuerda promedio, en forma consecutiva a lo largo de la vía y considerar un intervalo constante entre cada medición. Para dichas condiciones se tiene que, a mayor rugosidad de la superficie mayor es la variabilidad de los desplazamientos. Si se define el histograma de la distribución de frecuencias de las 200 mediciones, es posible medir la dispersión de las desviaciones y correlacionarla con la escala estándar de la rugosidad (ver figura 2.8).

El parámetro estadístico que establece la magnitud de la dispersión es el rango de la muestra (D), determinado luego de efectuar una depuración del 10% de observaciones

(10 datos en cada cola del histograma). El valor D es la rugosidad del pavimento en "unidades merlín".

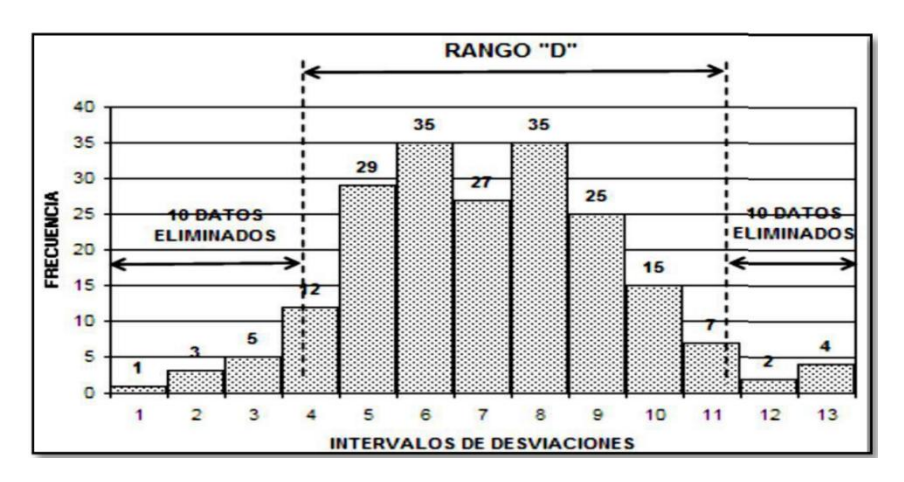

**Figura 2.8: Histograma de la distribución de frecuencias de una muestra de 200 desviaciones medidas en forma consecutiva**

Fuente: Manual del usuario MERLINER

El concepto de usar la dispersión de la desviación de la superficie respecto de una cuerda promedio, como una forma para evaluar la rugosidad de un pavimento no es nuevo ni original del TRRL. Varios parámetros de rugosidad precedentes, tal como el conocido Quarter-car Index (QI), han sido propuestos por otros investigadores basándose en el mismo concepto, los que son analizados en la referencia.

### **2.7.3.1 Método de medición**

### **2.7.3.1.1 El rugosímetro merlín**

El rugosímetro merlín, es un instrumento versátil, sencillo y económico, pensado especialmente para uso en países en vías de desarrollo. Fue introducido en el Perú por iniciativa personal del autor Águila Rodríguez Pablo en 1993, existiendo en la fecha (junio 1999) más de 15 unidades pertenecientes a otras tantas empresas constructoras y consultoras. De acuerdo con la clasificación del Banco Mundial los métodos para la medición de la rugosidad se agrupan en 4 clases, siendo los de clase 1 los más exactos (mira y nivel, TRRL Beam, perfilómetros estáticos). La clase 2 agrupa a los métodos que utilizan los perfilómetros estáticos y dinámicos, pero que no cumplen con los

niveles de exactitud que son exigidos para la clase 1. Los métodos clase 3 utilizan ecuaciones de correlación para derivar sus resultados a la escala del IRI (Bump integrator, Mays meter). Los métodos clase 4 permiten obtener resultados meramente referenciales y se emplean cuando se requieren únicamente estimaciones gruesas de la rugosidad. El método de medición que utiliza el merlín, por haber sido diseñado este equipo como una variación de un perfilómetro estático y debido a la gran exactitud de sus resultados, califica como un método clase 1. La correlación de los resultados obtenidos con el merlín, con la escala del IRI, tiene un coeficiente de determinación prácticamente igual a la unidad (R2 =0.98). Por su gran exactitud, sólo superado por el método topográfico (mira y nivel), algunos fabricantes de equipos tipo respuesta (Bump Integrator, Mays Meter, etc.) lo recomiendan para la calibración de sus rugosímetros.

El merlín es un equipo de diseño simple. La figura 2.9 presenta un esquema ilustrativo del instrumento. Consta de un marco formado por dos elementos verticales y uno horizontal. Para facilidad de desplazamiento y operación el elemento vertical delantero es una rueda, mientras que el trasero tiene adosados lateralmente dos soportes inclinados, uno en el lado derecho para fijar el equipo sobre el suelo durante los ensayos y otro en el lado izquierdo para descansar el equipo. El elemento horizontal se proyecta, hacia la parte trasera, con 2 manijas que permiten levantar y movilizar el equipo, haciéndolo rodar sobre la rueda en forma similar a una carretilla.

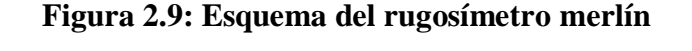

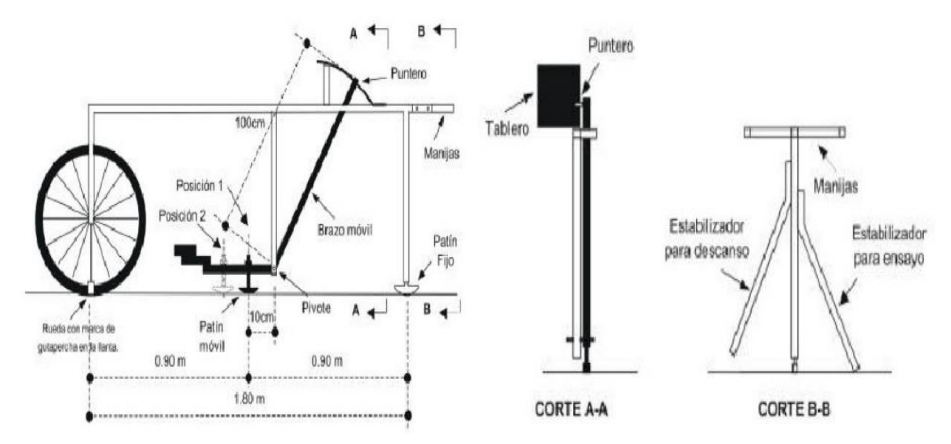

Fuente: Manual del usuario MERLINER

Aproximadamente en la parte central del elemento horizontal, se proyecta hacia abajo una barra vertical que no llega al piso, en cuyo extremo inferior pivotea un brazo móvil. El extremo inferior del brazo móvil está en contacto directo con el piso, mediante un patín empernado y ajustable, el cual se adecua a las imperfecciones del terreno, mientras que el extremo superior termina en un puntero o indicador que se desliza sobre el borde de un tablero, de acuerdo a la posición que adopta el extremo inferior del patín móvil al entrar en contacto con el pavimento. La relación de brazos entre los segmentos extremo inferior del patín móvil-pivote y pivote-puntero es 1 a 10, de manera tal que un movimiento vertical de 1 mm, en el extremo inferior del patín móvil, produce un desplazamiento de 1 cm del puntero. Para registrar los movimientos del puntero, se utiliza una escala gráfica con 50 divisiones, de 5 mm de espesor cada una, que va adherida en el borde del tablero sobre el cuál se desliza el puntero (ver figura 2.10).

# **Figura 2.10: Escala para determinar la dispersión de las desviaciones de la superficie del pavimento respecto del nivel de referencia o cuerda promedio**

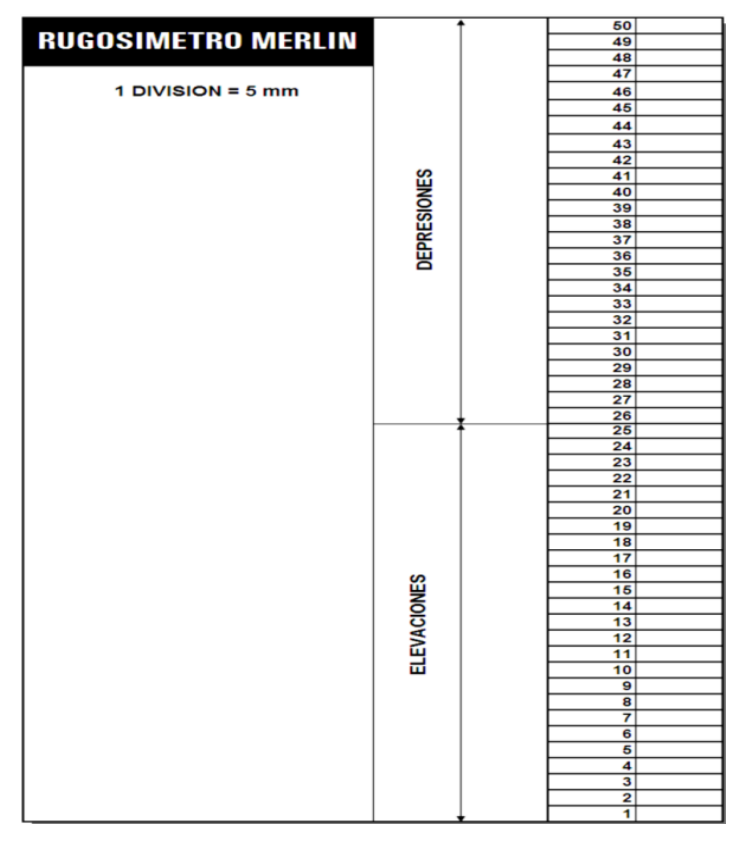

Fuente: Manual del usuario MERLINER

#### **2.7.3.1.2 Ejecución de ensayos**

Para la ejecución de los ensayos se requiere de dos personas que trabajan conjuntamente, un operador que conduce el equipo y realiza las lecturas y un auxiliar que las anota. Asimismo, debe seleccionarse un trecho de aproximadamente 400 m de longitud, sobre un determinado carril de una vía. Las mediciones se efectúan siguiendo la huella exterior del tráfico. Para determinar un valor de rugosidad se deben efectuar 200 observaciones de las "irregularidades que presenta el pavimento" (desviaciones relativas a la cuerda promedio), cada una de las cuáles son detectadas por el patín móvil del merlín, y que a su vez son indicadas por la posición que adopta el puntero sobre la escala graduada del tablero, generándose de esa manera las lecturas. Las observaciones deben realizarse estacionando el equipo a intervalos regulares, generalmente cada 2m de distancia; en la práctica esto se resuelve tomando como referencia la circunferencia de la rueda del merlín, que es aproximadamente esa dimensión, es decir, cada ensayo se realiza al cabo de una vuelta de la rueda.

En cada observación el instrumento debe descansar sobre el camino apoyado en tres puntos fijos e invariables: la rueda, el apoyo fijo trasero y el estabilizador para ensayo (figura 2.9, Corte B-B). La posición que adopta el puntero corresponderá a una lectura entre 1 y 50, la que se anotará en un formato de campo. El formato consta de una cuadrícula compuesta por 20 filas y 10 columnas; empezando por el casillero (1,1), los datos se llenan de arriba hacia abajo y de izquierda a derecha.

El proceso de medición es continuo y se realiza a una velocidad promedio de 2 km/h. La prueba empieza estacionando el equipo al inicio del trecho de ensayo, el operador espera que el puntero se estabilice y observa la posición que adopta respecto de la escala colocada sobre el tablero, realizando así la lectura que es anotada por el auxiliar. Paso seguido, el operador toma el instrumento por las manijas, elevándolo y desplazándolo la distancia constante seleccionada para usarse entre un ensayo y otro (una vuelta de la rueda). En la nueva ubicación se repite la operación explicada y así sucesivamente hasta completar las 200 lecturas. El espaciado entre los ensayos no es un factor crítico, pero es recomendable que las lecturas se realicen siempre estacionando la rueda en una misma posición, para lo cual se pone una señal o marca llamativa sobre la llanta (con

gutapercha fosforescente, por ejemplo), la que debe quedar siempre en contacto con el piso. Ello facilita la labor del operador quién, una vez hecha la lectura, levanta el equipo y controla que la llanta gire una vuelta haciendo coincidir nuevamente la marca sobre el  $piso.<sup>12</sup>$ 

# **2.8 Índice de serviciabilidad**

 $\overline{a}$ 

Un criterio para valorar el estado de un camino es el de la "calificación actual" o como se lo denomina serviciabilidad. Existen en la actualidad diversos indicadores, todos, tienen en común la preponderancia de las irregularidades (rugosidad) por sobre todos los otros factores utilizados en el cálculo de tales indicadores (grietas, ahuellamientos, deformaciones, etc.).

La serviciabilidad comprende la capacidad funcional y estructural. En la figura 2.9 se muestra el índice de serviciabilidad, el cual refleja cómo se va deteriorando un pavimento en el tiempo.

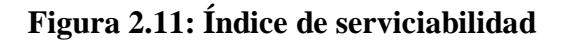

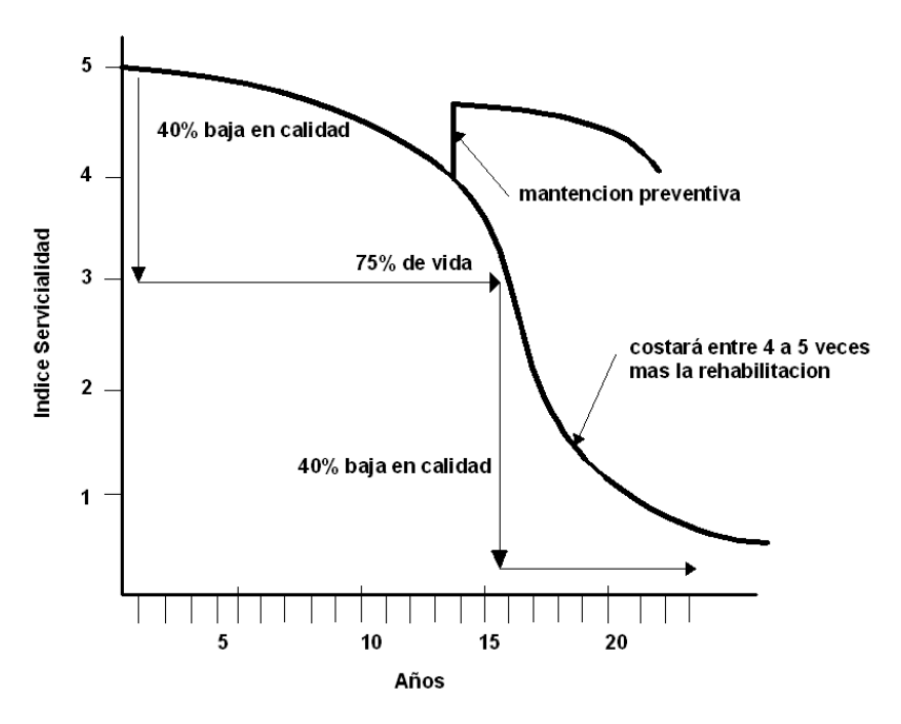

Fuente: Manual de diseño de conservación vial ABC

<sup>12</sup> Águila Rodríguez, P., (1999), Manual del usuario merliner – Merlín equipo para rugosidad, Lima, Perú.

**Serviciabilidad funcional. -** La serviciabilidad funcional del pavimento interpreta la percepción de la calidad de la superficie de rodadura que experimenta el usuario. Por lo tanto, se relaciona fundamentalmente con la rugosidad o, más exactamente, con la regularidad que presenta la superficie y que, en una carretera bien diseñada, es el principal factor que define el nivel de la serviciabilidad funcional que presta.

**Serviciabilidad estructural. -** Representa la condición física en que se encuentra el pavimento; depende de las grietas y otras fallas presentes que afectan adversamente la capacidad para soportar el tránsito que debe servir. Es decir, se refiere a las fallas de fondo, que alteran o reducen la capacidad estructural del pavimento.

El índice de serviciabilidad presente nos sirve de apoyo para determinar si la superficie de rodamiento necesita mejorarse, pero por sí solo no debe usarse para diseño de sobre carpetas u otras mejoras. índices de serviciabilidad presente altos, corresponden a condiciones más satisfactorias.

Cuando un tramo denota calificaciones bajas (de 2.5 hacia abajo), se debe hacer un examen más detallado de la superficie, utilizando, si es necesario, otros métodos para su evaluación. La experiencia indica que un PSI comprendido entre 2.5 y 0.0, denota la necesidad de hacer trabajos de reforzamiento a la carretera en estudio.

| Calificación | <b>Estado del pavimento</b> |
|--------------|-----------------------------|
| $4.5 - 5.0$  | Excelente                   |
| $3.1 - 4.4$  | <b>Bueno</b>                |
| $2.6 - 3.0$  | Regular a bueno             |
| $2.1 - 2.5$  | Regular a malo              |
| $1.1 - 2.0$  | Malo                        |
| $-1.0$       | Muy malo                    |

**Figura 2.12: Calificación del índice de serviciabilidad presente según AASHTO**

Fuente: Manual de diseño de conservación vial ABC

### **2.8.1 Correlación entre el IRI y el índice de serviciabilidad**

Tanto el IRI como el índice de serviciabilidad presente (PSI) se calculan a partir de prácticamente el mismo parámetro, de manera que se han desarrollado varias correlaciones entre el IRI y el PSI.

Paterson (1987) sugiere el cálculo del IRI en función del índice PSI según la siguiente ecuación:

$$
IRI = 5.5 * ln * \left(\frac{5}{PSI}\right)
$$

Investigaciones realizadas por Al-Omari & Darter (1994) correlacionan el IRI y el PSI con la siguiente ecuación:

$$
PSI = 5 * e^{(-0.24 * IRI)}
$$

En Chile Dujisin & Arroyo (1995) observaron que el IRI y el PSI puede correlacionarse con la ecuación:

$$
PSI = 5.85 - (1.68 * IRI0.5)
$$

La AASHTO define las siguientes ecuaciones para diferenciando pavimentos asfálticos y de hormigón.

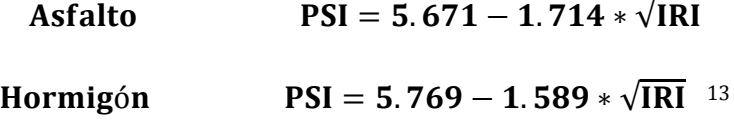

#### **2.9 Índice de condición de pavimentos (PCI)**

 $\overline{a}$ 

El índice de condición de pavimentos (PCI) con sus siglas en inglés, es un indicador numérico que le da una calificación a las condiciones superficiales del pavimento. El PCI proporciona una medición de las condiciones actuales del pavimento basada en las fallas observadas en su superficie, indicando también su integridad estructural y condiciones operacionales (rugosidad localizada y seguridad).

El PCI no puede medir la capacidad estructural del pavimento, y tampoco proporciona determinación directa sobre el coeficiente de resistencia a la fricción o la rugosidad general. Proporciona una base objetiva y racional para determinar las necesidades y prioridades de reparación y mantenimiento.

<sup>&</sup>lt;sup>13</sup> Rodríguez Roca, G., (2011), Manual de diseño de conservación vial, Volumen V, Bolivia.

El PCI fue desarrollado por el cuerpo de Ingenieros de la US Army con fondos provistos por la US Air Force, para pavimentos de aeropuertos. Posteriormente fue verificado y adoptado por la FAA y la US Naval Facilities Engineering Command. La metodología PCI esta descrita en la norma ASTM 5340-98, la cual da los lineamientos para determinar el índice de condición del pavimento.

El deterioro de la estructura de pavimento es una función de la clase de daño, su severidad y cantidad o densidad del mismo. La formulación de un índice que tuviese en cuenta los tres factores mencionados ha sido problemática debido al gran número de posibles condiciones.

Para superar esta dificultad se introdujeron los "valores reducidos", como un arquetipo de factor de ponderación, con el fin de indicar el grado de afectación que cada combinación de clase de daño, nivel de severidad y densidad tiene sobre la condición del pavimento.

El PCI es un índice numérico que varía desde cero (0), para un pavimento fallado o en mal estado, hasta cien (100) para un pavimento en perfecto estado. En la tabla 2.1 se presentan los rangos de PCI con la correspondiente descripción cualitativa de la condición del pavimento.

| Rango      | Calificación |
|------------|--------------|
| $100 - 85$ | Excelente    |
| $85 - 70$  | Muy bueno    |
| $70 - 55$  | <b>Bueno</b> |
| $55 - 40$  | Regular      |
| $40 - 25$  | Malo         |
| $25 - 10$  | Muy malo     |
| $10 - 0$   | Fallado      |

**Tabla 2.1: Rangos de calificación del PCI**

Fuente: Manual de diseño de conservación vial ABC

El cálculo del PCI se fundamenta en los resultados de un inventario visual de la condición del pavimento en el cual se establecen clase, severidad y cantidad de cada daño presenta. El PCI se desarrolló para obtener un índice de la integridad estructural del pavimento y de la condición operacional de la superficie.

La información de los daños obtenida como parte del inventario ofrece una percepción clara de las causas de los daños y su relación con las cargas o con el clima.

#### **2.9.1 Procedimiento de evaluación de la condición del pavimento**

El pavimento es dividido en tramos, las cuales son divididos a su vez en secciones. Cada sección es nuevamente dividida en unidades de muestreo, cuyas dimensiones varían de acuerdo con los tipos de vía y de capa de rodadura:

- Carreteras con capa de rodadura asfáltica y ancho menor que 7.30 m: El área de la unidad de muestreo debe estar en el rango 230.0 ± 93.0 m².
- Carreteras con capa de rodadura en losas de concreto de cemento Pórtland y losas con longitud inferior a 7.60 m: El área de la unidad de muestreo debe estar en el rango  $20 \pm 8$  losas.

Todas las unidades de muestra en una sección pueden inspeccionarse para determinar el valor PCI promedio de la sección. Sin embargo, esta posibilidad se limita normalmente por la disponibilidad de mano de obra, recursos económicos y tiempo.

El muestreo total es recomendable para el análisis de proyectos en los que se vayan a estimar las cantidades de mantenimiento y reparación necesarias. Debe calcularse un número mínimo de unidades de muestra a ser inspeccionadas (n) en una determinada sección, para obtener un nivel de confianza adecuado en los resultados del PCI (95% de confiabilidad).

Uno de los mayores inconvenientes del método aleatorio es la exclusión del proceso de inspección y evaluación de algunas unidades de muestreo en muy mal estado. También puede suceder que unidades de muestreo que tienen daños que sólo se presentan una vez (por ejemplo, "cruce de línea férrea") queden incluidas de forma inapropiada en un muestreo aleatorio.

Para evitar lo anterior, la inspección deberá establecer cualquier unidad de muestreo inusual e inspeccionarla como una "unidad adicional" en lugar de una "unidad representativa" o aleatoria.
Cuando se incluyen unidades de muestreo adicionales, el cálculo del PCI es ligeramente modificado para prevenir la extrapolación de las condiciones inusuales en toda la sección.

El procedimiento varía de acuerdo con el tipo de superficie del pavimento que se inspecciona. Debe seguirse estrictamente la definición de los daños que establece la norma ASTM 5340–98 para obtener un valor del PCI confiable.

Pavimentos asfálticos

- 1. Piel de cocodrilo
- 2. Exudación
- 3. Fisuras de bloque
- 4. Abultamiento y hundimiento
- 5. Corrugación
- 6. Depresión
- 7. Fisura de borde
- 8. Fisura de reflexión de junta
- 9. Desnivel cami-bema
- 10. Fisuras longitudinal y transversal
- 11. Parches
- 12. Agregados pulidos
- 13. Baches
- 14. Cruce de puentes
- 15. Ahuellamiento
- 16. Desplazamiento
- 17. Fisura parabólica
- 18. Hinchamiento
- 19. Desprendimiento de agregados

Una hoja de datos se requiere por cada unidad de muestra. El inspector llena el formulario de datos caminando por cada unidad de muestra y registrando los deterioros medidos. El deterioro se clasifica como gravedad baja, media o alta.

Con la suma total de cada falla se obtiene el porcentaje de la densidad por cada tipo de falla.

A través de curvas para cada tipo de falla y el valor de densidad, se obtienen los valores de reducción (VR) para cada tipo de deterioro y gravedad. Se calcula gráficamente o a través de ecuaciones el "Número máximo admisible de valores reducidos" (m) y con este valor, se pasa a calcular el máximo valor de reducción corregido (VRC) sumando los valores individuales y utilizando curvas de correlación.

Obtenido el máximo VRC se obtiene el valor del PCI con la ecuación:

## $PCI = 100 - MáximovRC$

El valor de PCI de toda una sección se calculó promediando los valores de PCI de cada unidad de muestra.<sup>14</sup>

#### **2.10 Tipos de fallas en pavimentos flexibles**

#### **2.10.1 Piel de cocodrilo**

 $\overline{a}$ 

Las grietas de fatiga o piel de cocodrilo son una serie de grietas interconectadas cuyo origen es la falla por fatiga de la capa de rodadura asfáltica bajo acción repetida de las cargas de tránsito.

El agrietamiento se inicia en el fondo de la capa asfáltica (o base estabilizada) donde los esfuerzos y deformaciones unitarias de tensión son mayores bajo la carga de una rueda. Inicialmente, las grietas se propagan a la superficie como una serie de grietas longitudinales paralelas.

Después de repetidas cargas de tránsito, las grietas se conectan formando polígonos con ángulos agudos que desarrollan un patrón que se asemeja a una malla de gallinero o a la piel de cocodrilo. Generalmente, el lado más grande de las piezas no supera los 0.60 m.

<sup>14</sup> Rodríguez Roca, G., (2011), Manual de diseño de conservación vial, Volumen V, Bolivia.

El agrietamiento de piel de cocodrilo ocurre únicamente en áreas sujetas a cargas repetidas de tránsito tales como las huellas de las llantas. Por lo tanto, no podría producirse sobre la totalidad de un área a menos que esté sujeta a cargas de tránsito en toda su extensión. (Un patrón de grietas producido sobre un área no sujeta a cargas se denomina como "grietas en bloque", el cual no es un daño debido a la acción de la carga).

La piel de cocodrilo se considera como un daño estructural importante y usualmente se presenta acompañado por ahuellamiento.

# **2.10.1.1 Niveles de severidad**

- $\triangleright$  L (Low: Bajo): Grietas finas capilares y longitudinales que se desarrollan de forma paralela con unas pocas o ninguna interconectadas. Las grietas no están descascaradas, es decir, no presentan rotura del material a lo largo de los lados de la grieta.
- $\triangleright$  M (Medium: Medio): Desarrollo posterior de grietas piel de cocodrilo del nivel L, en un patrón o red de grietas que pueden estar ligeramente descascaradas.
- $\triangleright$  H (High: Alto): Red o patrón de grietas que ha evolucionado de tal forma que las piezas o pedazos están bien definidos y descascarados los bordes. Algunos pedazos pueden moverse bajo el tránsito.

# **2.10.1.2 Opciones de reparación**

- $\triangleright$  L: No se hace nada, sello superficial. Sobrecarpeta.
- M: Parcheo parcial o en toda la profundidad (Full Depth). Sobrecarpeta. Reconstrucción.
- H: Parcheo parcial o Full Depth. Sobrecarpeta. Reconstrucción

# **2.10.2 Fisura de borde**

Las fisuras de borde son paralelas y, generalmente, están a una distancia entre 0.30 y 0.60 m del borde exterior del pavimento. Este daño se acelera por las cargas de tránsito y puede originarse por debilitamiento, debido a condiciones climáticas, de la base o de la subrasante próximas al borde del pavimento. El área entre la grieta y el borde del pavimento se clasifica de acuerdo con la forma como se agrieta (a veces tanto que los pedazos pueden removerse).

# **2.10.2.1 Niveles de severidad "FB"**

- L: Agrietamiento bajo o medio sin fragmentación o desprendimiento.
- M: Grietas medias con algo de fragmentación y desprendimiento.
- H: Considerable fragmentación o desprendimiento a lo largo del borde.

# **2.10.2.2 Opciones de reparación**

- $\triangleright$  L: No se hace nada. Sellado de grietas con ancho mayor a 3 mm.
- M: Sellado de grietas. Parcheo parcial profundo.
- $\triangleright$  H: Parcheo parcial profundo.

# **2.10.3 Fisuras longitudinales y transversales**

Las grietas longitudinales son paralelas al eje del pavimento o a la dirección de construcción y pueden ser causadas por:

- $\triangleright$  Una junta de carril del pavimento pobremente construida.
- Contracción de la superficie de concreto asfáltico debido a bajas temperaturas o al endurecimiento del asfalto o al ciclo diario de temperatura.
- Una grieta de reflexión causada por el agrietamiento bajo la capa de base, incluidas las grietas en losas de concreto de cemento Pórtland, pero no las juntas de pavimento de concreto.

Las fisuras transversales se extienden a través del pavimento en ángulos aproximadamente rectos al eje del mismo o a la dirección de construcción. Usualmente, este tipo de fisuras no está asociado con carga.

# **2.10.3.1 Niveles de severidad "FTL"**

- $\triangleright$  L: Existe una de las siguientes condiciones:
	- 1 Grieta sin relleno de ancho menor que 10.0 mm.
	- 2 Grieta rellena de cualquier ancho (con condición satisfactoria del material llenante).
- $\triangleright$  M: Existe una de las siguientes condiciones:
	- 1 Grieta sin relleno de ancho entre 10.0 mm y 76.0 mm.
	- 2 Grieta sin relleno de cualquier ancho hasta 76.0 mm, rodeada grietas aleatorias pequeñas.
	- 3 Grieta rellena de cualquier ancho, rodeada de grietas aleatorias pequeñas.
- $\triangleright$  H: Existe una de las siguientes condiciones:
	- 1 Cualquier grieta rellena o no, rodeada de grietas aleatorias pequeñas de severidad media o alta.
	- 2 Grieta sin relleno de más de 76.0 mm de ancho.
	- 3 Una grieta de cualquier ancho en la cual unas pocas pulgadas del pavimento alrededor de la misma están severamente fracturadas.

# **2.10.3.2 Opciones de reparación**

- L: No se hace nada. Sellado de grietas de ancho mayor que 3.0 mm.
- $\triangleright$  M: Sellado de grietas.

H: Sellado de grietas. Parcheo parcial.

# **2.10.4 Baches**

Los baches son depresiones pequeñas en la superficie del pavimento, usualmente con diámetros menores que 0.90 m y con forma de tazón. Por lo general presentan bordes aguzados y lados verticales en cercanías de la zona superior. El crecimiento de los huecos se acelera por la acumulación de agua dentro del mismo.

Los baches se producen cuando el tráfico arranca pequeños pedazos de la superficie del pavimento. La desintegración del pavimento progresa debido a mezclas pobres en la superficie, puntos débiles de la base o la subrasante, o porque se ha alcanzado una condición de piel de cocodrilo de severidad alta.

Con frecuencia los baches son daños asociados a la condición de la estructura y no deben confundirse con desprendimiento o meteorización. Cuando los baches son producidos por piel de cocodrilo de alta severidad deben registrarse como baches, no como meteorización.

# **2.10.4.1 Niveles de severidad**

Los niveles de severidad para los huecos de diámetro menor que 762 mm están basados en la profundidad y el diámetro de los mismos, de acuerdo con la figura Si el diámetro del hueco es mayor que 762 mm, debe medirse el área en pies cuadrados (o metros cuadrados) y dividirla entre 5 pies² (0.47 m²) para hallar el número de huecos equivalentes.

Si la profundidad es menor o igual que 25.0 mm, los huecos se consideran como de severidad media. Si la profundidad es mayor que 25.0 mm la severidad se considera como alta.

| Profundidad máxima del   | Diámetro medio (mm) |              |              |  |
|--------------------------|---------------------|--------------|--------------|--|
| hueco.                   | 102 a 203 mm        | 203 a 457 mm | 457 a 762 mm |  |
| 12.7 a $25.4 \text{ mm}$ |                     |              |              |  |
| $>$ 25.4 a 50.8 mm       |                     |              |              |  |
| $> 50.8$ mm              |                     |              |              |  |

**Tabla 2.2: Niveles de severidad para baches**

Fuente: Ingepav pavement condition index (PCI)

# **2.10.4.2 Opciones de reparación**

- L: No se hace nada. Parcheo parcial o profundo.
- $\triangleright$  M: Parcheo parcial o profundo.
- $\triangleright$  H: Parcheo profundo.<sup>15</sup>

# **2.11 HDM-4 en la gestión de carreteras**

## **2.11.1 Gestión de carreteras**

Al considerar las aplicaciones de HDM-4, es necesario contemplar el proceso de gestión de carreteras en cuanto a las siguientes funciones:

- Planificación
- Programación
- Preparación
- Operaciones

# **2.11.1.1 Planificación**

 $\overline{a}$ 

La planificación comprende el análisis del sistema de carreteras en su conjunto y, típicamente, requiere la preparación de presupuestos a medio y largo plazo o estratégicos, de estimaciones de gastos de desarrollo y conservación de carreteras bajo diferentes supuestos económicos y presupuestarios. Se pueden hacer previsiones de las condiciones de redes de carreteras bajo diversos niveles de financiación en términos de indicadores clave, junto con previsiones de los gastos necesarios bajo partidas presupuestarias definidas. En la etapa de planificación, el sistema físico de carreteras normalmente se caracteriza por:

- a) Características de la red agrupadas en varias categorías y definidas por parámetros como:
	- Clase o jerarquía de la carretera

<sup>&</sup>lt;sup>15</sup> Vásquez Varela L. R., (2002), Pavement condition index (Pci) para pavimentos asfálticos y de concreto en carreteras, Manizales, Colombia.

- Flujo/cargas/congestión de tráfico
- Tipos de firme
- Estado del firme
- b) Longitud de la carretera en cada categoría
- c) Características del parque de vehículos que utiliza la red.

Los resultados del ejercicio de planificación son del máximo interés para quienes definen las políticas del sector, tanto en el ámbito político como en el profesional. Este trabajo lo suele realizar una unidad de planificación.

## **2.11.1.2 Programación**

La programación comprende la preparación, bajo restricciones presupuestarias, de programas de gastos y obras de varios años, en los que se seleccionan y analizan tramos de la red que necesitarán conservación, mejora o nueva construcción. Es un ejercicio de planificación táctica.

Idealmente, debería realizarse un análisis de costos-beneficios para determinar la viabilidad económica de cada conjunto de las obras. En la fase de programación, la red de carreteras física se considera itinerario a itinerario, con cada uno de ellos caracterizado por tramos de firme homogéneos definidas en términos de atributos físicos.

La actividad de programación produce estimaciones de gasto para cada año, bajo partidas presupuestarias definidas, para diferentes tipos de obras y para cada tramo de carreteras.

Los presupuestos suelen estar limitados, y uno de los aspectos clave de la programación es asignar prioridades a las obras para utilizar de forma óptima el presupuesto limitado. Las aplicaciones más típicas son la preparación de un presupuesto para un programa de obras anual o plurianual en una red o subred de carreteras.

Los profesionales de nivel directivo de una organización de carreteras son los que normalmente suelen realizar las actividades de programación, quizás con un departamento de planificación o conservación.

#### **2.11.1.3 Preparación**

Ésta es la fase de planificación a corto plazo, donde los planes de carreteras aprobados se agrupan para realizarlos. En esta fase, se refinan los diseños y se preparan con más detalle; se hacen listas de cantidades y costos detallados, junto con instrucciones para las obras y contratos.

Es probable que se realicen las especificaciones y costos detallados y también se puede realizar el análisis detallado de costos-beneficios para confirmar la viabilidad del esquema final. Las obras sobre tramos de carreteras adyacentes se pueden combinar en paquetes de un tamaño que sea rentable para ejecución. Son actividades típicas de la preparación el diseño detallado de:

- a) Una definición de un refuerzo (overlay)
- b) Las obras de mejora de la carretera, por ejemplo, construcción de un nuevo trazado, ensanche de la carretera, reconstrucción del firme, etc.

Para estas actividades normalmente ya estarán aprobados los presupuestos. Las actividades de preparación las suelen realizar profesionales y técnicos de nivel medio de un departamento de diseño o implantación de una organización de carreteras y por el personal de contratación y compras.

# **2.11.1.4 Operaciones**

Estas actividades cubren la operación diaria de una organización. Las decisiones sobre la gestión de operaciones se suelen tomar de forma diaria o semanal, incluyendo la programación de las obras a realizar, la supervisión en términos de mano de obra, equipos y materiales, el registro de las obras finalizadas y el uso de esta información para supervisión y control.

Las actividades se centran normalmente en tramos o subtramos individuales de una carretera, haciéndose frecuentemente las mediciones con un nivel bastante detallado. Las operaciones las suele dirigir personal sub-profesional, como supervisores, técnicos, encargados y otros.

# **2.12 El ciclo de gestión**

Tradicionalmente, en muchas organizaciones de carreteras, los presupuestos y programas de las obras se han preparado según una base histórica, donde el presupuesto de cada año se basa en el del año anterior, con un ajuste para la inflación. Bajo un régimen semejante, no hay forma de saber si los niveles de financiación o la asignación detallada son adecuados o justos. Existe claramente la necesidad de un enfoque objetivo, basado en las necesidades, que use el conocimiento del contenido, estructura y estado de las carreteras que se están gestionando.

# **2.12.1 Ciclos de las funciones de gestión**

El proceso de gestión de carreteras en su conjunto puede, por lo tanto, considerarse como un ciclo de actividades que se realizan dentro de cada una de las funciones de gestión: planificación, programación, preparación y operación. La figura 2.14 describe este concepto y proporciona el marco en el que HDM-4 satisface las necesidades de una organización de gestión de carreteras.

| Función de<br>gestión                                 | <b>Descripciones comunes</b>           | <b>Aplicaciones HDM-4</b>      |  |
|-------------------------------------------------------|----------------------------------------|--------------------------------|--|
| Planificación                                         | Sistema de análisis de estrategias     |                                |  |
|                                                       | Sistema de planificación de la red     | HDM-4: Análisis de estrategias |  |
| Función de<br><b>Descripciones comunes</b><br>gestión |                                        | <b>Aplicaciones HDM-4</b>      |  |
|                                                       | Sistema de gestión del firme           |                                |  |
|                                                       | Sistema de análisis del programa       |                                |  |
| Programación                                          | Sistema de gestión del firme           | HDM-4: Análisis del programa   |  |
|                                                       | Sistema presupuestario                 |                                |  |
|                                                       | Sistema de análisis del proyecto       |                                |  |
|                                                       | Sistema de gestión del firme           |                                |  |
| Preparación                                           | Sistema de gestión de puentes          | HDM-4: Análisis del proyecto   |  |
|                                                       | Sistema de diseño del firme/refuerzo   |                                |  |
|                                                       | Sistema de contratación                |                                |  |
| Operaciones                                           | Sistema de gestión del proyecto        |                                |  |
|                                                       | Sistema de gestión de la conservación  |                                |  |
|                                                       | Sistema de gestión de equipos          | (No cubierto por HDM-4)        |  |
|                                                       | Sistema de gestión financiera/contable |                                |  |

**Figura 2.14: Ciclo de las funciones de gestión** 

Fuente: Manual de HDM-4 Vol.1

#### **2.13 Marco analítico de HDM-4**

El marco analítico de HDM-4 se basa en el concepto del análisis del ciclo de vida del firme. Éste se aplica para predecir lo siguiente, a lo largo del ciclo de vida de un firme de carreteras, que suele durar entre 15 y 40 años:

- 1. Deterioro de la carretera
- 2. Efectos de las obras de reparación
- 3. Efectos para usuarios de la carretera
- 4. Efectos socioeconómicos y medioambientales

Una vez construidos, los firmes de carreteras se deterioran como consecuencia de diversos factores, siendo los principales:

- 1. Cargas de tráfico
- 2. Efectos medioambientales
- 3. Efectos de sistemas de drenaje inadecuados

La tasa de deterioro del firme está directamente afectada por los estándares de conservación aplicados a reparar defectos en la superficie del firme, como fisuras, desprendimiento de áridos, baches, etc., o a conservar la integridad estructural del firme (por ejemplo, tratamientos superficiales, refuerzos, etc.), permitiendo así que la carretera soporte el tráfico para el que ha sido diseñada.

Las condiciones generales del firme a largo plazo dependen de los estándares de conservación o mejora aplicados a la carretera. La figura 2.15 ilustra las tendencias previstas en rendimiento de firmes representadas por la calidad de rodadura, que se suelen medir en términos del índice de regularidad internacional (IRI). Cuando se define un estándar de conservación, impone un límite al nivel de deterioro al que se permite que llegue el firme.

Como consecuencia, además de los costos de capital de la construcción de carreteras, los costos totales en que incurren los organismos implicados dependerán de los estándares de conservación y mejora aplicados a las redes de carreteras.

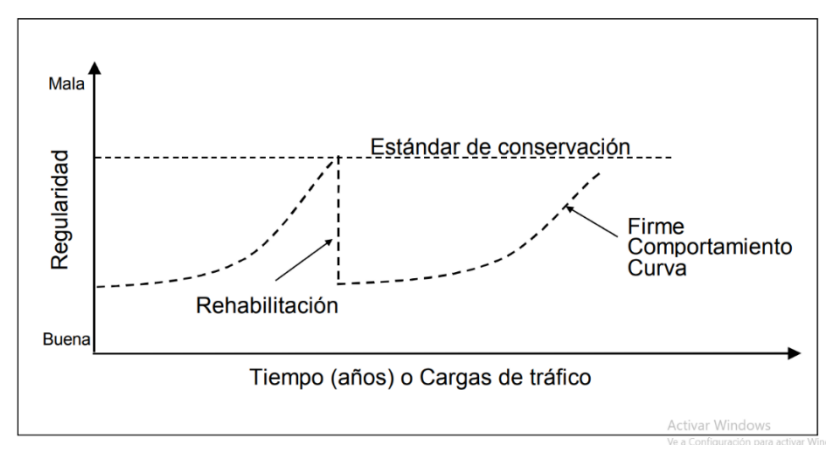

**Figura 2.15: Concepto del análisis del ciclo de vida en HDM-4**

Fuente: Manual de HDM-4 Vol.1

Los impactos del estado de la carretera, así como los estándares de diseño de ésta, sobre los usuarios se miden en términos de costos y otros efectos sociales y medioambientales. Los costos para usuarios de carreteras incluyen:

**Costos de operación de vehículos**. - (combustible, neumáticos, aceite, consumo de repuestos, depreciación y utilización del vehículo, etc.).

**Costo del tiempo de viaje**. - Para pasajeros y carga.

**Costos para la economía de los accidentes de tráfico**. - (es decir, pérdida de vidas humanas, lesiones a los usuarios, daños a vehículos y otros objetos de la carretera).

Los efectos sociales y medioambientales incluyen emisiones de los vehículos, consumo de energía, ruido del tráfico y otros beneficios sociales a la población a la que dan servicio las carreteras.

Aunque los efectos sociales y medioambientales suelen ser difíciles de cuantificar en términos monetarios, se pueden incorporar en el análisis económico de HDM-4 si se cuantifican de forma exógena.

Debe notarse que en HDM-4, los efectos sobre los usuarios se pueden calcular tanto para transporte motorizado (motos, coches, autobuses, camiones, etc.) como no motorizado (bicicletas, triciclos de tracción humana, carros de tracción animal, etc.).

Los costos de usuarios de carreteras en HDM-4 se calculan prediciendo las cantidades físicas de consumo de recursos y multiplicando esas cantidades por los correspondientes costos unitarios especificados. Es necesario asegurarse de que las cantidades de recursos de vehículos previstas están en línea con la gama de valores observados en el área de aplicación.

Los beneficios económicos de las inversiones en carreteras se determinan luego comparando los flujos totales de costos para las distintas las obras y alternativas de construcción con un caso base (sin proyecto o mínimos) que normalmente representa el estándar mínimo de conservación rutinario. HDM-4 está diseñado para hacer estimaciones de costos comparativas y análisis económicos de diferentes opciones de inversión. Estima los costos de un gran número de alternativas año a año, para un período de análisis definido por el usuario. Todos los costos futuros se descuentan al año base especificado. Para hacer estas comparaciones, se necesitan especificaciones detalladas de programas de inversión, estándares de diseño y alternativas de conservación, junto con costos unitarios, volúmenes de tráfico previstos y condiciones medioambientales.

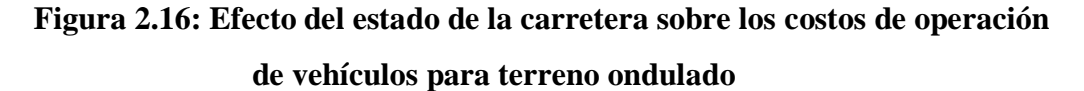

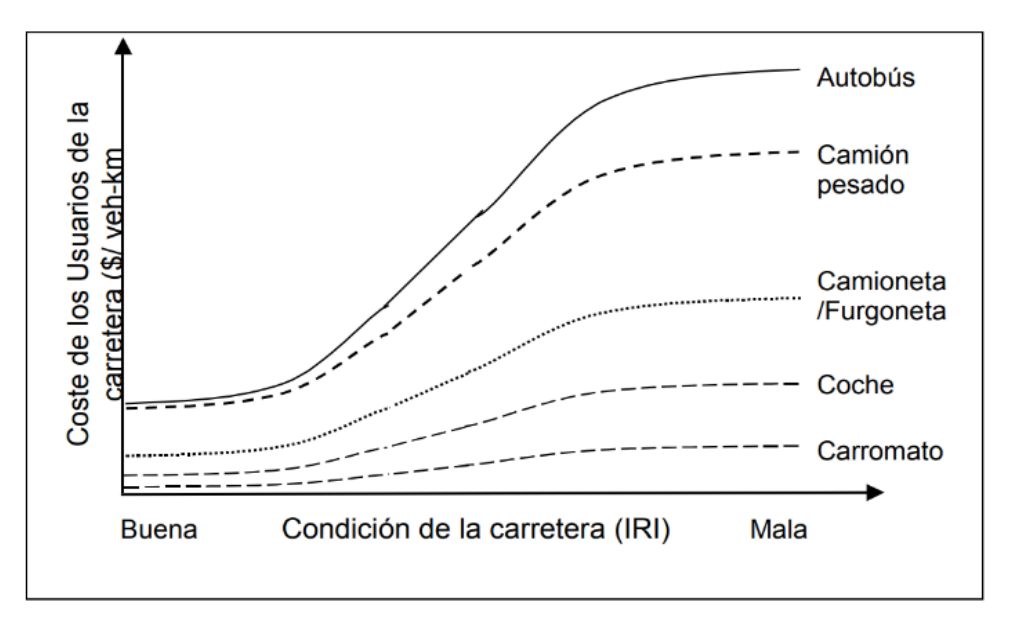

Fuente: Manual de HDM-4 Vol.1

## **2.14 Aplicaciones HDM-4**

#### **2.14.1 Análisis de estrategias**

El concepto de la planificación estratégica de gastos en redes de carreteras a medio y largo plazo exige que la organización tenga en cuenta las necesidades de toda su red de carreteras. De esa forma, el análisis estratégico abarcará redes completas o subredes gestionadas por una única organización.

Define el procedimiento a seguir para el análisis de estrategias. Se específica todo lo relacionado al análisis de una red seleccionada, identificada como una unidad, para la cual se prepara un plan presupuestado de las necesidades de fondos para su desarrollo y conservación bajo diferentes escenarios financieros. Los presupuestos se producen a base del requerimiento de fondos en periodos de medio a largo plazo entre 5 y 40 años.

## **2.14.2 Análisis de programa**

Trata principalmente sobre la asignación de prioridades a una larga lista definida de proyectos de carreteras candidatos para un programa de obras de uno o más años bajo restricciones presupuestarias definidas. Es esencial tener en cuenta que aquí tratamos con una larga lista de proyectos candidatos, seleccionados como segmentos discretos de una red.

Describe el concepto de análisis de programa. Presenta la opción de preparar un programa a largo plazo para una red de carreteras en la cual las fuentes de inversión están identificadas y seleccionadas, pendientes solamente de su obligación. La red de carreteras se analiza tramo a tramo y los presupuestos se producen a partir de los trabajos seleccionados y su requerimiento de fondos para cada uno en cada año durante el periodo de consolidación.

#### **2.14.3 Análisis de proyecto**

El análisis de proyecto tiene relación con lo siguiente: evaluación de uno o más proyectos de carreteras u opciones de inversión. La aplicación analiza un itinerario o tramo de carretera con los tratamientos seleccionados por usuario, con los costos y

beneficios asociados, proyectados anualmente a lo largo del período del análisis. Los indicadores económicos vienen determinados por las diferentes opciones de inversión. Se puede usar el análisis de proyecto para estimar la viabilidad económica o técnica de los proyectos de inversión en carreteras, considerando los puntos siguientes:

Se puede usar el análisis de proyecto para estimar la viabilidad económica o técnica de los proyectos de inversión en carreteras, considerando los puntos siguientes:

- Comportamiento estructural de los firmes.
- Previsiones de ciclo de vida del deterioro de la carretera, efectos y costos de las obras.
- Costos y beneficios de los usuarios.
- Comparaciones económicas de las alternativas al proyecto.

Los proyectos de análisis típicos incluyen la conservación y rehabilitación de carreteras existentes, modelos de ampliación en ancho y mejoras geométricas, mejora de firmes y nueva construcción. No hay cambios fundamentales a la filosofía del sistema en esta área, pero se han mejorado los modelos de deterioro de carreteras, que se han ampliado hasta cubrir una gama más amplia de firmes y el comportamiento de materiales en climas templados y fríos. Las relaciones de costos de usuarios incluyen los impactos sobre la seguridad de las carreteras.

# **2.15 Módulos de HDM-4**

Las tres herramientas de análisis (estrategia, programa y proyecto) operan sobre datos definidos en uno de cuatro gestores de datos:

**Red de carreteras:** Define las características físicas de tramos de carretera en una red o subred que se va a analizar.

**Parque de vehículos**: Define las características del parque de vehículos que operan en la red de carreteras que se va a analizar.

**Obras**: Define estándares de conservación y mejora, junto con sus costos unitarios que serán aplicados a los distintos tramos de la carretera a analizar.

**Configuración de HDM-4:** Define los datos por defecto que se usarán en las aplicaciones.<sup>16</sup>

#### **Análisis del ciclo de vida**

 $\overline{a}$ 

El concepto general del análisis del ciclo de vida se ilustra en la figura 2.17. Los grupos de costes relacionados con los que incurre la administración de la carretera, se añaden, repartidos en el periodo, como valores actuales descontados.

Los costes se determinan definiendo las cantidades físicas del consumo de recursos y multiplicando, estas cantidades, por sus costes unitarios o precios. Los beneficios económicos se determinan comparando el total de los flujos de los costes de las diferentes alternativas de conservación y construcción.

El análisis técnico en el HDM-4 se realizará usando cuatro modelos:

**RD (Deterioro de la carretera):** Predice el deterioro del firme en carreteras asfaltadas, de hormigón y no pavimentadas.

**WE (Efecto de las obras):** Simula los efectos de las obras en el estado del firme y determina los costos correspondientes.

**RUE (Efectos para los usuarios**): Determina los costos de operación de vehículos, accidentes y tiempo de viaje.

**SEE (Efectos sociales y medioambientales)**: Determina los efectos de las emisiones de vehículos y el consumo de energía.

El HDM-4 estima los costos para un gran número de alternativas año por año, para un periodo de análisis definido por el usuario del software, descontando los costos futuros. Tasas de reembolso, valor actual neto y beneficios del primer año se pueden determinar también por el software HDM-4.

<sup>&</sup>lt;sup>16</sup> International Study of Highway Development and Management Tools (ISOHDM), (2000) Visión General de HDM-4, volumen 1, Asociación Mundial de Carreteras (PIARC), París y el Banco Mundial, Washington.

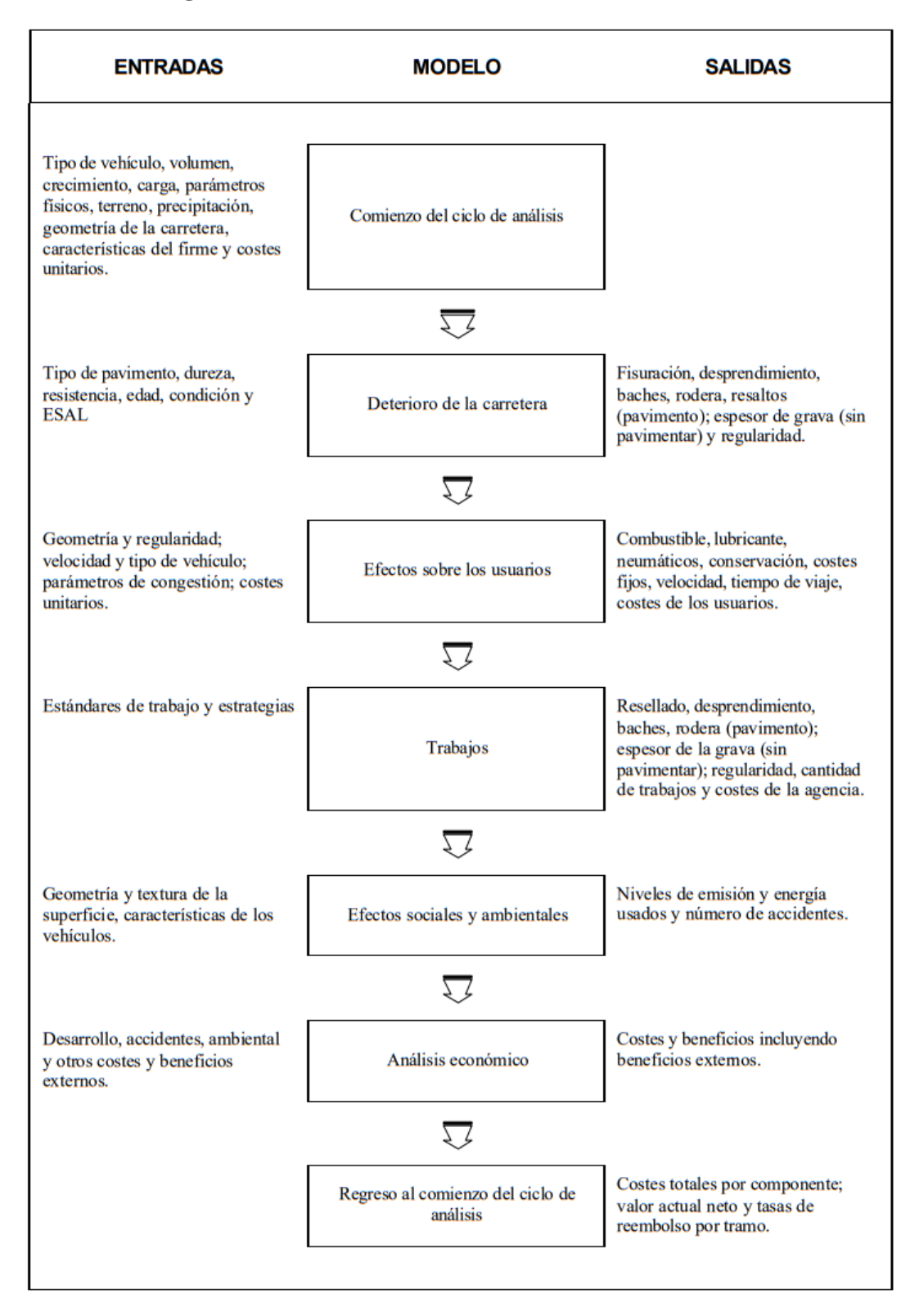

## **Figura 2.17: Análisis de ciclo de vida usando HDM-4**

Fuente: Manual de HDM-4 Vol.1

Para poder desarrollar estas comparaciones, son necesarias especificaciones detalladas de programas de inversión, estándares de diseño y alternativas de conservación, así como costos unitarios.<sup>17</sup>

Una vez estimadas las cantidades físicas necesarias para construcción, las obras y operación de vehículos, se aplican los precios y costos unitarios especificados por los usuarios para determinar los costos financieros y económicos. El sistema HDM-4 está diseñado para interactuar con sistemas externos como:

**Bases de datos. -**Sistemas de información de redes de carreteras, sistemas de gestión de firmes, etc. a través de archivos intermedios de importación/exportación.

**Modelos técnicos. -**Accedidos directamente por sistemas externos para aplicaciones de investigación u otros estudios.

El diseño del sistema tiene una estructura modular para permitir a los usuarios implantar independientemente los módulos HDM-4 en sus sistemas de gestión de carreteras.<sup>18</sup>

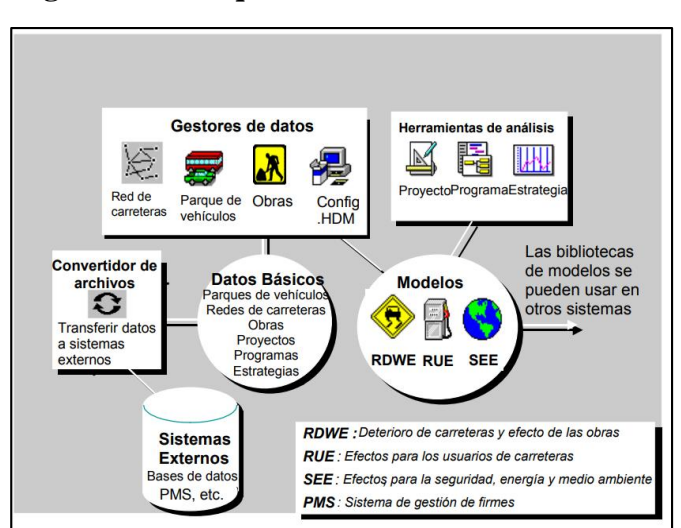

**Figura 2.18: Arquitectura del sistema HDM-4**

Fuente: Manual de HDM-4 Vol.1

 $\overline{a}$ 

<sup>17</sup> International Study of Highway Development and Management Tools (ISOHDM), (2000), Guía de aplicaciones de HDM-4, volumen 2, Asociación Mundial de Carreteras (PIARC), París y el Banco Mundial, Washington.

<sup>18</sup> https://dl-manual.com/doc/hdm4-manual-de-analisis-7o9dp9rndnvk

#### **2.15.1 Necesidades de datos**

#### **2.15.1.1 Visión general**

Las aplicaciones HDM-4 han sido diseñadas para trabajar con una amplia gama de tipos y calidades de datos. Por ejemplo, los datos del estado del firme recogidos en inspecciones visuales según las distintas condiciones (por ejemplo, muy buena, buena, regular o mala) se pueden convertir a las necesidades del modelo HDM-4 antes de ejecutar cualquiera de las aplicaciones.

De forma similar, HDM-4 puede trabajar con medidas detalladas del estado del firme, si se dispone de los datos. Esta flexibilidad en los datos requeridos debe permitir a todos los usuarios potenciales con datos distintos integrar HDM-4 en sus funciones de gestión de carreteras.

#### **2.15.1.2 Configuración de HDM-4**

Como HDM-4 se utilizará en muy distintos entornos, la configuración de HDM proporciona funciones para personalizar la operación del sistema y para reflejar la normativa habitual en el entorno estudiado.

Los datos por defecto y los coeficientes de calibración se pueden definir de manera flexible para minimizar la cantidad de datos que se deben cambiar para cada aplicación de HDM-4.

Con HDM-4 se suministran valores por defecto, pero todos ellos los puede definir el usuario del software y se proporcionan funciones para poder modificarlos. El conjunto de herramientas de HDM-4 se pueden usar como módulos adicionales a los actuales sistemas de gestión de firmes.

#### **2.15.1.3 Redes de carreteras**

Redes de carreteras proporciona las funciones básicas para almacenar las características de uno o más tramos de carretera. Permite a los usuarios definir diferentes redes y subredes y definir tramos, que es la unidad fundamental de análisis.

Las entidades de datos permitidas en la red de carreteras son:

# **Tramos**

Tramos de carretera en los que las características físicas son razonablemente constantes.

## **Itinerarios**

Comprenden uno o más tramos en los que el tráfico es razonablemente constante. Esto se ofrece para propósitos de compatibilidad de la red, referenciando el sistema con sistemas existentes de gestión de firmes.

**Nodos**

Intersecciones que conectan itinerarios u otros puntos en los que hay un cambio significativo en el tráfico, en las características de los vehículos o en los límites administrativos.

Todos los datos de la red se introducen usando la carpeta red de carreteras y también existen funciones para edición, borrado y mantenimiento de estos datos.

# **2.15.1.4 Parques de vehículos**

Parques de vehículos proporciona funciones para almacenamiento y recuperación de las características de vehículos necesarias para calcular velocidades, costos de operación, costos de tiempos de viaje y otros efectos.

Se incluyen vehículos a motor y no motorizados. Se pueden definir diversos juegos de Parques de vehículos para usarlos en diferentes análisis, suministrándose una amplia gama de datos por defecto.

#### **2.15.1.5 Obras**

Estándares de obras se refiere a los objetivos o niveles de condiciones y respuesta que se propone conseguir una organización de gestión de carreteras.

Las organizaciones de carreteras suelen definir diferentes estándares que se pueden aplicar en situaciones prácticas para satisfacer objetivos concretos que están relacionados con las características funcionales del sistema de la red de carreteras.

La carpeta obras proporciona funciones, dentro de un marco flexible, para definir una lista de estándares de conservación y mejora que son observados por organizaciones de carreteras en la gestión de su red y en actividades de desarrollo. Los estándares definidos en la carpeta Estándares de obras se pueden usar en cualquiera de las tres herramientas de análisis:

- Análisis de proyecto
- Análisis de programa
- Análisis de estrategias

# **2.15.1.6 Importación y exportación de datos**

Los atributos físicos de los objetos de datos seleccionados se deben exportar a un formato de archivo para intercambio de datos definido para HDM-4. Esto permite importar directamente desde cualquier base de datos todos los datos requeridos por HDM-4.

La conservación del firme incluye la realización de aquellas actividades necesarias para contrarrestar el deterioro de la carretera y para disminuir los costos. Debe permitir mantener la carretera en condiciones óptimas para su utilización permanente.

En esta categoría se incluye: la conservación rutinaria, que comprende actuaciones que se realizan todos los años, la conservación periódica, que incluye actuaciones planificadas para ser realizadas a intervalos de varios años y actuaciones especiales, definidas como aquellas cuya frecuencia no se específica con anterioridad.<sup>19</sup>

# **2.16 Análisis económico**

El análisis económico del flujo de costos y beneficios se utiliza para comparar la viabilidad económica de las diferentes alternativas. También proporciona criterios que ayudan a la hora de tomar decisiones sobre las alternativas más adecuadas.

Asimismo, el análisis económico se puede aplicar, también, para determinar cómo los estándares técnicos y las estrategias de actuación influyen en el comportamiento del firme a lo largo de su vida útil. El análisis incluye las siguientes fases:

1. Formulación de las alternativas y estándares de conservación.

 $\overline{a}$ <sup>19</sup> International Study of Highway Development and Management Tools (ISOHDM), (2000) Visión General de HDM-4, volumen 1, Asociación Mundial de Carreteras (PIARC), París y el Banco Mundial, Washington.

- 2. Identificación y cuantificación de los costos y beneficios en los que se incurrirá a lo largo de la vida útil de la carretera.
- 3. Modelización de los impactos futuros sobre la carretera y sobre el flujo del tráfico de las alternativas.
- 4. Evaluación económica de las diferentes alternativas. 20

 $\overline{a}$ 

<sup>&</sup>lt;sup>20</sup> Núñez Cuaresma C., Pérez Pérez I., (2005), El modelo HDM-4: descripción y posibilidades de aplicación dentro de un sistema de gestión de carreteras, Universidad da Coruña. E. T. S. de Ingenieros de Caminos, Canales y Puertos, Coruña, España.

# **CAPÍTULO III APLICACIÓN PRÁCTICA**

# **3.1 Ubicación**

El tramo en estudio, se realizó en la provincia O`Connor del departamento de Tarija – Bolivia.

Geográficamente el proyecto inicia en el Puente Jarcas con las coordenadas 21°27'23.12" de latitud sur y 64°29'45.46" de longitud oeste; pasa por las comunidades de Junacas y Condor; y finaliza en la comunidad de Piedra Larga con las coordenadas 21°26'22.46" de latitud sur y 64°23'19.84" de longitud oeste.

# **Figura 3.1: Ubicación específica del tramo en estudio**

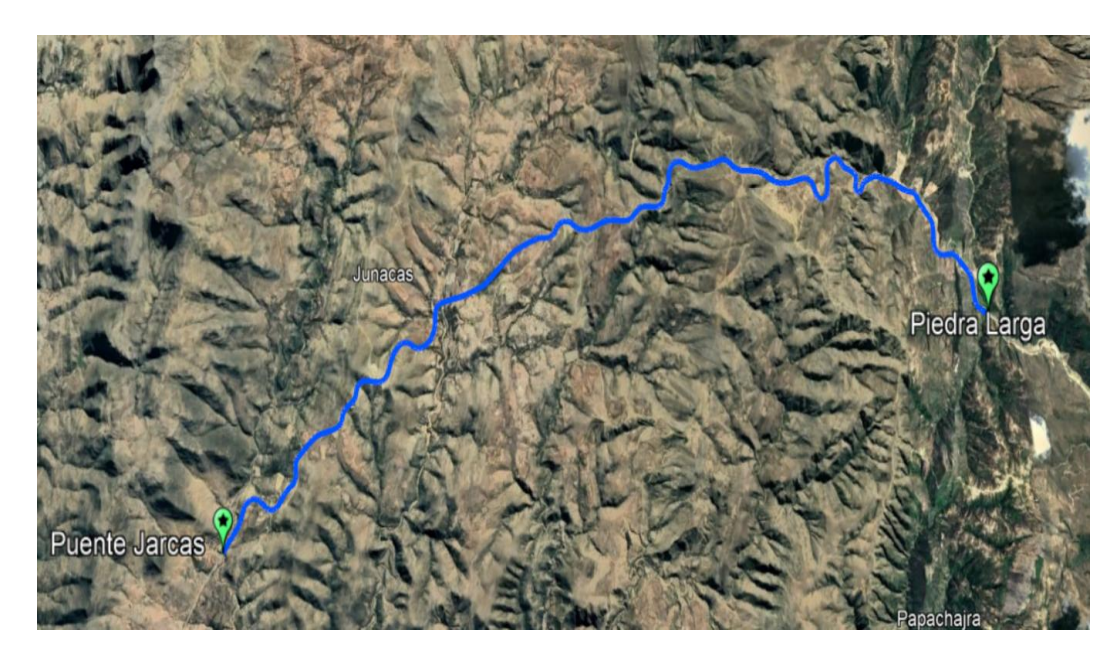

Fuente: Elaboración propia

# **3.2 Características del tramo en estudio**

El proyecto de asfaltado Puente Jarcas-Piedra Larga km 9+504,60 a 24+840,60; se encuentra ubicado en el departamento de Tarija, y une a dos provincias Cercado y O´Connor, de los municipios de Tarija y Entre Ríos respectivamente.

El municipio de Tarija se encuentra ubicado en la parte central del departamento de Tarija, el cual está ubicado al sur de Bolivia, entre los paralelos 21° 14´ 30´´ y 21° 46´ 54´´ de latitud sur y entre los meridianos 64° 23´ 54´´ y los 64° 59´ 11´´ de longitud oeste.

El municipio de Entre Ríos, se encuentra ubicado en la parte central del departamento de Tarija, entre las coordenadas 20º 51' 57'' y 21º 56' 51'' de latitud sud y 63º 40' 23'' y 64º 25' 6'' de latitud oeste.

El área de influencia directa del proyecto está conformada por las comunidades de Junacas sud – Junacas Norte - Piedra Larga, España Sud, España Norte, Polla, Morro Gacho, Capilla Candelaria y el Cóndor.

# **3.2.1 Características geométricas del tramo**

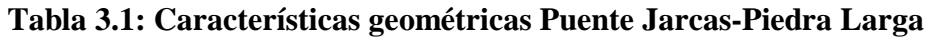

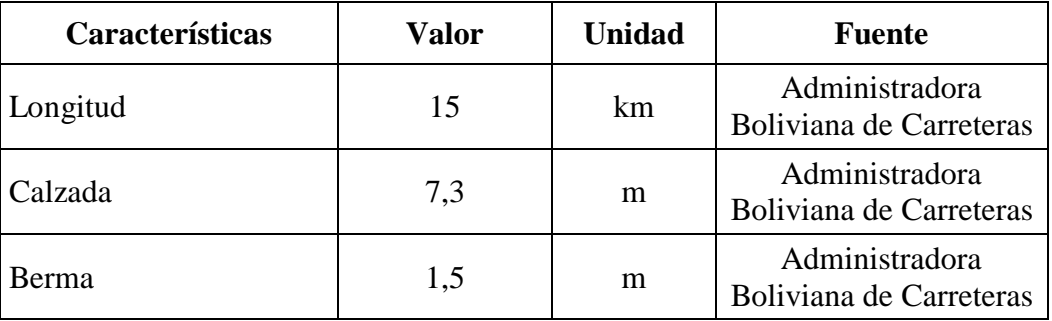

Fuente: Elaboración propia

# **3.2.2 Características estructurales del tramo**

**Tabla 3.2: Características estructurales "espesores" Puente Jarcas-Piedra Larga**

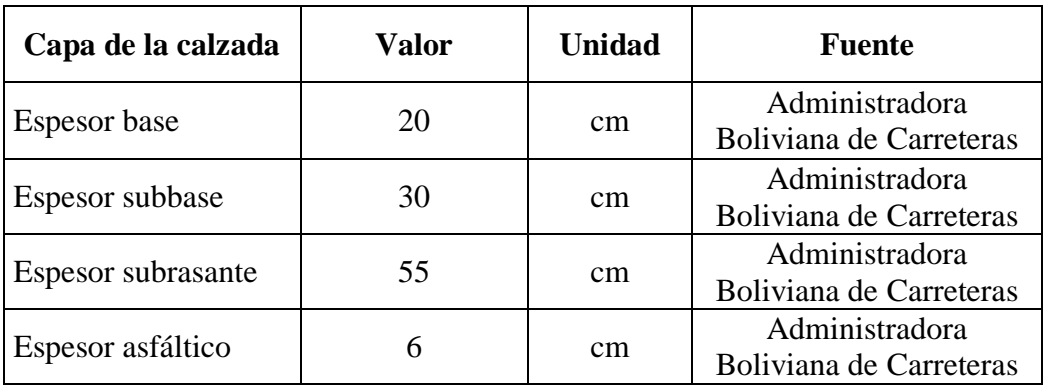

| Características de la<br>calzada | <b>Valor</b> | <b>Unidad</b> | Fuente                                    |
|----------------------------------|--------------|---------------|-------------------------------------------|
| <b>CBR</b> base                  | 80           | $\%$          | Administradora<br>Boliviana de Carreteras |
| <b>CBR</b> subbase               | 40           | $\%$          | Administradora<br>Boliviana de Carreteras |
| <b>CBR</b> subrasante            | 18           | $\%$          | Administradora<br>Boliviana de Carreteras |

**Tabla 3.3: Características estructurales "CBR" Puente Jarcas-Piedra Larga**

Fuente: Elaboración propia

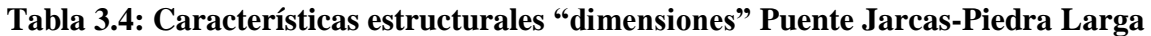

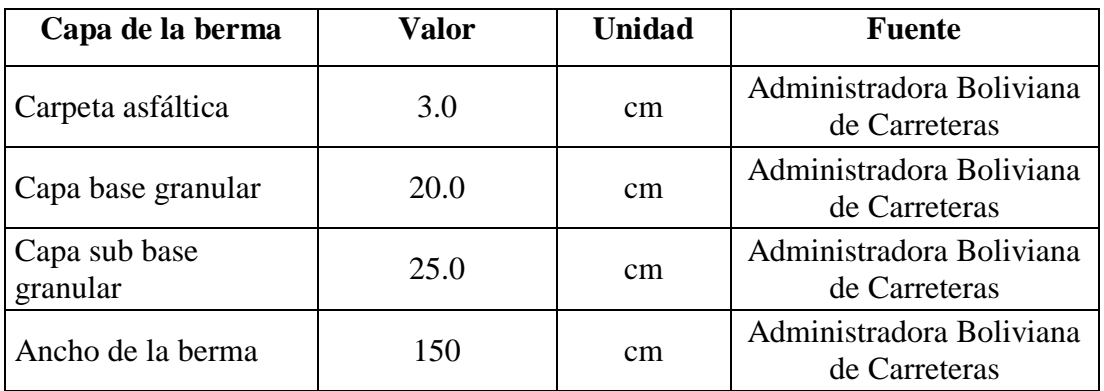

Fuente: Elaboración propia

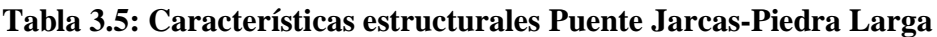

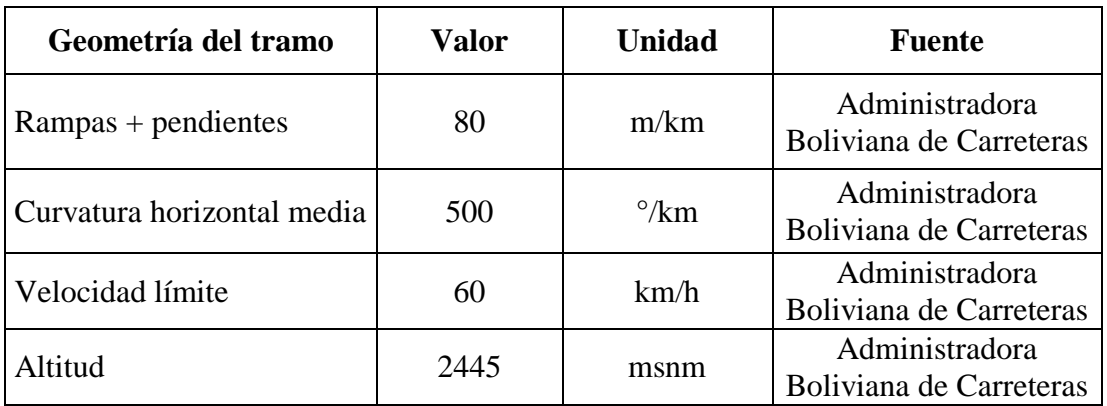

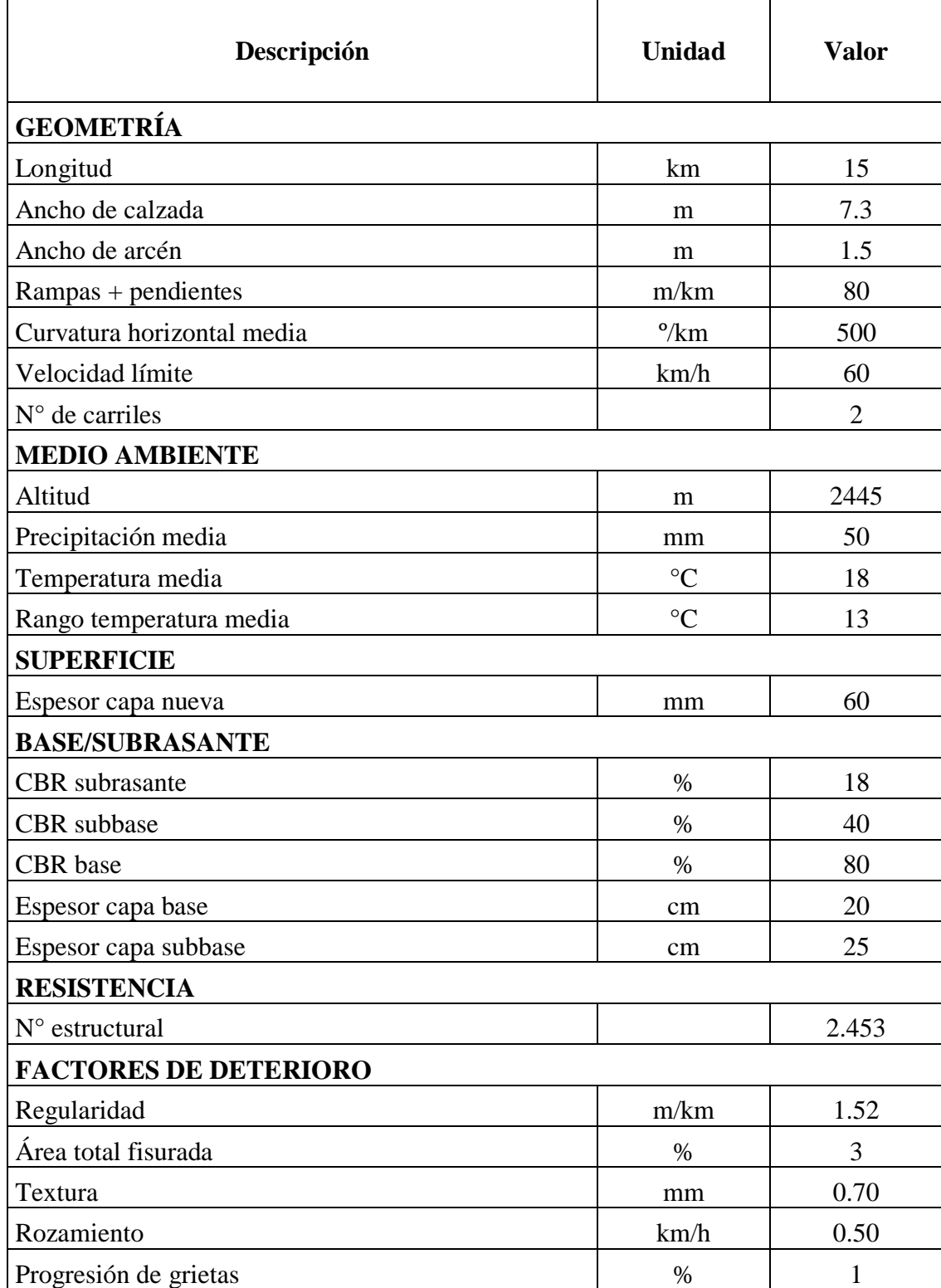

# **Tabla 3.6: Resumen de datos del tramo**

#### **3.3 Parámetros de entrada en el tramo**

## **3.3.1 Evaluación del estado de la carretera**

Se realizó las condiciones en las que se encuentra la carretera Puente Jarcas-Piedra Larga se procedió a la inspección e inventario. El objetivo de estas visitas es obtener más información sobre la carretera existente, para así poder identificar las áreas de mayor preocupación del tramo en estudio. Durante estas visitas es importante utilizar los elementos de seguridad necesarios para evidenciar la presencia del equipo de inspección en el tramo y permitir una circulación segura en el sitio.

#### **3.3.2 Evaluación del índice de condición del pavimento flexible-PCI**

El método índice de condición del pavimento (PCI) es un procedimiento que consiste en la determinación de la condición del pavimento a través de inspecciones visuales, identificando la clase, severidad y cantidad de fallas encontradas, siguiendo una metodología de fácil implementación. En toda estructura de pavimento los deterioros que son producidos por la acción de las cargas del tráfico, clima y otros se pueden clasificar de acuerdo a su clase, severidad y cantidad presente, esta metodología se desarrolló para obtener un Índice de integridad estructural del pavimento tiene rangos de calificación de 0 a 100 en donde 0 es malo y 100 es excelente para evaluar tramos de vía. El tramo de la vía se divide en secciones o "unidades de muestreo", cuyas dimensiones varían de acuerdo con los tipos de vía y de capa de rodadura: Para carreteras con capa de rodadura asfáltica y ancho menor que 7.30 m: El área de la unidad de muestreo debe estar en el rango  $230.0 \pm 93.0$  m<sup>2</sup>. En el Tabla "" se presentan algunas relaciones longitud – ancho de calzada pavimentada.

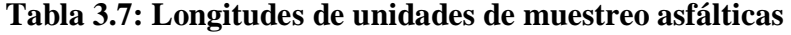

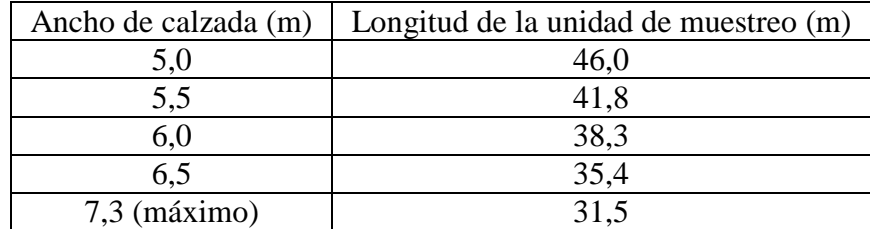

Fuente: Vásquez (2002)

El tramo cuenta con 15+000 km en su totalidad, con un ancho de calzada de 7,30 m, por el cual se dividirá cada 31,5 m, para tener mejores resultados del ensayo.

El procedimiento en campo consiste en inspeccionar el tramo en estudio con la finalidad de determinar el porcentaje de áreas del pavimento afectado o dañado, identificando la clase, severidad y cantidad de áreas con fallas. Para tomar el registro de los datos correspondientes a los daños del pavimento durante la inspección visual, se desarrolla un formato que permita registrar los tipos de deterioros especificando cada daño con su severidad y dimensiones características (longitud, ancho o radio), para calcular las áreas dañadas, las dimensiones de las fallas se miden con flexómetro o wincha métrica.

Este procedimiento se repetirá en todas las secciones del tramo en estudio, una vez finalizada la inspección de tramo se realizar sus respectivos cálculos en gabinete. A continuación, se muestra la tabla del resultado del PCI, el procedimiento detallado de la práctica se ilustra en el anexo 1.

**Tabla 3.8: Índice de condición del pavimento (PCI)**

| <b>Tramo en estudio</b>      | PCI | Grado de condición |
|------------------------------|-----|--------------------|
| Puente Jarcas - Piedra Larga | 99  | Excelente          |

Fuente: Elaboración propia

#### **3.3.3 Evaluación del índice de rugosidad internacional del pavimento flexible-IRI**

El método de merlín consiste en realizar 200 lecturas en 400 metros aproximadamente, para la ejecución de la práctica se necesitó de 3 personas, un operador que conduce el equipo y realiza las lecturas, un auxiliar que anote las lecturas y un ayudante colocando los conos de seguridad para prevenir a los [conductores](https://es.wikipedia.org/wiki/Chofer) la zona de la práctica.

Para los 15 km de longitud se puede tener un número grande de unidades de muestreo cuya inspección demandará tiempo y recursos considerables, por lo tanto, es necesario aplicar un proceso de muestreo.

El número mínimo de unidades de muestreo que deben evaluarse se obtiene mediante la ecuación  $N^{\circ}1$ , la cual produce un estimado de numero de muestreos  $\pm 10$  del promedio verdadero con una confiabilidad del 90%.

$$
n = \frac{N * \sigma^2}{\left(\frac{e^2}{4}\right) * (N-1) + \sigma^2}
$$
 Ecuación N°1

Donde:

n= Número mínimo de unidades de muestreo a evaluar.

N= Número total de unidades de muestreo en la sección del pavimento.

e= Error admisible en el estimativo de la sección (e = 10%)

σ= Desviación estándar para pavimento asfaltico "10" entre las unidades.

Longitud del tramo = 15000 m.

Longitud de muestra = 400 m; 200 observaciones.

N° de muestreos =  $15000/400 = 37,5 ≈ 38$ 

$$
n = \frac{38*10^2}{\left(\frac{10^2}{4}\right)*(38-1)+10^2}
$$

$$
n = 3.707 \approx 4
$$

Para los 15 km del tramo de puente jarcas – piedra larga, se realizará 4 unidades de muestreo con una confiabilidad del 90%.

El tramo cuenta con 15+000 km, se realizaron en la totalidad del tramo cuatro tramos de muestreo, el primer tramo en la progresiva 0+000 a 0+400, el segundo tramo en la progresiva 4+500 a 4+900, el tercer tramo en la progresiva 9+000 a 9+400 y el cuarto tramo en la progresiva 14+600 a 15+000, cada tramo se realizó de ida y vuelta.

El segundo tramo se realizó con una distancia del primero con 4,1 km, el tercero tramo con una distancia del segundo con 4,1 km y por último el cuarto tramo con una distancia del tercero con 5,2 km. Para determinar el valor de rugosidad se deben efectuar 200 observaciones de las irregularidades que presenta el pavimento, cada una de las cuáles son detectadas por el patín móvil del MERLIN, y que a su vez son indicadas por la

posición que adopta el puntero sobre la escala graduada del tablero, generándose de esa manera las lecturas.

Las observaciones deben realizarse estacionando el equipo a intervalos regulares, generalmente cada 2m de distancia, en la práctica esto se resuelve tomando como referencia la circunferencia de la rueda del MERLIN, que es aproximadamente esa dimensión, es decir, cada ensayo se realiza al cabo de una vuelta de la rueda, en cada observación el instrumento debe descansar sobre el camino apoyado en tres puntos fijos e invariables: la rueda, el apoyo fijo trasero y el estabilizador para ensayo.

El proceso de medición es continuo y se realiza a una velocidad promedio de 2 km/h. La prueba empieza estacionando el equipo al inicio del trecho de ensayo, el operador espera que el puntero se estabilice y observa la posición que adopta respecto de la escala colocada sobre el tablero, realizando así la lectura que es anotada por el auxiliar.

Paso seguido, el operador toma el instrumento por las manijas, elevándolo y desplazándolo la distancia constante seleccionada para usarse entre un ensayo y otro (una vuelta de la rueda). En la nueva ubicación se repite la operación explicada y así sucesivamente hasta completar las 200 lecturas.

El espaciado entre los ensayos no es un factor crítico, pero es recomendable que las lecturas se realicen siempre estacionando la rueda en una misma posición, para lo cual se pone una señal o marca llamativa sobre la llanta, la que debe quedar siempre en contacto con el piso, eso facilitara la labor del operador quién una vez hecha la lectura, levanta el equipo y controla que la llanta gire una vuelta haciendo coincidir nuevamente la marca sobre el piso. A continuación, se muestra la tabla del resultado del IRI, en el anexo 2 se muestra el procedimiento detallado de la práctica.

| <b>Tramo en estudio</b>         | Tramo    | IRI(m/km) | Calificación |
|---------------------------------|----------|-----------|--------------|
| Puente Jarcas -<br>Piedra Larga | Ida      | 00,1      | Excelente    |
|                                 | Vuelta   | .43       | Excelente    |
|                                 | Promedio | 1,52      | Excelente    |

**Tabla 3.9: Índice de rugosidad internacional (IRI)**

Fuente: Elaboración propia

#### **3.3.4 Evaluación del índice de serviciabilidad presente del pavimento flexible-PSI**

Para evaluar la serviciabilidad del pavimento se emplea el parámetro denominado índice de serviciabilidad presente (PSI), el cual establece la condición funcional o capacidad de servicio actual del pavimento. El Índice de Serviciabilidad de Pavimento (PSI) tiene como propósito dar un valor de nivel de confort y seguridad con la que cuenta un pavimento con respecto al desplazamiento natural y normal de los vehículos. La determinación del PSI tiene un nivel de 0 a 5, en donde un valor 0 significa que el pavimento se encuentra en muy mal estado y un valor de 5, que se encuentra en muy buen estado (Cedeño Cevallos, 2014), tal como se muestra la tabla 3.10.

| Indice de Servicialidad (PSI) | Calificación |
|-------------------------------|--------------|
| $5 - 4$                       | Muy buena    |
| $4 - 3$                       | Buena        |
| $3-2$                         | Regular      |
| $2 - 1$                       | Mala         |
| ۱_∩                           | Muy mala     |

**Tabla 3.10: Clasificación del índice de servicialidad presente**

Fuente: Cedeño Cevallos (2014).

En el anexo 3 se muestra el procedimiento detallado.

# **Tabla 3.11: Índice de servicialidad presente (PSI)**

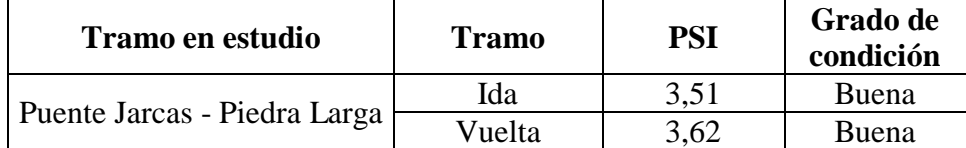

#### Fuente: Elaboración propia

#### **3.4 Características del tráfico vehicular del pavimento flexible**

La proyección del tráfico consiste en la predicción del tránsito futuro en la red del proyecto. Para el proyecto se estableció el TPDA actual y se proyectó con el índice de crecimiento 7.79% que fue obtenida mediante un análisis de crecimiento con los datos del instituto nacional de estadística (INE), procedimiento de ejecución en anexo 4, estimándose el tráfico futuro de la carretera. En el anexo 5 se muestra el procedimiento detallado.

|                | <b>TPD</b> | <b>Total</b> |       |
|----------------|------------|--------------|-------|
| <b>Resumen</b> | Sentido    |              |       |
|                | A          | B            | $A+B$ |
| Viernes        | 589        | 739          | 1.328 |
| Sábado         | 560        | 577          | 1.137 |
| Domingo        | 405        | 443          | 848   |
| Lunes          | 428        | 591          | 1.019 |
| Martes         | 453        | 527          | 980   |
| Miércoles      | 445        | 575          | 1.020 |
| Jueves         | 402        | 530          | 932   |
| TPD            | 469        | 569          | 1038  |

**Tabla 3.12: Resumen tráfico promedio diario anual (TPDA) año 2022**

Fuente: Elaboración propia

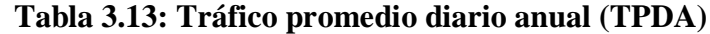

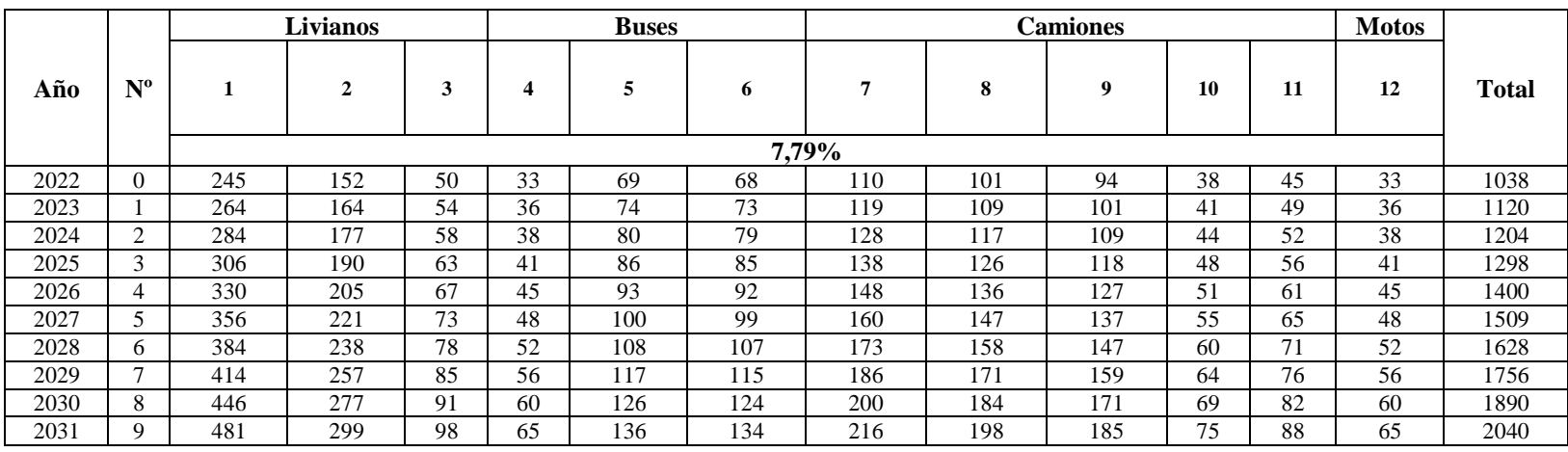

El levantamiento de información por medio de los aforos vehiculares clasificados durante 7 días las 24 horas en la tranca existente en Abra el Cóndor con ubicación en coordenadas E=352312.4491, N=7630464.3669 y Z=2684.62 mts, con la finalidad de poder relacionar los datos del conteo y la clasificación vehicular que circula por el actual camino en función de orígenes y destinos, su correspondiente ahorro en tiempo y costos de operación vehicular.

| Tipo de<br>vehículo        | Descripción del vehículo | Número de ejes              | Número de<br><b>Ilantas</b> | Peso máximo del<br>vehículo (Tn) |
|----------------------------|--------------------------|-----------------------------|-----------------------------|----------------------------------|
| Vagoneta                   |                          | $\overline{c}$              | $\overline{4}$              | $\sqrt{2}$                       |
| Camioneta                  |                          | $\overline{c}$              | $\sqrt{4}$                  | 1,8                              |
| Minibús                    |                          | $\overline{c}$              | $\overline{4}$              | 1,5                              |
| Microbús                   |                          | $\overline{c}$              | $\sqrt{4}$                  | 1,5                              |
| Bus mediano                |                          | $\overline{c}$              | 6                           | 6                                |
| Bus grande                 |                          | 3                           | $10\,$                      | 13                               |
| Camión mediano             |                          | $\sqrt{2}$                  | $\overline{4}$              | 7,5                              |
| Camión grande<br>dos ejes  |                          | $\overline{c}$              | $\sqrt{6}$                  | 18                               |
| Camión grande<br>tres ejes |                          | $\ensuremath{\mathfrak{Z}}$ | $10\,$                      | 25                               |

**Tabla 3.14: Composición del parque vehicular en el tramo**

| Camión<br>semirremolque | O(O)<br>െറ | 6              | 22 | 45  |
|-------------------------|------------|----------------|----|-----|
| Camión con<br>remolque  |            | 5              | 18 | 40  |
| Motocicleta             |            | $\overline{2}$ | 2  | 0,2 |

Fuente: Elaboración propia

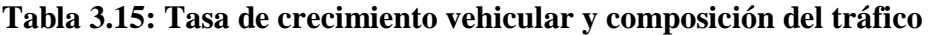

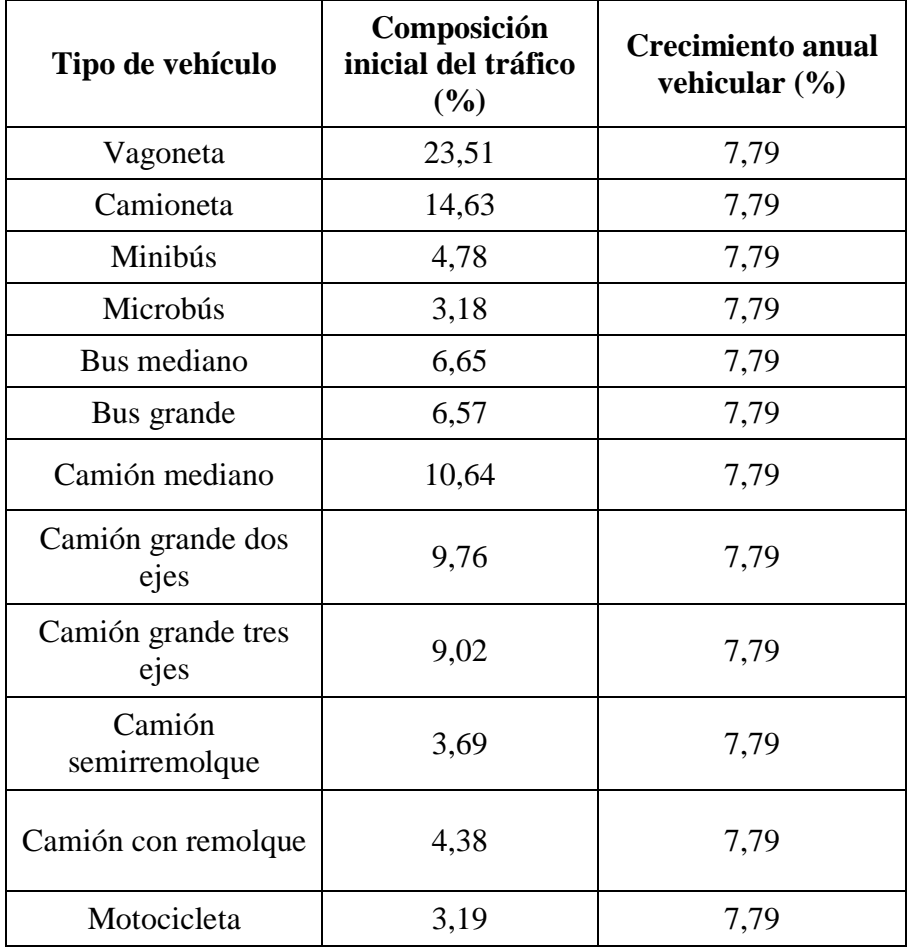

# **3.5 Alternativas y estándares de conservación**

Los estándares de conservación, junto con sus precios unitarios que serán aplicados en el tramo en estudio de la carretera a analizar. Se realizó los precios unitarios de los tipos de mantenimiento ver anexo 6.

# **3.5.1 Mantenimiento rutinario**

Actividades que requieren ser ejecutadas una o más veces por año en una sección de la carretera. Por lo general se refieren a reparaciones localizadas de pequeños defectos en la calzada, pero muy dispersas. Las necesidades de estas actividades pueden hasta cierto grado ser estimadas y planificadas.

Mantenimiento de rutinaria, consistente en reparar los sellados de grietas, etc. inmediatamente cuando se necesite. Para el proyecto se realizará un mantenimiento rutinario de sellado de fisuras y sellado de grietas.

| Categoría                   | <b>Clase</b>          | Tipo                                                                                                    | Actividad/Operación                                                                                                    |
|-----------------------------|-----------------------|----------------------------------------------------------------------------------------------------|----------------------------------------------------------------------------------------------------|
| Estándares<br>Mantenimiento | Sellado de<br>grietas | El mantenimiento de sellado de grietas de ancho mayor a<br>3 mm aparecidas en la superficie del pavimento, costo<br>económico unitario 1,13 \$us costo financiero unitario 1,33<br>Sus. |                                                                                                    |
| de<br>conservación          | rutinario             | Sellado de<br>fisuras                                                                                                    | El mantenimiento de sellado de fisuras de ancho máximo<br>3 mm aparecidas en la superficie del pavimento, costo<br>económico unitario 0,83 \$us costo financiero unitario 0,97<br>Sus. |

**Tabla 3.16: Alternativa 1 mantenimiento rutinario**

Fuente: Elaboración propia

# **3.5.2 Mantenimiento periódico**

Acciones que se requieren ocasionalmente, superior a un año en una carretera y sus elementos conexos y que, en cierta medida, se pueden programar con antelación, debido a que son determinadas principalmente por el tránsito y las condiciones meteorológicas.

Mantenimiento periódico, consiste en sellar firmes con deterioros observados en la superficie (es decir, grietas, desmoronamiento de bordes, baches, rotura de arcenes, etc.). Para el proyecto se realizará un mantenimiento periódico de sellado de fisuras, sellado de grietas, bacheo superficial y bacheo profundo.

| Categoría                         | <b>Clase</b>                     | <b>Tipo</b>           | Actividad/Operación                                                                                                    |
|-----------------------------------|----------------------------------|-----------------------|----------------------------------------------------------------------------------------------------|
|                                   | Mantenimiento<br>de<br>periódico | Sellado de<br>grietas | El mantenimiento de sellado de grietas de ancho mayor a<br>3 mm aparecidas en la superficie del pavimento, costo<br>económico unitario 1,13 \$us costo financiero unitario<br>1.33 Sus.   |
| <b>Estándares</b><br>conservación |                                  | Sellado de<br>fisuras | El mantenimiento de sellado de fisuras de ancho máximo<br>3 mm aparecidas en la superficie del pavimento, costo<br>económico unitario 0,83 \$us costo financiero unitario<br>$0,97$ \$us. |
|                                   |                                  | Bacheo<br>superficial | El mantenimiento periódico de bacheo costo económico<br>unitario 48,58 \$us costo financiero unitario 57,32 \$us.                                                                         |
|                                   |                                  | Bacheo<br>profundo    | El mantenimiento periódico de bacheo costo económico<br>unitario 66,73 \$us costo financiero unitario 78,74 \$us.                                                                         |

**Tabla 3.17: Alternativa 2 mantenimiento periódico**

Fuente: Elaboración propia

# **3.6 Aplicación del HDM-4 en el tramo de estudio**

# **3.6.1 Proceso de análisis de proyecto**

- $\bullet$  Instalación de HDM-4
- Ejecución de HDM-4
- Configuración de HDM-4
- Redes de carreteras
- Parque de vehículos
- Estándares de mantenimiento
- Análisis de proyecto

# **3.6.1.1 Instalación de HDM-4**

Esta sección explica cómo instalar el programa HDM-4 en su PC. Se puede haber conseguido el programa en CD-ROM suministrado por un distribuidor o descargándolo desde Internet.
### **3.6.1.2 Ejecución de HDM-4**

La pantalla de bienvenida está diseñada para familiarizarle con los conceptos y características de HDM-4.

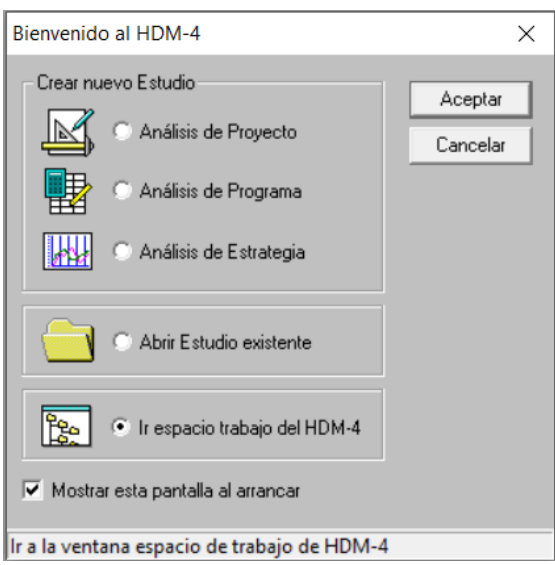

**Figura 3.2: Pantalla de bienvenida HDM-4**

Fuente: Elaboración propia

En espacio de trabajo donde se puede acceder a todas las características de HDM-4. La ventana del espacio de trabajo es el núcleo de HDM-4. Las carpetas están ubicadas a la izquierda y los botones a la derecha.

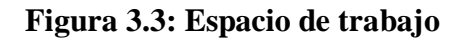

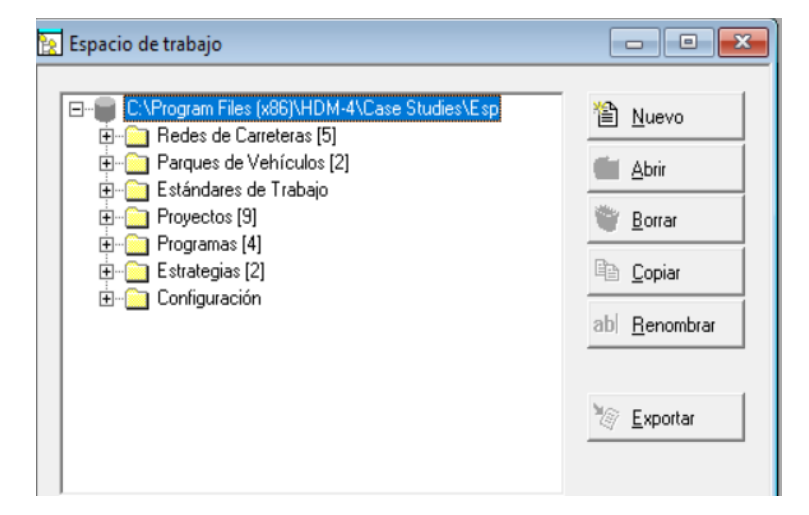

Fuente: Elaboración propia

### **3.6.1.3 Configuración de HDM-4**

La configuración se divide en tres tipos de grupos:

### **3.6.1.3.1 Modelo de tráfico**

Se usan para representar las diferentes intensidades del tráfico que ocurren en las carreteras a lo largo del día. Los distintos tramos de la carretera presentan diferentes patrones de la intensidad del tráfico según sea su uso.

Un período de flujo representa, las horas del día (a través de un año) con la misma intensidad de tráfico. Se determinó un patrón de intensidad de tráfico con el nombre de tráfico proyecto para el tipo de carretera interurbano.

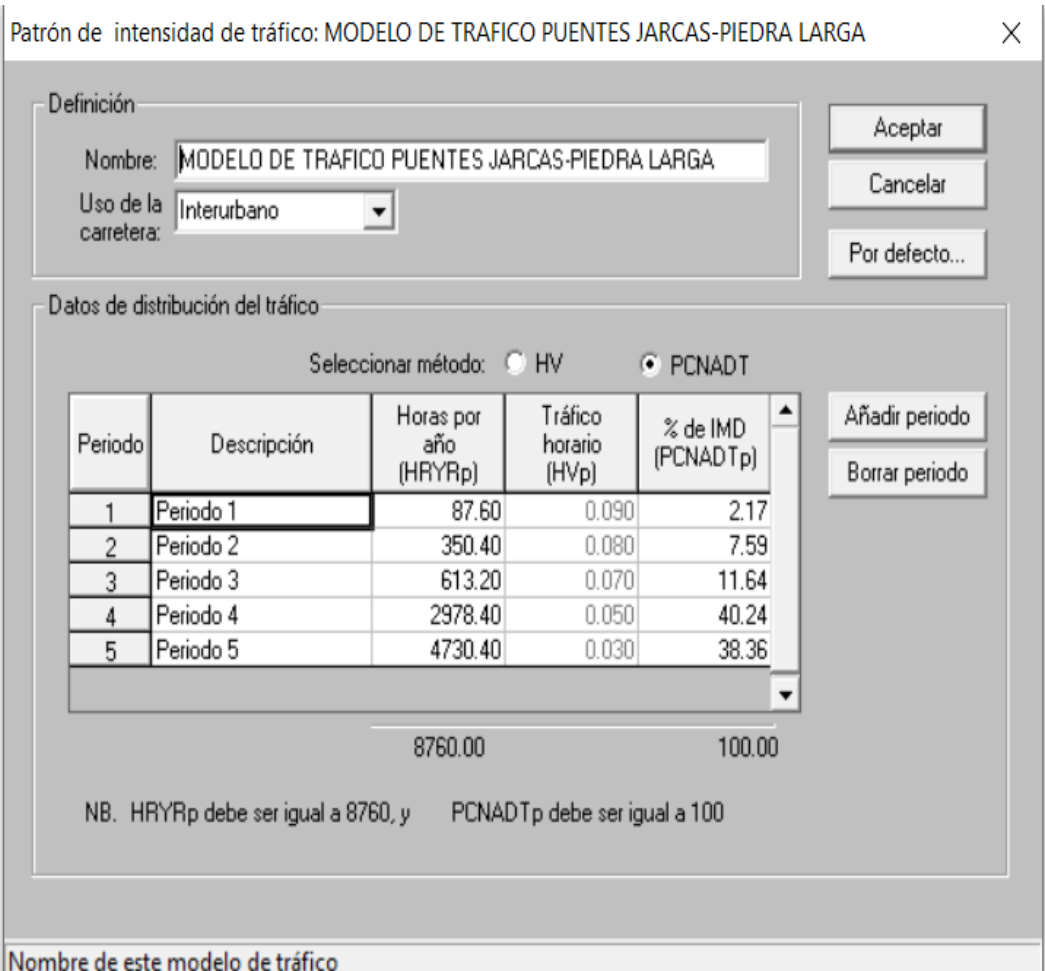

#### **Figura 3.4: Modelo de tráfico**

Fuente: Elaboración propia

## **3.6.1.3.2 Tipo de velocidad/capacidad**

La función principal de la relación capacidad-velocidad es representar las características de la capacidad de los diferentes tipos de carretera.

Se seleccionó tipo de carretera: carretera de dos carriles, la selección de un tipo de carretera del menú desplegable produce que los parámetros de la relación capacidadvelocidad se sobre escriban con los predefinidos apropiados.

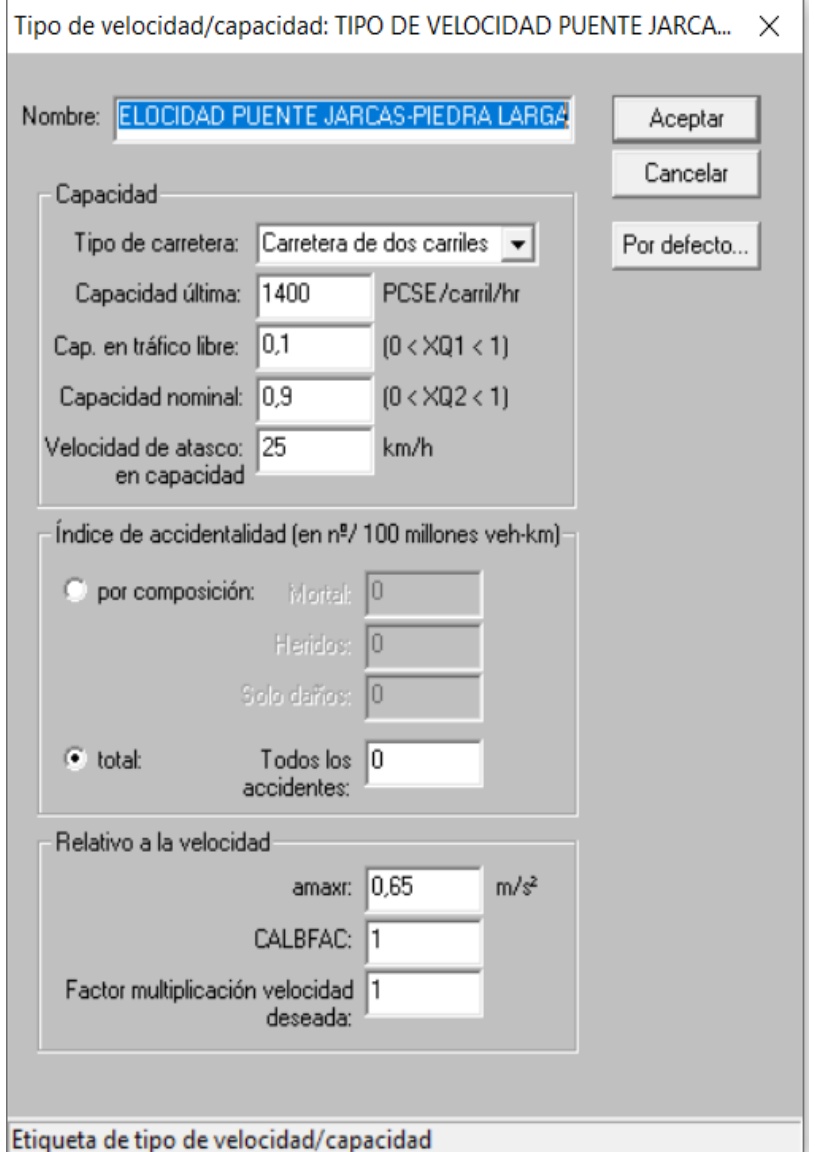

## **Figura 3.5: Tipo de velocidad/capacidad**

Fuente: Elaboración propia

#### **3.6.1.3.3 Zona climática**

Las zonas climáticas se usan para representar las condiciones del clima en las diferentes partes de la red de carreteras. Los datos que representan estas condiciones afectan al deterioro del firme. En el proyecto presenta un clima semiárido, con temperatura 18°C.

Los datos de las zonas climáticas se dividen en dos categorías: humedad y temperatura para el tramo en estudio se determinó humedad Semiárido, temperatura Subtropical-frío.

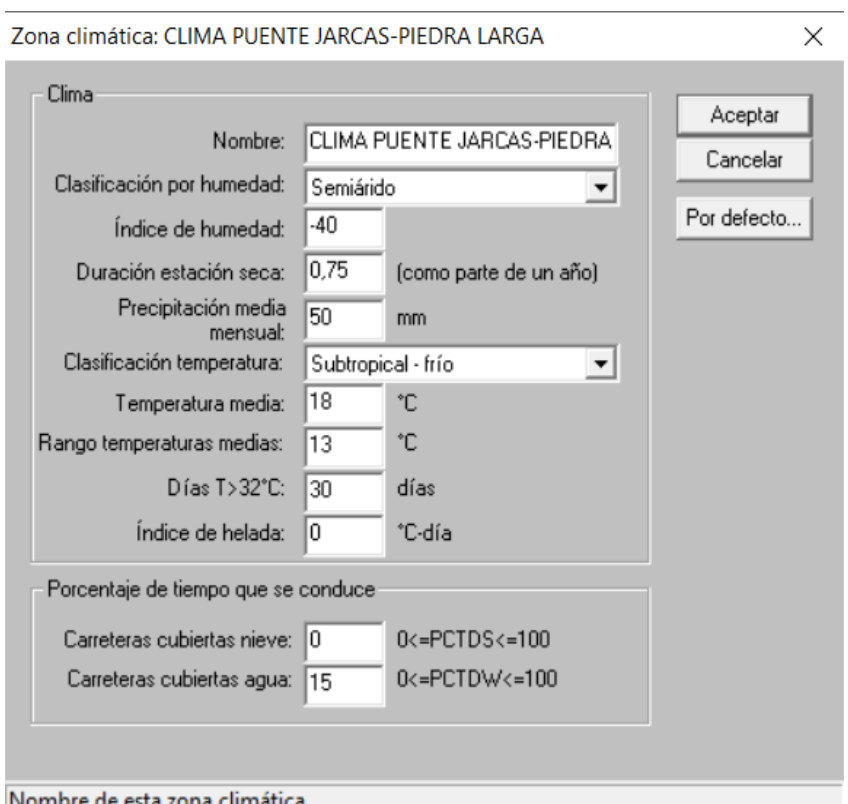

**Figura 3.6: Zona climática**

Nombre de esta zona climatica

Fuente: Elaboración propia

Los datos que se definieron antes del estudio a la base de datos de HDM-4 son:

#### **3.6.1.4 Redes de carreteras**

Una red de carreteras HDM-4 almacena los detalles de las carreteras que desea analizar, cada red de carreteras consiste en varios tramos.

Un tramo normalmente se corresponde con un segmento de carretera, la red de carretera en estudio con el nombre de Puente Jarcas-Piedra Larga.

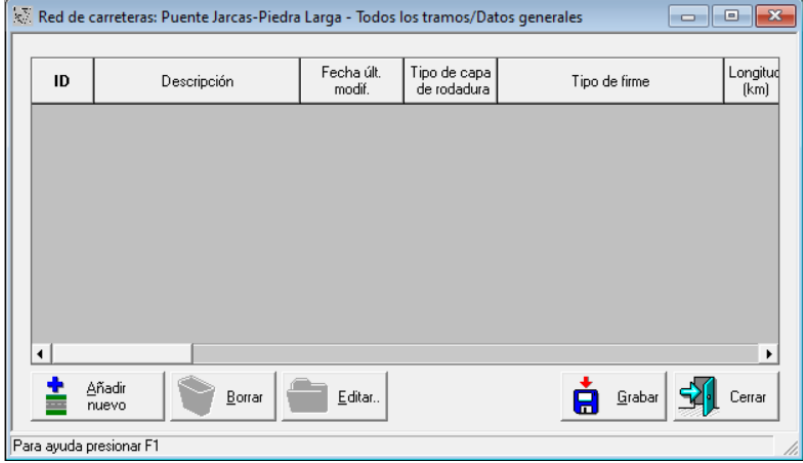

**Figura 3.7: Red de carreteras**

Fuente: Elaboración propia

Especifique los valores para todos los "Datos globales del nuevo tramo". Los valores añadidos indican cómo son definidos muchos valores particulares de los parámetros clave y los parámetros detallados en "Configuración".

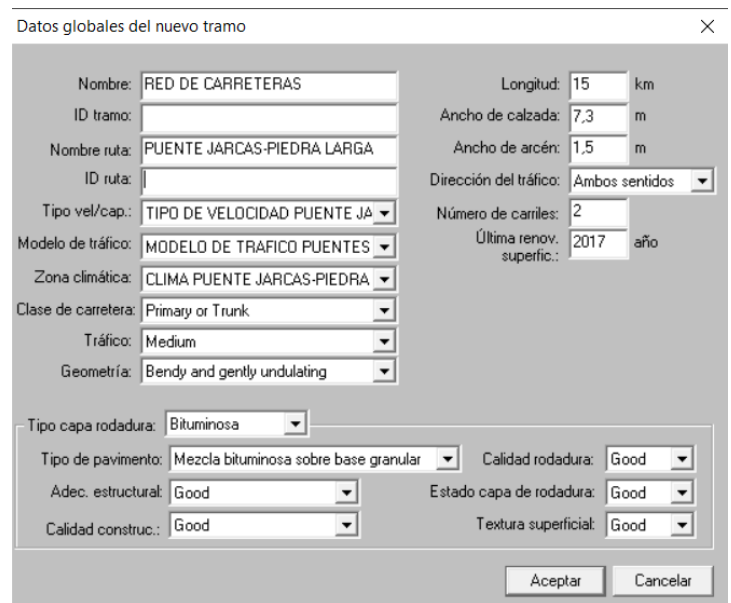

**Figura 3.8: Datos globales del nuevo tramo**

Fuente: Elaboración propia

Cuando se especifiquen los "Datos globales del nuevo tramo", los valores serán heredados por todos los parámetros clave y detallados, que se usan para rellenar las cajas de edición en la caja de diálogo tramo.

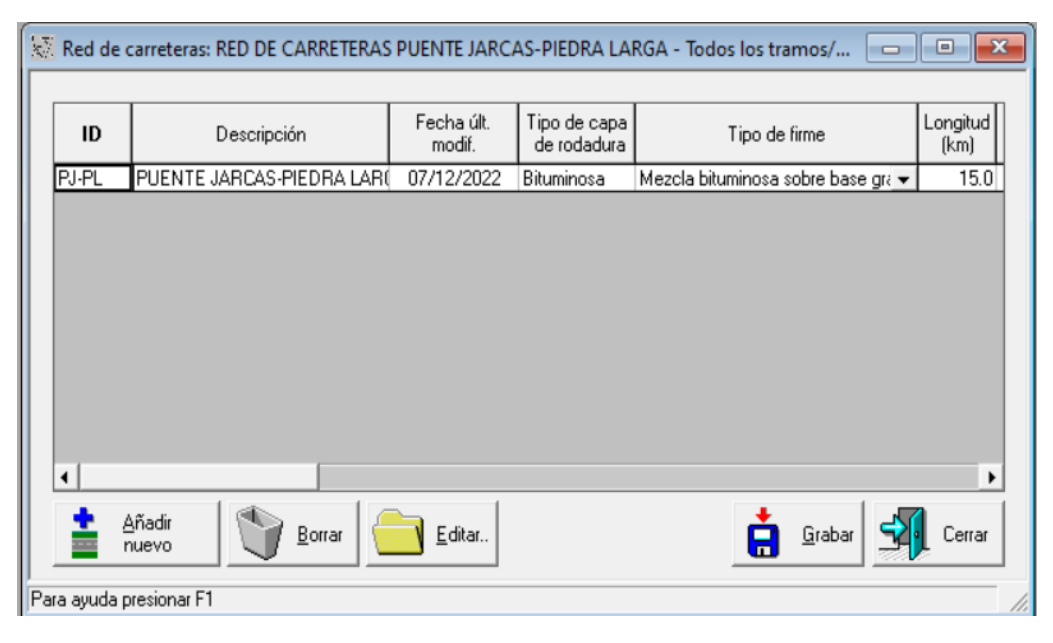

**Figura 3.9: Red de carreteras "descripción"**

Fuente: Elaboración propia

La caja de diálogo al tramo nos da acceso a todos los atributos del tramo.

A través de las pestañas se puede editar los campos necesarios del tramo definición, geometría, firme y estado de la carretera.

**Definición.** –En esta pestaña se muestra los detalles del tramo en estudio el tipo de velocidad, el modelo de tráfico, la zona climática, la clase de carretera y el tipo de rodadura del tramo.

Las características básicas del tramo, longitud del tramo, el ancho de la calzada y número de carriles. Por último, la intensidad del tráfico.

AI elegir el tramo se despliega una ventana con la información de este exceptuando el nombre y código del tramo y ruta a la que pertenece, información que debe ser complementada.

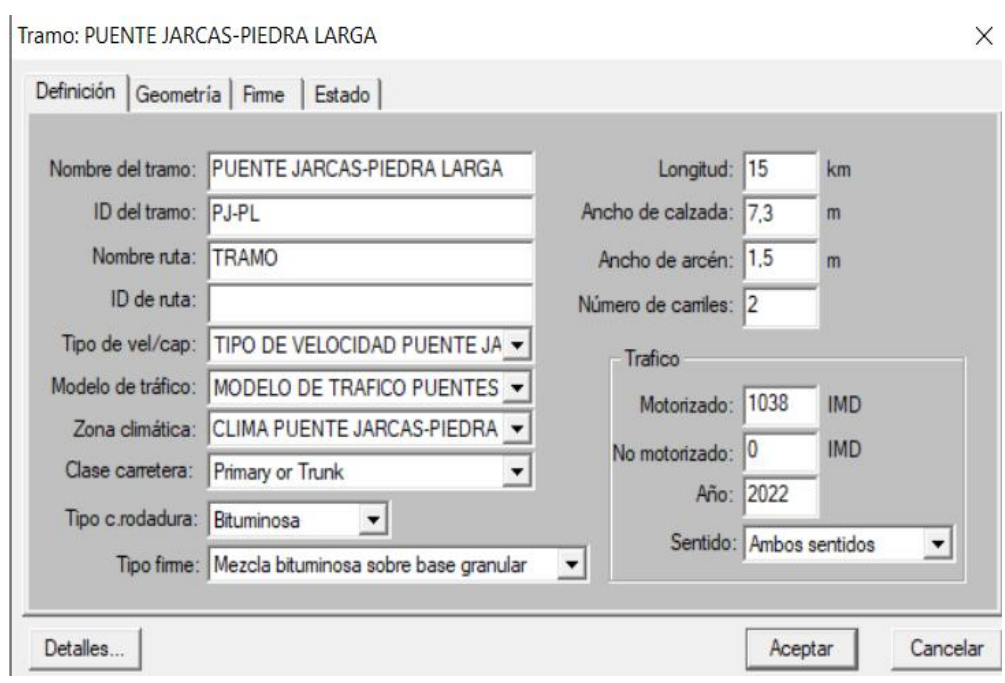

### **Figura 3.10: Definición del tramo**

Fuente: Elaboración propia

**Geometría. -**En la pestaña de geometría se muestra los datos del tramo de geometría incluyendo los datos de pendiente, curvas horizontales, etc.

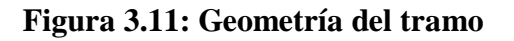

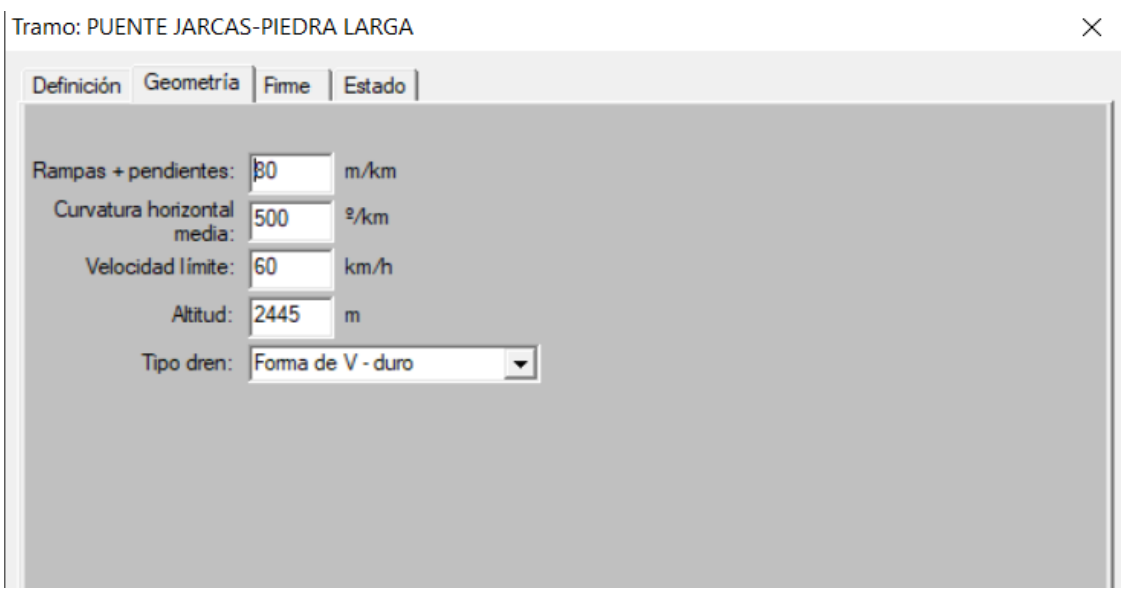

Fuente: Elaboración propia

**Firme. -**Los datos requeridos en firme son: la capa de rodadura y la capacidad de soporte. Para calcular el número estructural SN y deflexión DEF se requiere de datos como ser los espesores y coeficientes de las capas.

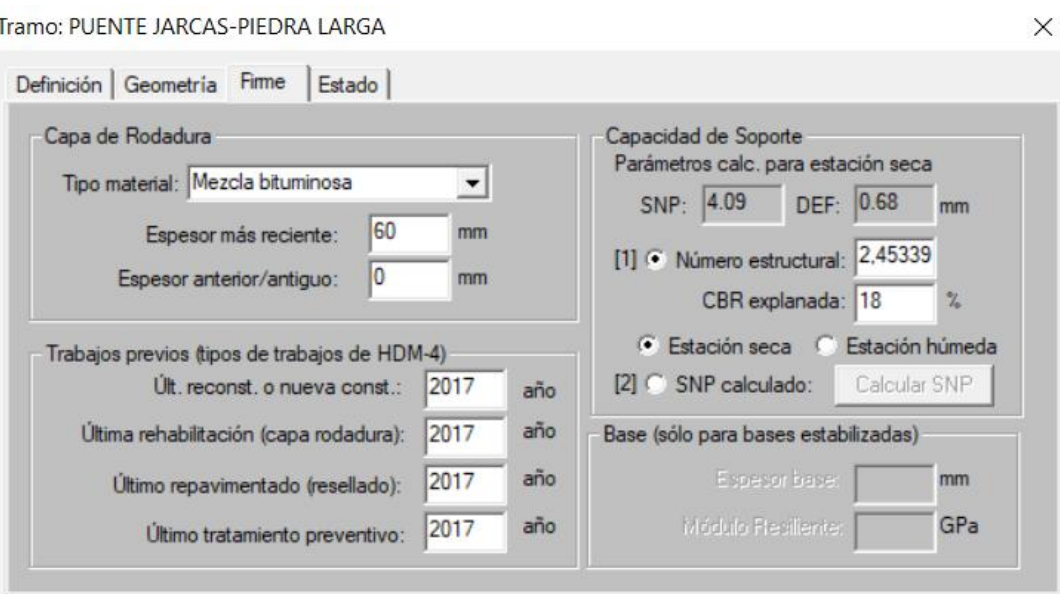

**Figura 3.12: Firme del tramo**

Fuente: Elaboración propia

**Estado. -**Estos datos fueron recogidos de un análisis detallado de condiciones del tramo, ya mencionados anteriormente.

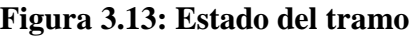

| Estado<br>Definición   Geometría   Firme |                        |  |  |  |  |  |
|------------------------------------------|------------------------|--|--|--|--|--|
| Estado a final de año                    | 2017                   |  |  |  |  |  |
| Regularidad (IRI - m/km)                 | 1.52                   |  |  |  |  |  |
| Área total fisurada [%]                  | 3.00                   |  |  |  |  |  |
| Área con desp. de áridos [%]             | 0.50                   |  |  |  |  |  |
| Número de baches (Nº/km)                 | 2.00                   |  |  |  |  |  |
| Área con rotura de borde (m²/km)         | 1.00                   |  |  |  |  |  |
| Profundidad media de roderas             | 0.00                   |  |  |  |  |  |
| Textura (mm)                             | 0.70                   |  |  |  |  |  |
| Rozamiento (SCRIM 50 km/h)               | 0.50                   |  |  |  |  |  |
| Drenaje                                  | Excelent∈ <del>↓</del> |  |  |  |  |  |
|                                          |                        |  |  |  |  |  |
|                                          |                        |  |  |  |  |  |
|                                          |                        |  |  |  |  |  |

Fuente: Elaboración propia

#### **3.6.1.5 Parque de vehículos**

Los parques de vehículos son utilizados para guardar detalles de los tipos de vehículos a ser tenidos en cuenta en los análisis de HDM-4. Un parque de vehículos consiste en un conjunto de tipos de vehículos. Cuando se crea un parque de vehículos, se debería incluir un tipo de vehículo por cada clase de vehículo en el conjunto de tráfico modelizado.

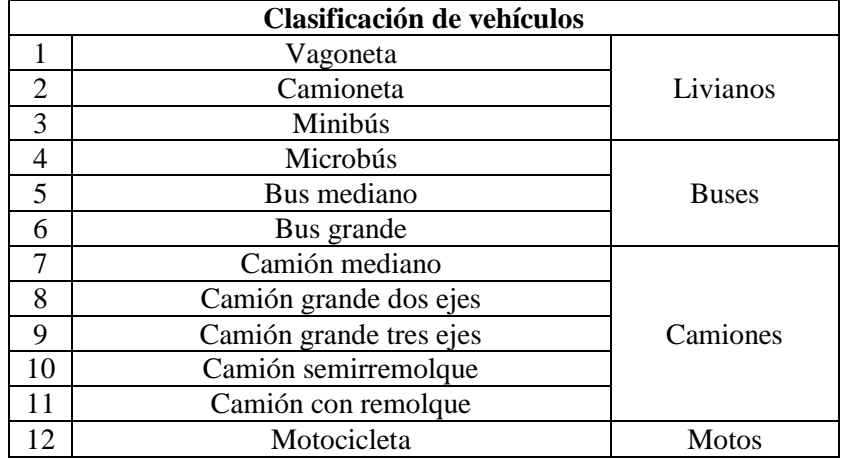

### **Tabla 3.18: Clasificación de vehículos**

Fuente: Elaboración propia

Los tipos de vehículo de un parque se visualizan en la base de datos de la ventana parque de vehículos con el nombre de parque de vehículos Puente Jarcas-Piedra Larga.

| <b>Nombre</b>                | Clase             | Fecha últ.<br>modif. | Tipo base         | Categoría  |
|------------------------------|-------------------|----------------------|-------------------|------------|
| <b>BUS GRANDE</b>            | Camiones          | 05/10/2022           | Camión pesado     | Motorizado |
| <b>BUS MEDIANO</b>           | Autobuses         | 05/10/2022           | Autobús medio     | Motorizado |
| CAMION CON REMOL Camiones    |                   | 05/10/2022           | Camión articulado | Motorizado |
| CAMION GRANDE DO Camiones    |                   | 05/10/2022           | Camión ligero     | Motorizado |
| CAMION GRANDE TRI Camiones   |                   | 05/10/2022           | Camión pesado     | Motorizado |
| CAMION MEDIANO               | Camiones          | 05/10/2022           | Camión mediano    | Motorizado |
| CAMION SEMIRREMO Camiones    |                   | 05/10/2022           | Camión articulado | Motorizado |
| CAMIONETA                    | Vehículos de repa | 05/10/2022           | Todo terreno      | Motorizado |
| MICRO BUS                    | Autobuses         | 05/10/2022           | Minibus           | Motorizado |
| MINI-BUS<br>Autobuses        |                   | 05/10/2022           | Minibus           | Motorizado |
| MOTOCICLETAS<br>Motocicletas |                   | 05/10/2022           | Motocicleta       | Motorizado |
| VAGONETA                     | Coche de pasajer  | 05/10/2022           | Coche medio       | Motorizado |

**Figura 3.14: Parque de vehículos**

Fuente: Elaboración propia

Luego de elegido el vehículo se deben especificar sus características particulares cual se hace seleccionando las opciones de características básicas y costos económicos unitarios, respectivamente.

**1. Definición. –**Se muestra qué tipo y a qué clase pertenece el vehículo, también el método de vida, para el proyecto se realizó en vida optima.

**2. Características básicas.** –Se relaciona a todas las características de un vehículo desde las características físicas, los neumáticos, la utilización y la carga de un vehículo.

**3. Costos económicos unitarios. –**Son los recursos que tiene un vehículo el costo de combustible, aceites lubricantes, etc. y también los recursos de valor del tiempo.

En estas figuras se puede observar la información que es requerida por el programa.

**Características del vehículo vagoneta.** – En esta ventana muestra las características básicas del vehículo motorizado vagoneta, identificando, por ejemplo: N° de ruedas, N° de ejes, peso en marcha, etc.

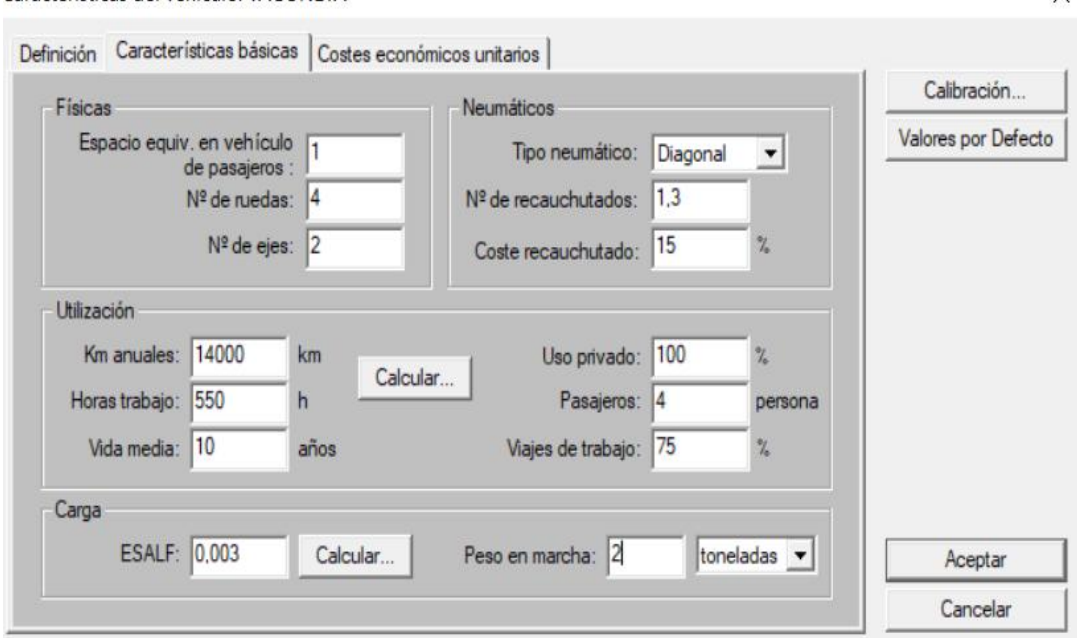

**Figura 3.15: Características básicas vagoneta**

Características del vehículo: VAGONETA

Fuente: Elaboración propia

 $\times$ 

**Características del vehículo camioneta.** – En esta ventana muestra las características básicas del vehículo motorizado camioneta, identificando, por ejemplo: N° de ruedas, N° de ejes, peso en marcha, etc.

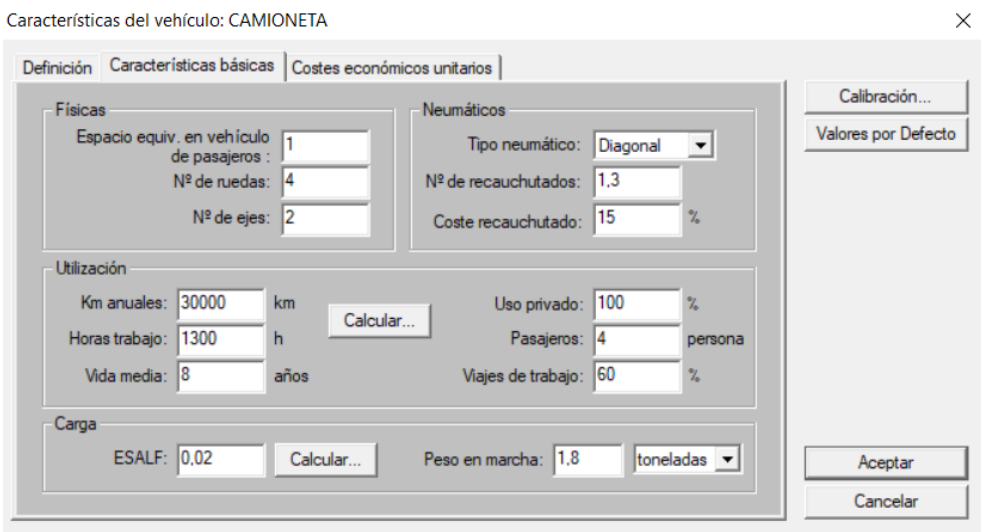

**Figura 3.16: Características básicas camioneta**

Fuente: Elaboración propia

**Características del vehículo minibús.** – En esta ventana muestra las características básicas del vehículo motorizado minibús, identificando, por ejemplo: N° de ruedas, N° de ejes, peso en marcha, etc.

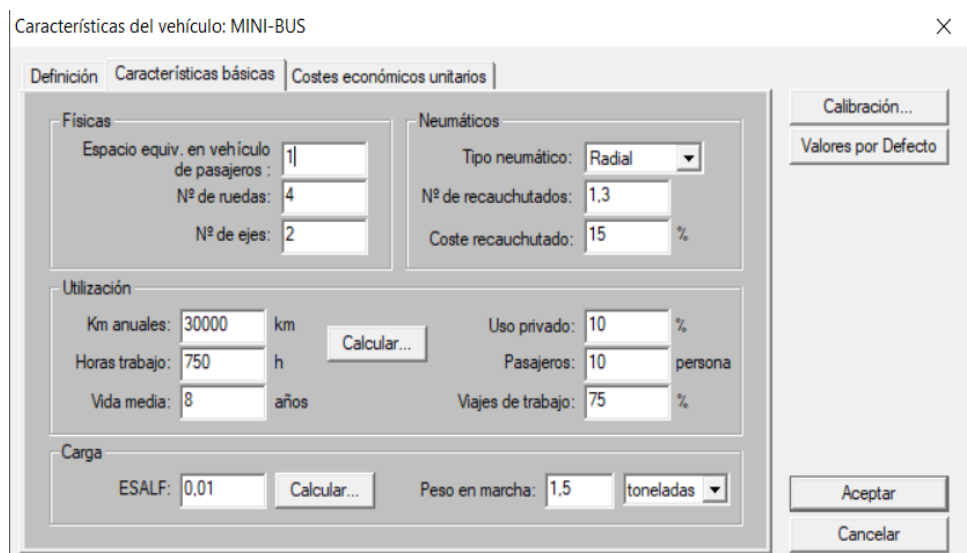

**Figura 3.17: Características básicas minibús**

Fuente: Elaboración propia

**Características del vehículo microbús.** – En esta ventana muestra las características básicas del vehículo motorizado microbús, identificando, por ejemplo: N° de ruedas, N° de ejes, peso en marcha, etc.

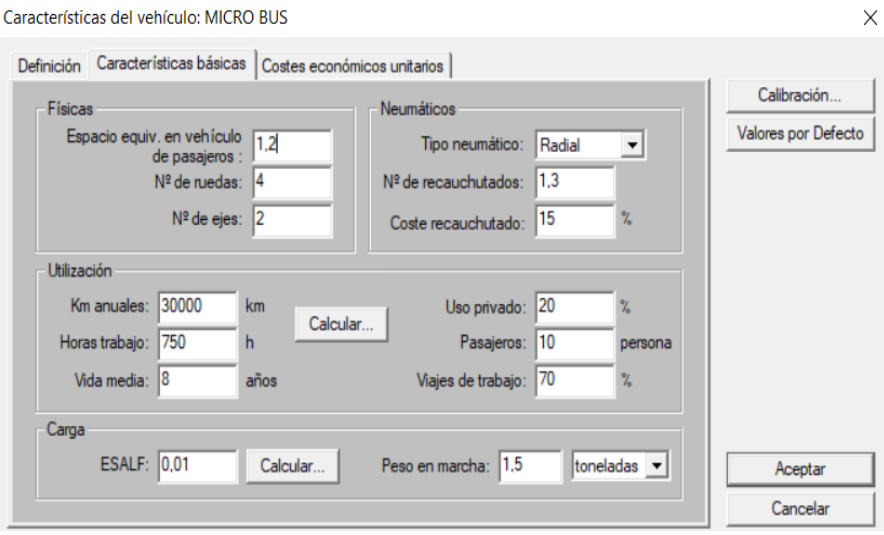

**Figura 3.18: Características básicas microbús**

Fuente: Elaboración propia

**Características del vehículo bus mediano.** – En esta ventana muestra las características básicas del vehículo motorizado bus mediano, identificando, por ejemplo: N° de ruedas, N° de ejes, peso en marcha, etc.

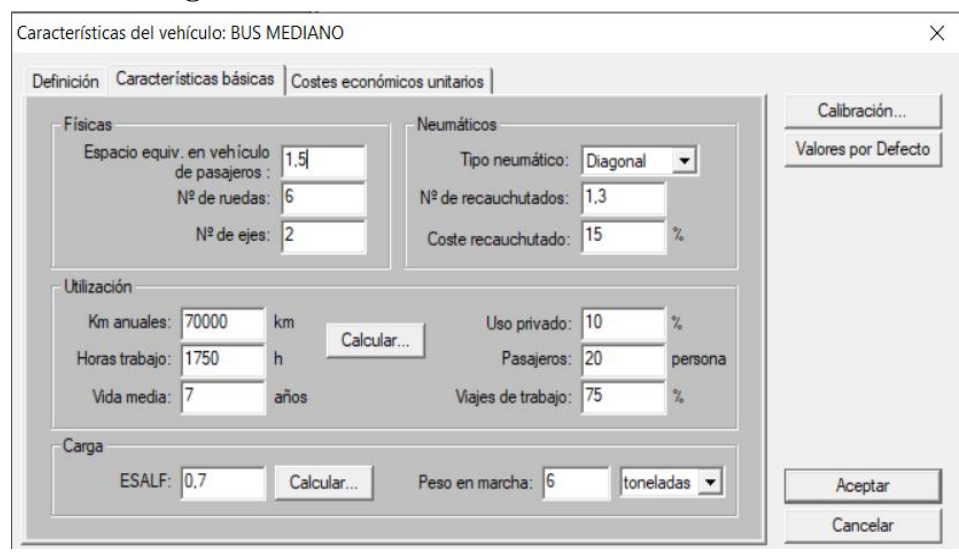

**Figura 3.19: Características básicas bus mediano**

Fuente: Elaboración propia

**Características del vehículo bus grande.** – En esta ventana muestra las características básicas del vehículo motorizado bus grande, identificando, por ejemplo: N° de ruedas, N° de ejes, peso en marcha, etc.

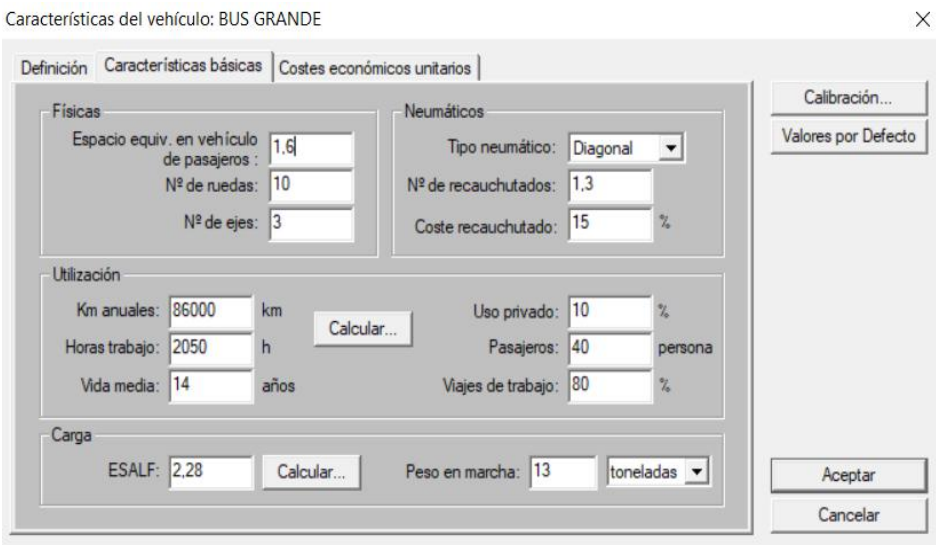

**Figura 3.20: Características básicas bus grande**

Fuente: Elaboración propia

**Características del vehículo camión mediano.** – En esta ventana muestra las características básicas del vehículo motorizado camión mediano, identificando, por ejemplo: N° de ruedas, N° de ejes, peso en marcha, etc.

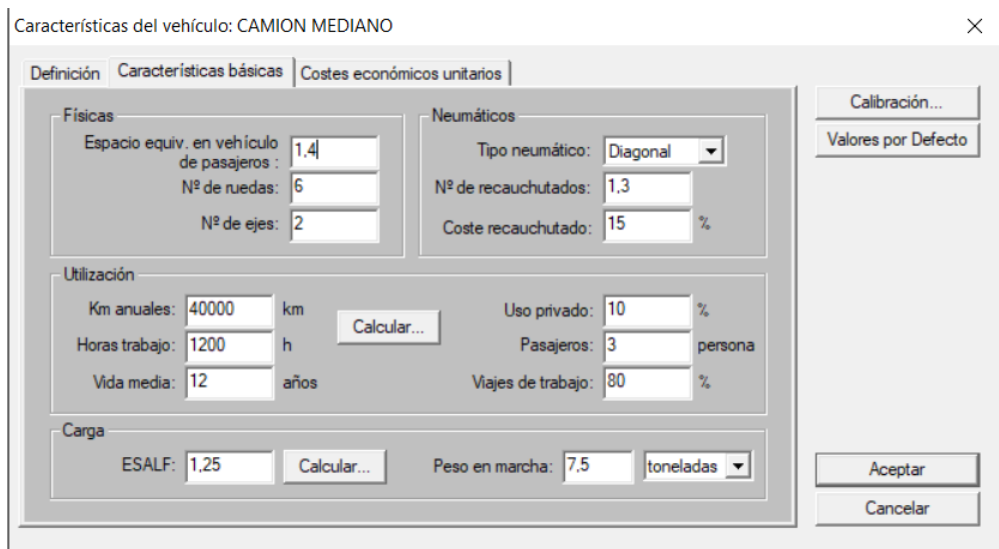

**Figura 3.21: Características básicas camión mediano**

Fuente: Elaboración propia

**Características del vehículo camión grande dos ejes.** – En esta ventana muestra las características básicas del vehículo motorizado camión grande dos ejes, identificando, por ejemplo: N° de ruedas, N° de ejes, peso en marcha, etc.

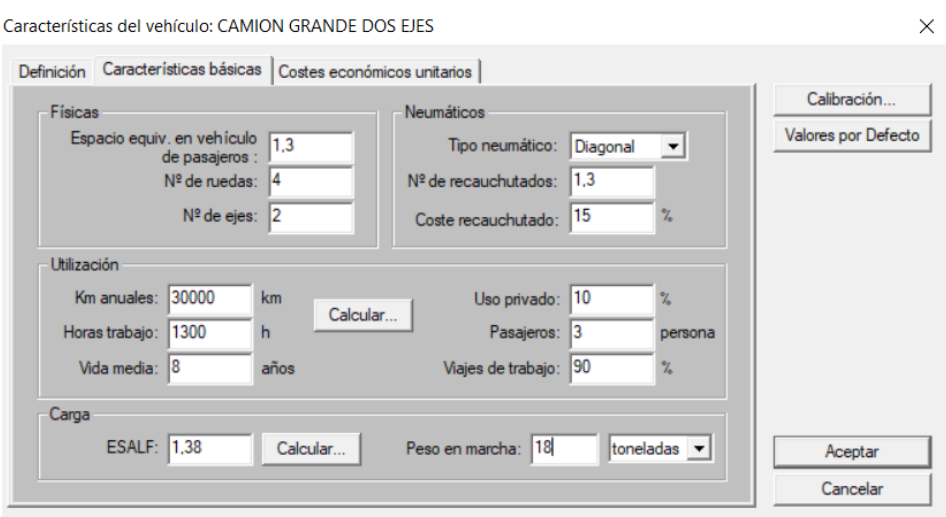

**Figura 3.22: Características básicas camión grande dos ejes**

Fuente: Elaboración propia

**Características del vehículo camión grande tres ejes.** – En esta ventana muestra las características básicas del vehículo motorizado camión grande tres ejes, identificando, por ejemplo: N° de ruedas, N° de ejes, peso en marcha, etc.

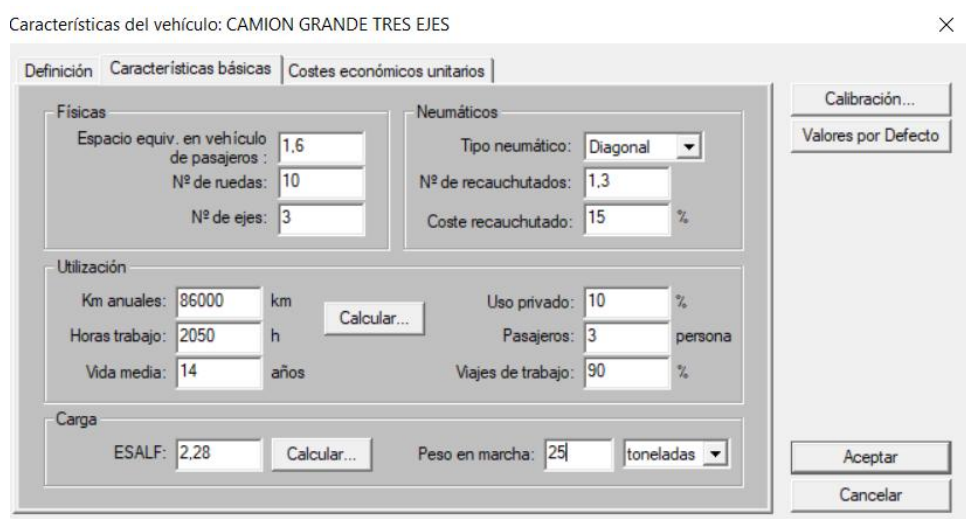

**Figura 3.23: Características básicas camión grande tres ejes**

Fuente: Elaboración propia

**Características del vehículo camión semirremolque.** – En esta ventana muestra las características básicas del vehículo motorizado camión semirremolque, identificando, por ejemplo: N° de ruedas, N° de ejes, peso en marcha, etc.

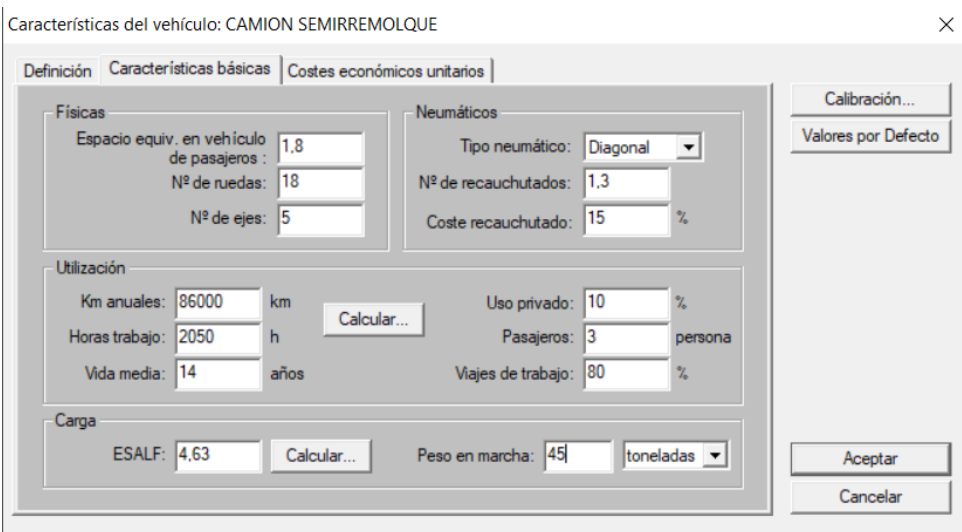

**Figura 3.24: Características básicas camión semirremolque**

Fuente: Elaboración propia

**Características del vehículo camión con remolque.** – En esta ventana muestra las características básicas del vehículo motorizado camión con remolque, identificando, por ejemplo: N° de ruedas, N° de ejes, peso en marcha, etc.

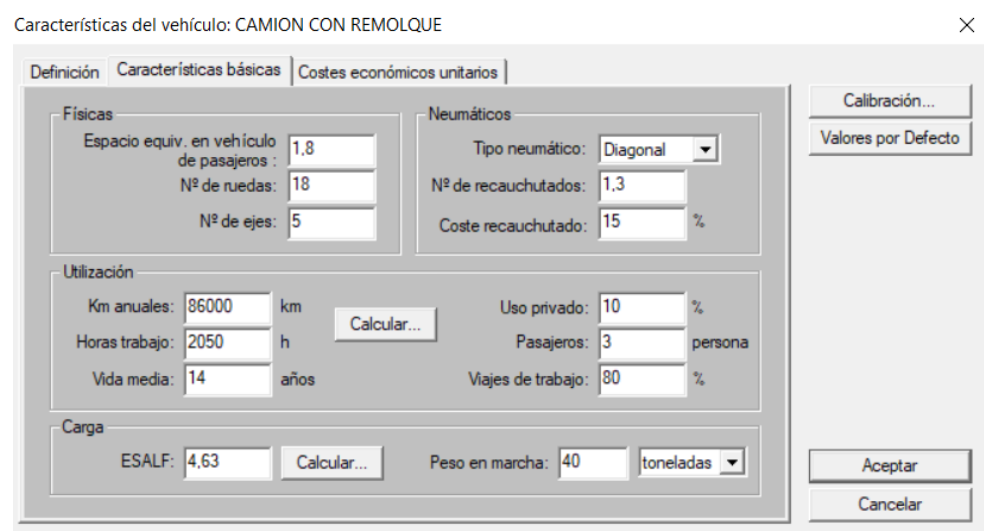

**Figura 3.25: Características básicas camión con remolque**

Fuente: Elaboración propia

**Características de la motocicleta.** – En esta ventana muestra las características básicas del vehículo motorizado motocicleta, identificando, por ejemplo: N° de ruedas, N° de ejes, peso en marcha, etc.

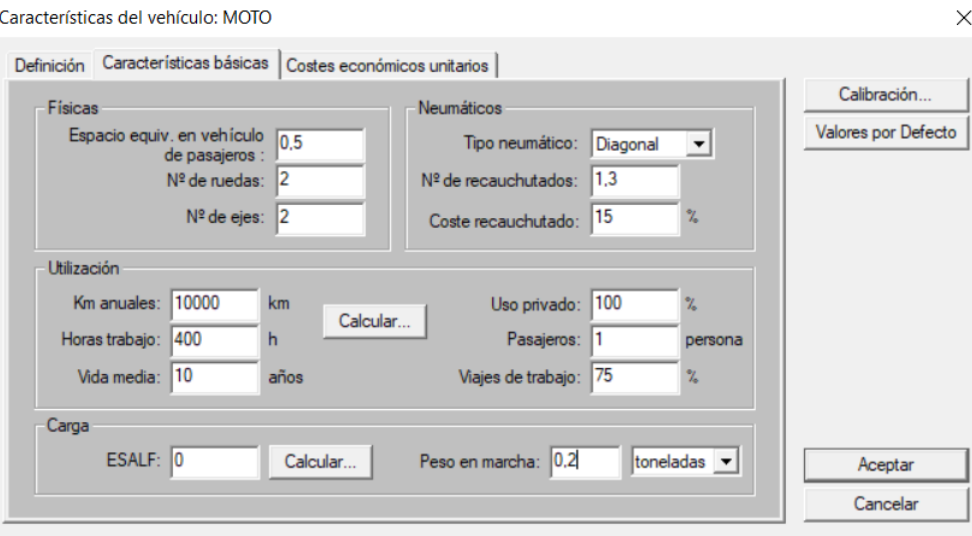

**Figura 3.26: Características básicas motocicleta**

Fuente: Elaboración propia

## **3.6.1.6 Estándares de mantenimiento**

En HDM-4 los estándares de conservación y mejora se usan para representar los objetivos o niveles de condición y respuesta que se desean alcanzar.

Los estándares de conservación definen los trabajos requeridos para mantener la red de carreteras en el nivel deseado.

En la ventana siguiente se muestra los estándares definidos para el caso en estudio se realizó dos alternativas con los siguientes nombres:

## **1. Mantenimiento de rutina (correctiva) "Alternativa 1"**

- Sellado de fisuras
- Sellado de grietas

## **2. Mantenimiento periódico (correctiva) "Alternativa 2"**

Sellado de fisuras

- Sellado de grietas
- Bacheo superficial
- Bacheo profundo

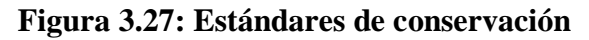

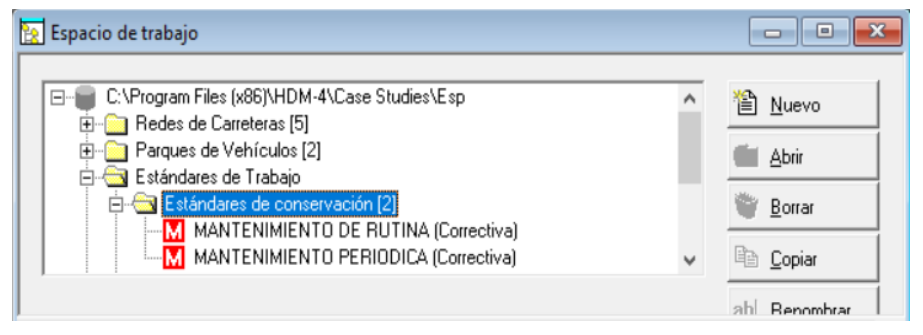

Fuente: Elaboración propia

Se introduce el nombre y el código, del nuevo estándar de conservación. Este debe ser único.

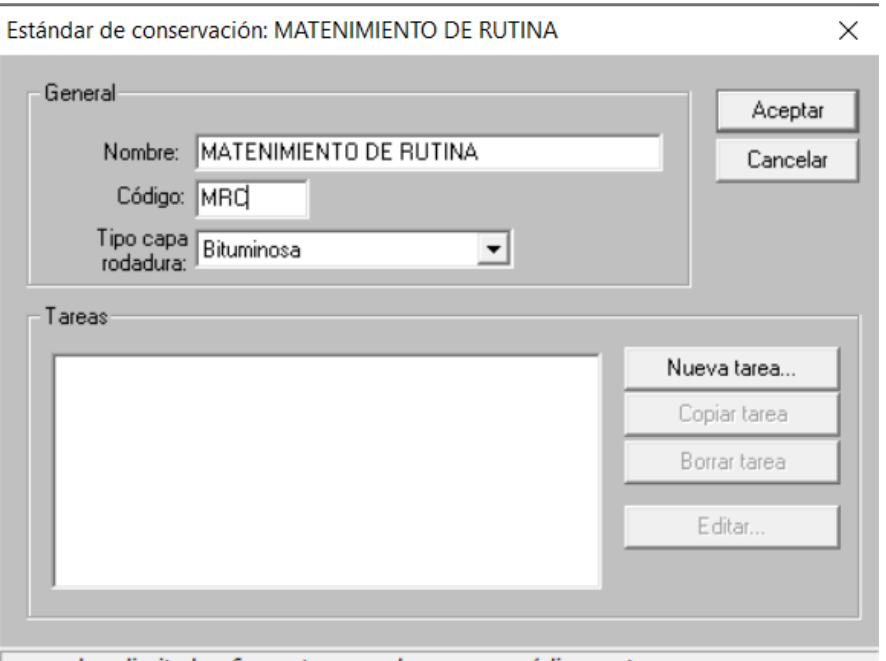

**Figura 3.28: Estándares de conservación (general)**

una cadena limitada a 6 caracteres usada como un código corto

Fuente: Elaboración propia

Para crear las tareas, pulsar en "Nueva tarea", se despliega la caja de diálogo del trabajo, introduciendo el nombre de la tarea, el código, tipo de entidad, y su actividad.

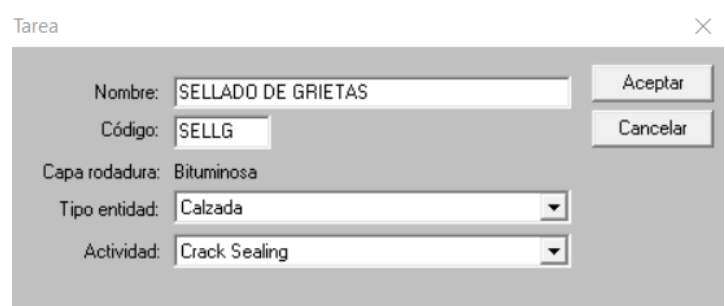

**Figura 3.29: Nueva tarea de estándar de conservación**

Fuente: Elaboración propia

La parte superior muestra la definición del estándar incluyendo el tipo de capa de rodadura. La parte inferior muestra los trabajos definidos para el estándar. Un estándar de conservación consta de uno o más trabajos.

Cada estándar consiste en un grupo de tareas, los datos que definen los trabajos se separan en cuatro categorías, cada una de ellas asignada a una página diferente como se muestra en la figura a continuación:

## **1. Mantenimiento de rutina (correctiva)**

• Sellado de grietas

# **Figura 3.30: Mantenimiento de rutina "sellado de grietas" (correctiva)**

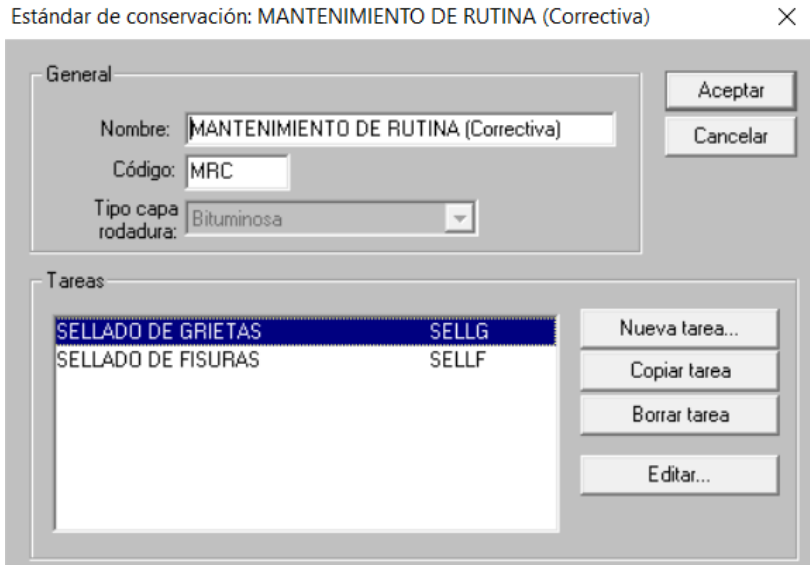

Fuente: Elaboración propia

**General.** -Define el trabajo, la descripción el tipo de operación y tipo de intervención.

**Figura 3.31: Mantenimiento de rutina "sellado de grietas" (general)**

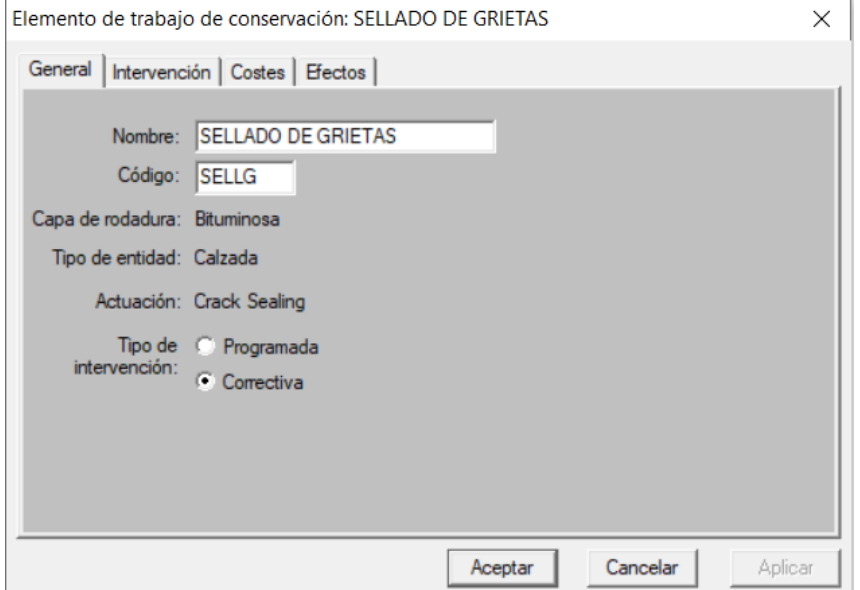

Fuente: Elaboración propia

**Intervención. -**El contenido de esta página será diferente según el tipo de intervención seleccionada. En la intervención de correctiva se exigirá especificar uno o más de los niveles de condición en el que los trabajos se deberían realizar.

**Figura 3.32: Mantenimiento de rutina "sellado de grietas" (intervención)**

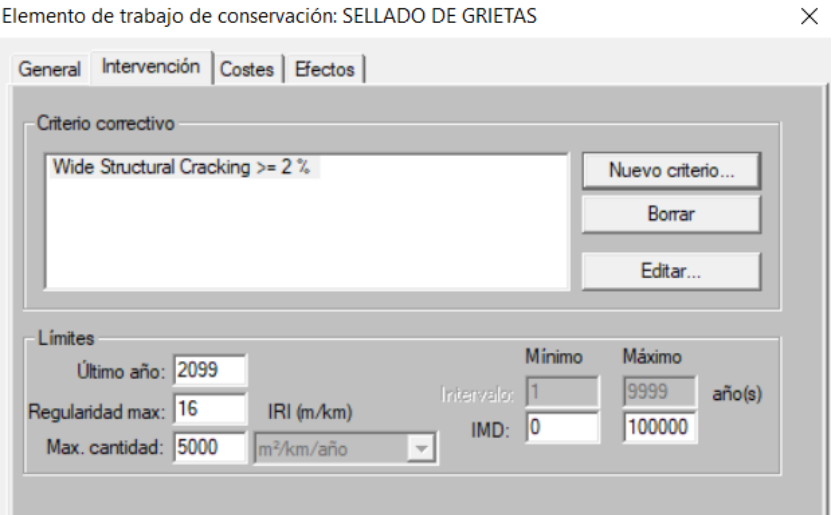

Fuente: Elaboración propia

**Costos. -**Define el costo unitario de la operación seleccionada de los trabajos preparatorios indicados y la unidad del trabajo (por ejemplo, por m, por m2, por km).

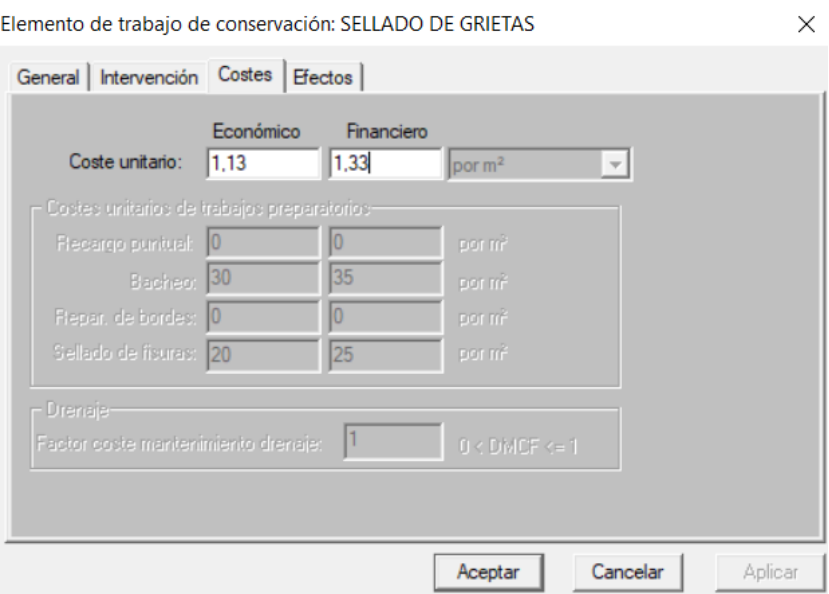

**Figura 3.33: Mantenimiento de rutina "sellado de grietas" (costos)**

Fuente: Elaboración propia

**Efectos. -**Define la condición del firme después de la realización de los trabajos.

**Figura 3.34: Mantenimiento de rutina "sellado de grietas" (efectos)**

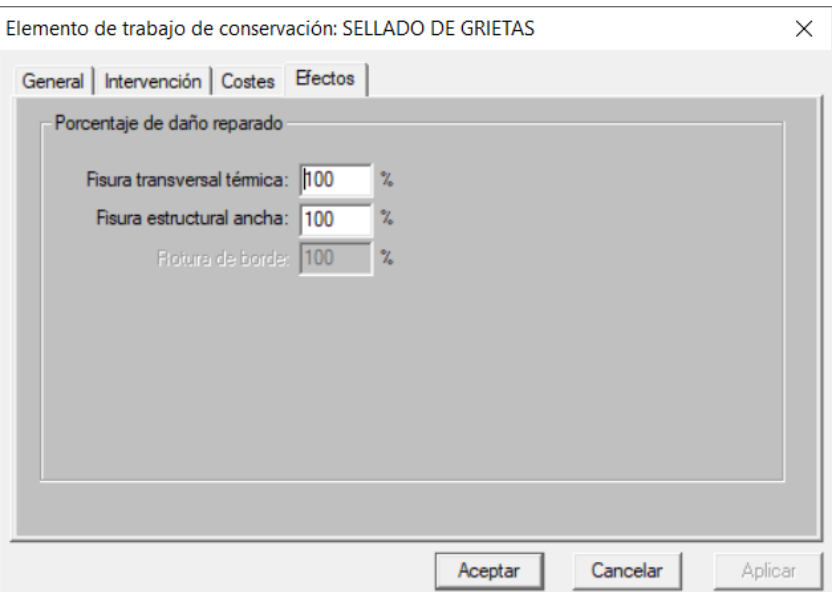

Fuente: Elaboración propia

## **Mantenimiento de rutina (correctiva)**

Sellado de fisuras

## **Figura 3.35: Mantenimiento de rutina "sellado de fisuras" (correctiva)**

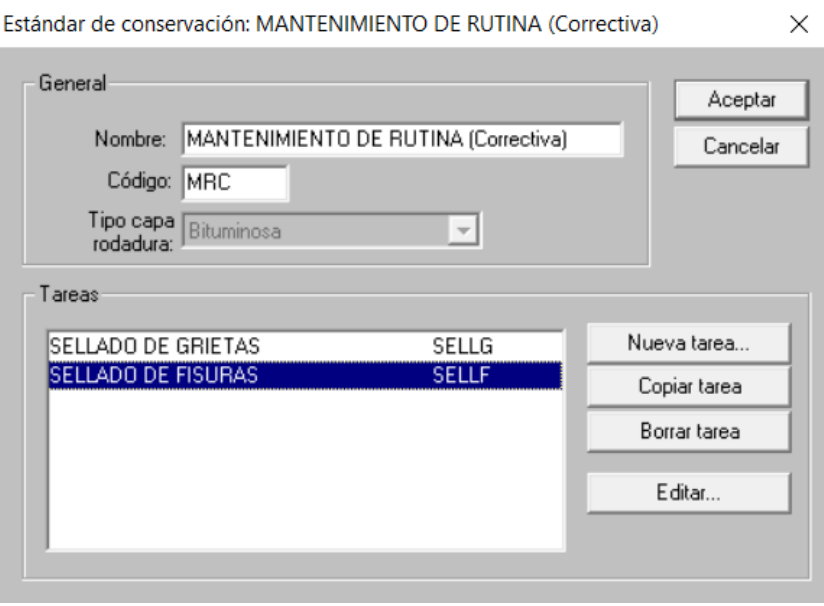

Fuente: Elaboración propia

**General.** -Define el trabajo, la descripción el tipo de operación y tipo de intervención.

# **Figura 3.36: Mantenimiento de rutina "sellado de fisuras" (general)**

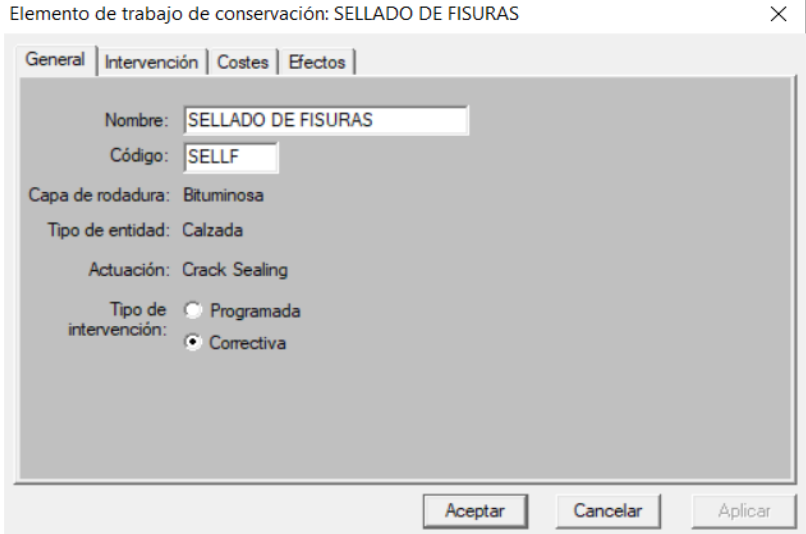

Fuente: Elaboración propia

**Intervención. -**El contenido de esta página será diferente según el tipo de intervención seleccionada. En la intervención de correctiva se exigirá especificar uno o más de los niveles de condición en el que los trabajos se deberían realizar.

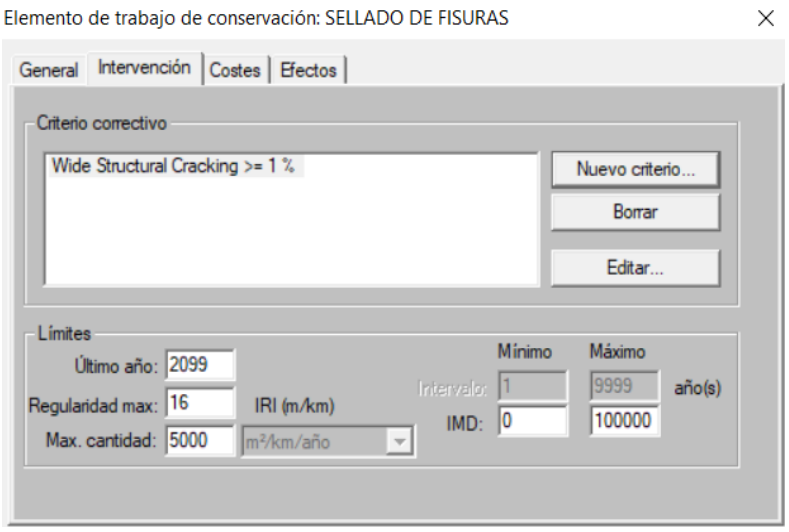

**Figura 3.37: Mantenimiento de rutina "sellado de fisuras" (intervención)**

Fuente: Elaboración propia

**Costos. -**Define el costo unitario de la operación seleccionada de los trabajos preparatorios indicados y la unidad del trabajo (por ejemplo, por m, por m2, por km).

**Figura 3.38: Mantenimiento de rutina "sellado de fisuras" (costos)**

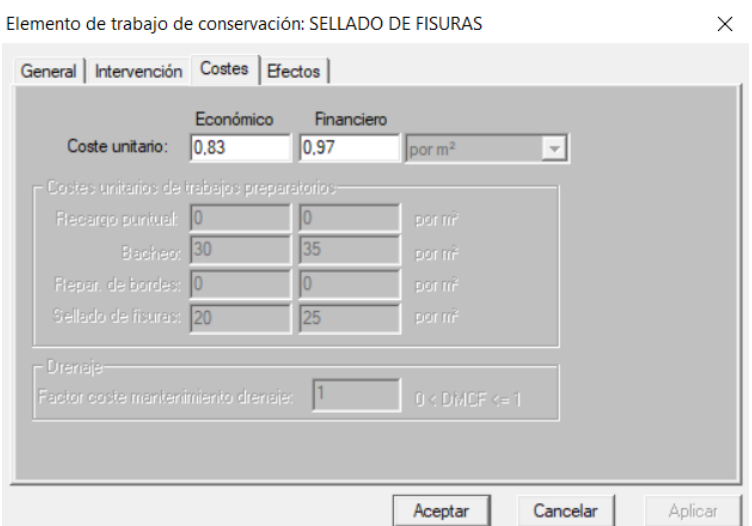

Fuente: Elaboración propia

**Efectos. -**Define la condición del firme después de la realización de los trabajos.

**Figura 3.39: Mantenimiento de rutina "sellado de fisuras" (efectos)**

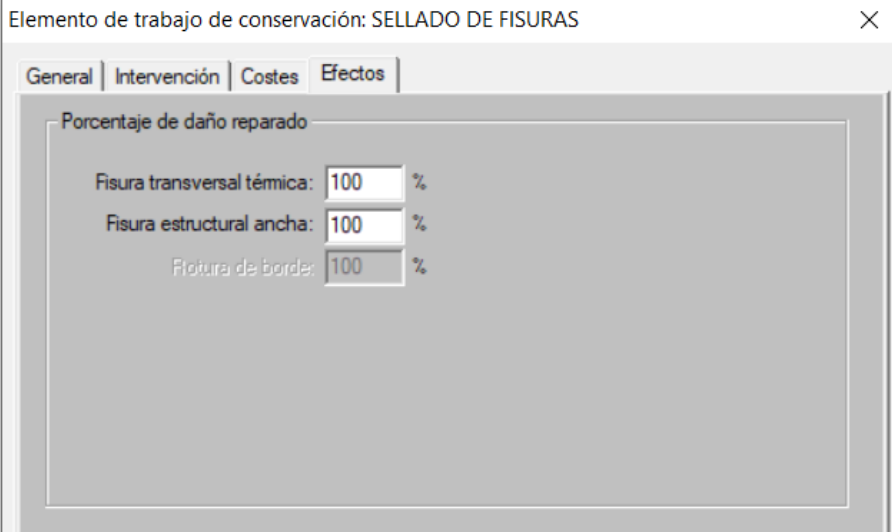

Fuente: Elaboración propia

### **2. Mantenimiento periódico (correctiva)**

• Sellado de grietas

## **Figura 3.40: Mantenimiento periódico "sellado de grietas" (correctiva)**

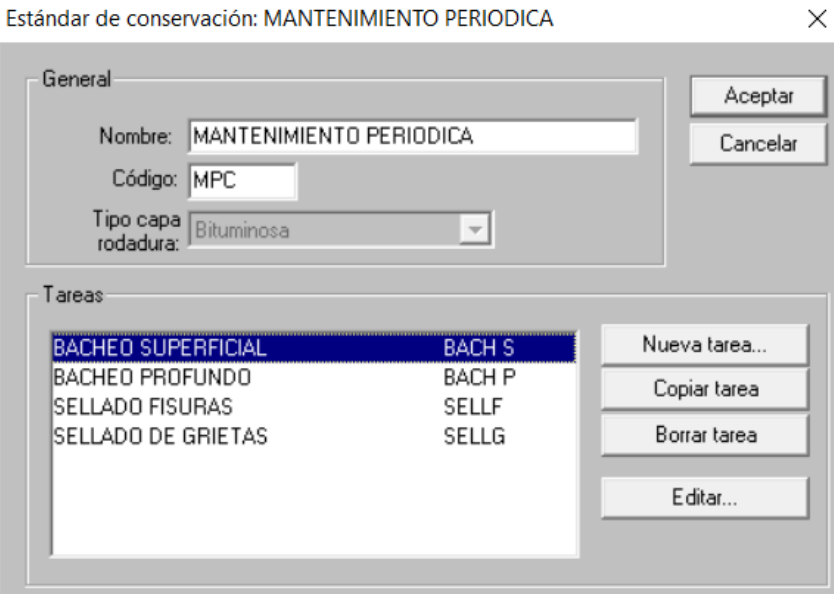

Fuente: Elaboración propia

**General.** -Define el trabajo, la descripción el tipo de operación y tipo de intervención.

**Figura 3.41: Mantenimiento periódico "sellado de grietas" (general)**

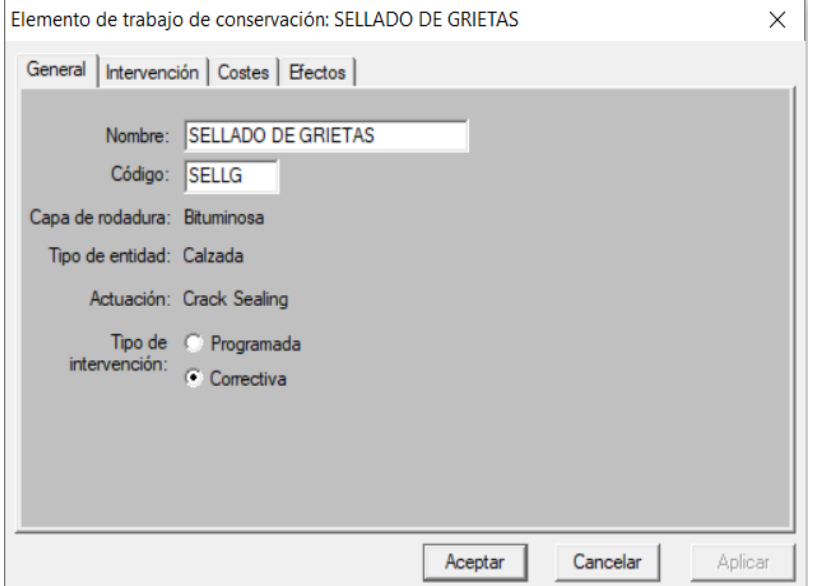

Fuente: Elaboración propia

**Intervención. -**El contenido de esta página será diferente según el tipo de intervención seleccionada. En la intervención de correctiva se exigirá especificar uno o más de los niveles de condición en el que los trabajos se deberían realizar.

**Figura 3.42: Mantenimiento periódico "sellado de grietas" (intervención)**

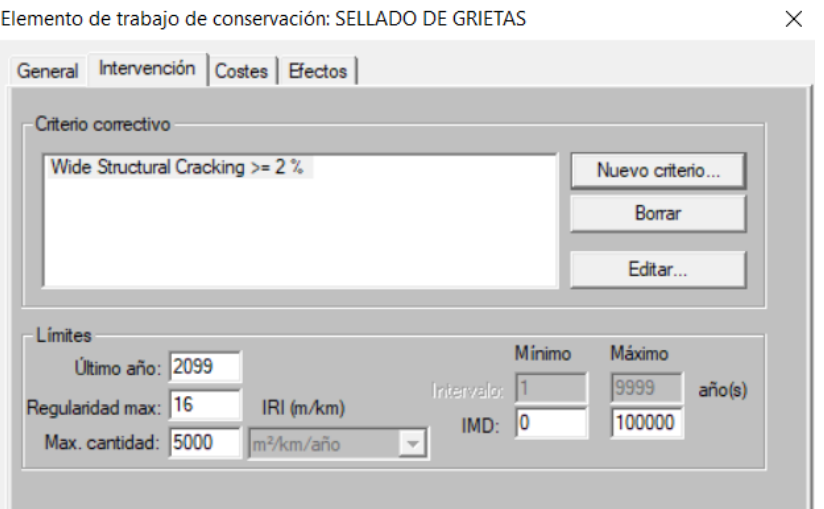

Fuente: Elaboración propia

**Costos. -**Define el costo unitario de la operación seleccionada de los trabajos preparatorios indicados y la unidad del trabajo (por ejemplo, por m, por m2, por km).

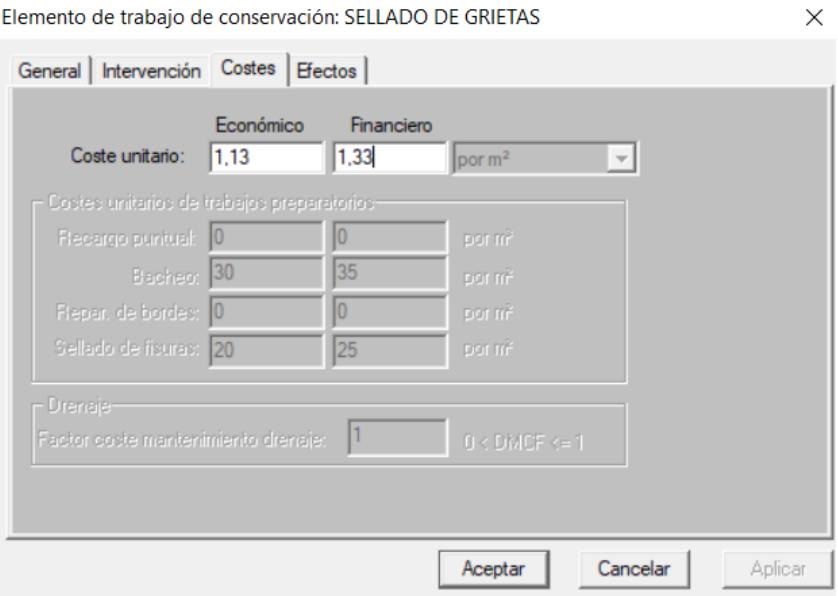

**Figura 3.43 Mantenimiento periódico "sellado de grietas" (costos)**

Fuente: Elaboración propia

**Efectos. -**Define la condición del firme después de la realización de los trabajos.

**Figura 3.44 Mantenimiento periódico "sellado de grietas" (efectos)**

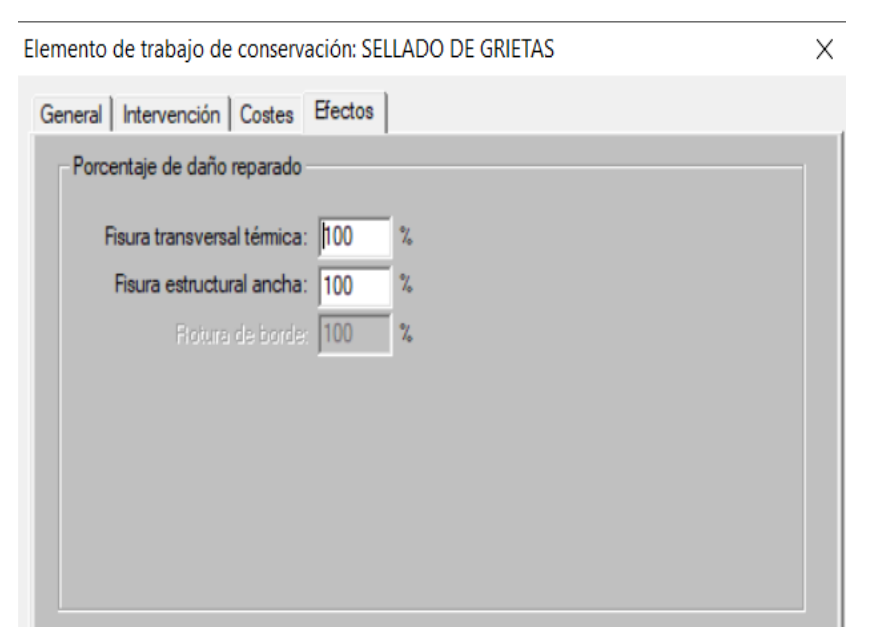

Fuente: Elaboración propia

# **Mantenimiento periódico (correctiva)**

Sellado de fisuras

**Figura 3.45: Mantenimiento periódico "sellado de fisuras" (correctiva)**

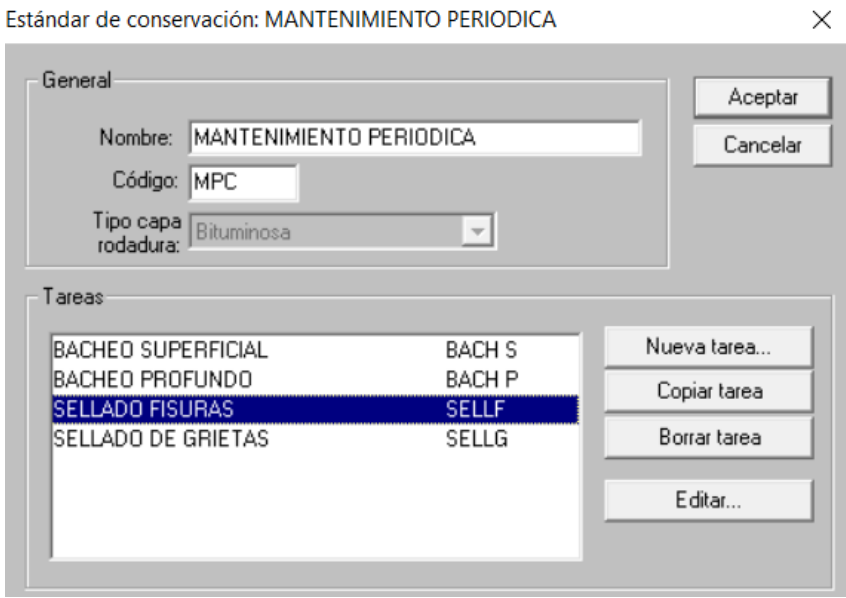

Fuente: Elaboración propia

**General.** -Define el trabajo, la descripción el tipo de operación y tipo de intervención.

# **Figura 3.46: Mantenimiento periódico "sellado de fisuras" (general)**

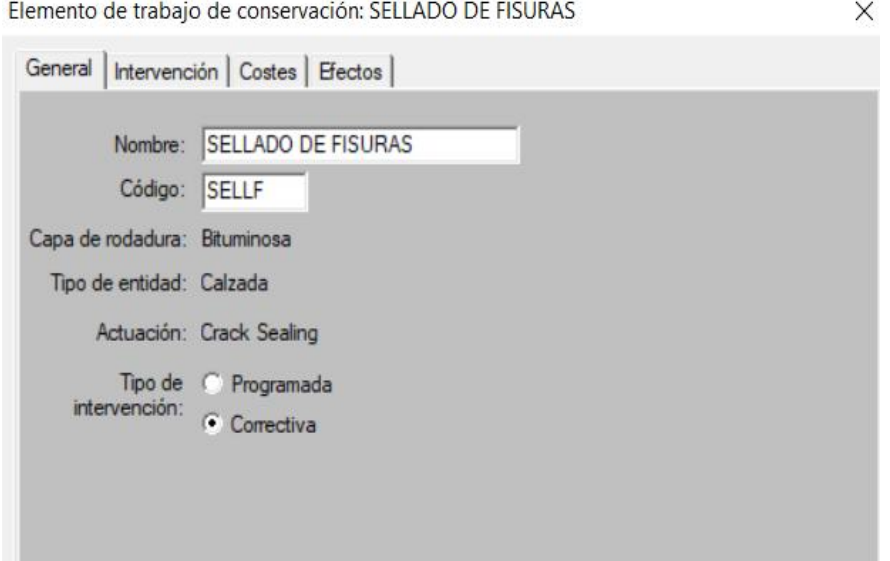

Fuente: Elaboración propia

**Intervención. -**El contenido de esta página será diferente según el tipo de intervención seleccionada. En la intervención de correctiva se exigirá especificar uno o más de los niveles de condición en el que los trabajos se deberían realizar.

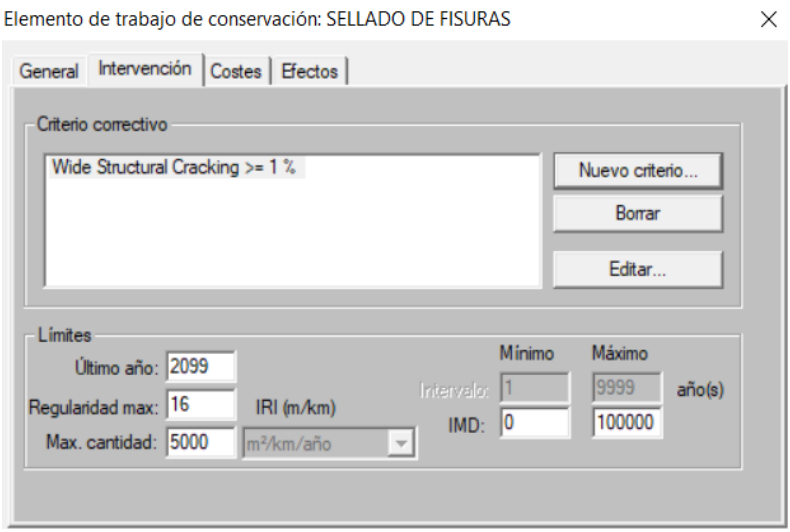

**Figura 3.47: Mantenimiento periódico "sellado de fisuras" (intervención)**

Fuente: Elaboración propia

**Costos. -**Define el costo unitario de la operación seleccionada de los trabajos preparatorios indicados y la unidad del trabajo (por ejemplo, por m, por m2, por km).

**Figura 3.48: Mantenimiento periódico "sellado de fisuras" (costos)**

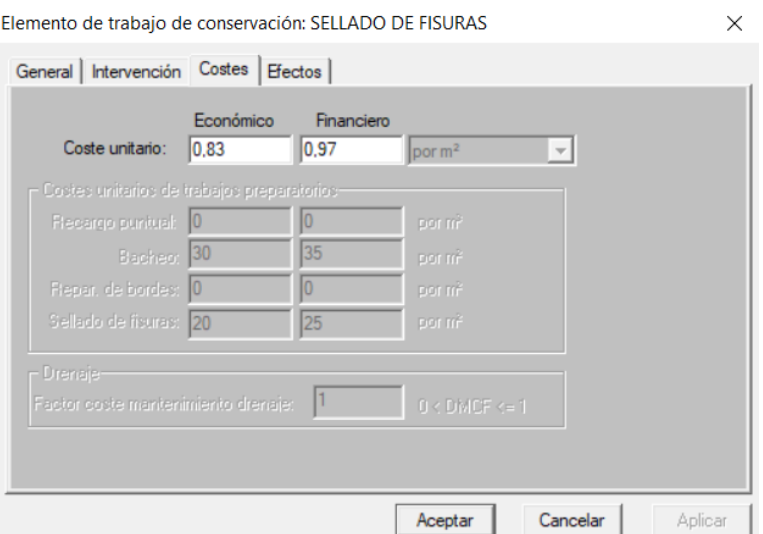

Fuente: Elaboración propia

**Efectos. -**Define la condición del firme después de la realización de los trabajos.

**Figura 3.49: Mantenimiento periódico "sellado de fisuras" (efectos)**

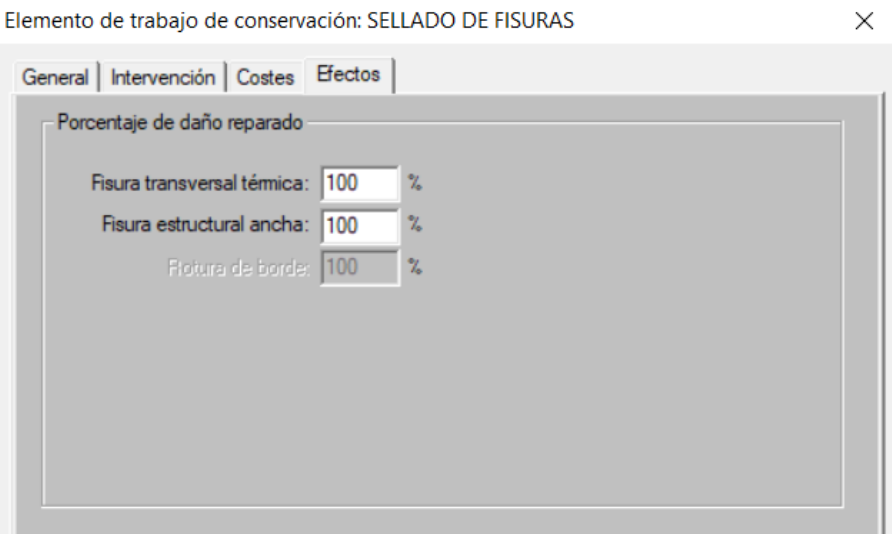

Fuente: Elaboración propia

## **Mantenimiento periódico (correctiva)**

• Bacheo superficial

## **Figura 3.50: Mantenimiento periódico "bacheo superficial" (correctiva)**

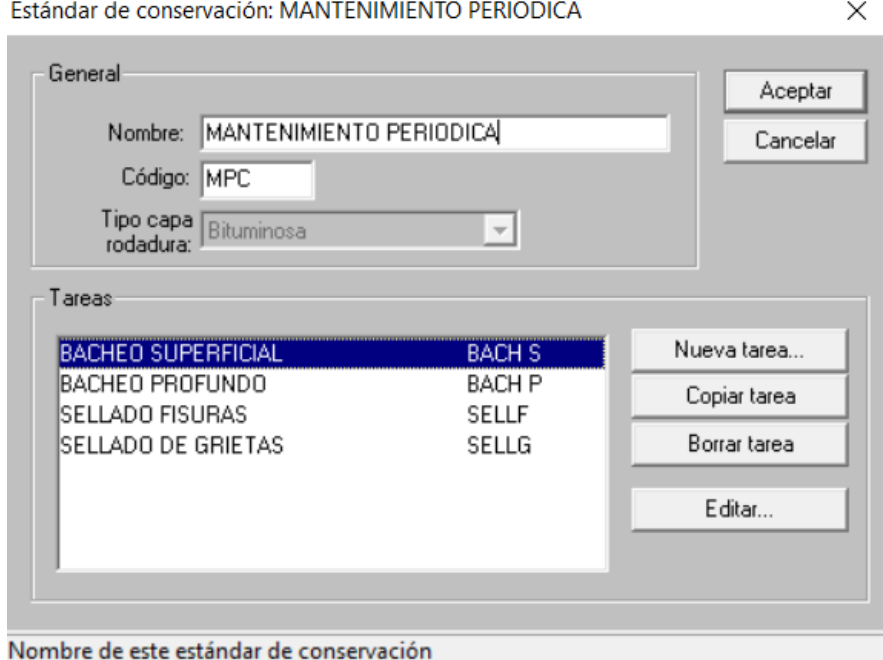

Fuente: Elaboración propia

**General.** -Define el trabajo, la descripción el tipo de operación y tipo de intervención.

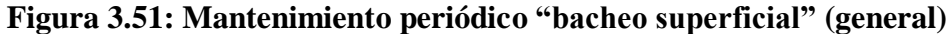

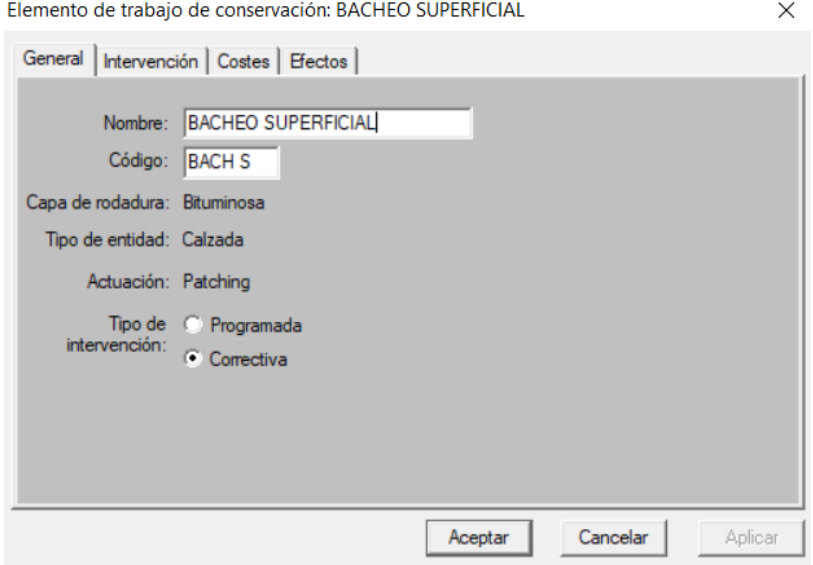

Fuente: Elaboración propia

**Intervención. -**El contenido de esta página será diferente según el tipo de intervención seleccionada. En la intervención de correctiva se exigirá especificar uno o más de los niveles de condición en el que los trabajos se deberían realizar.

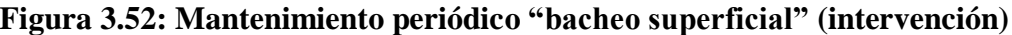

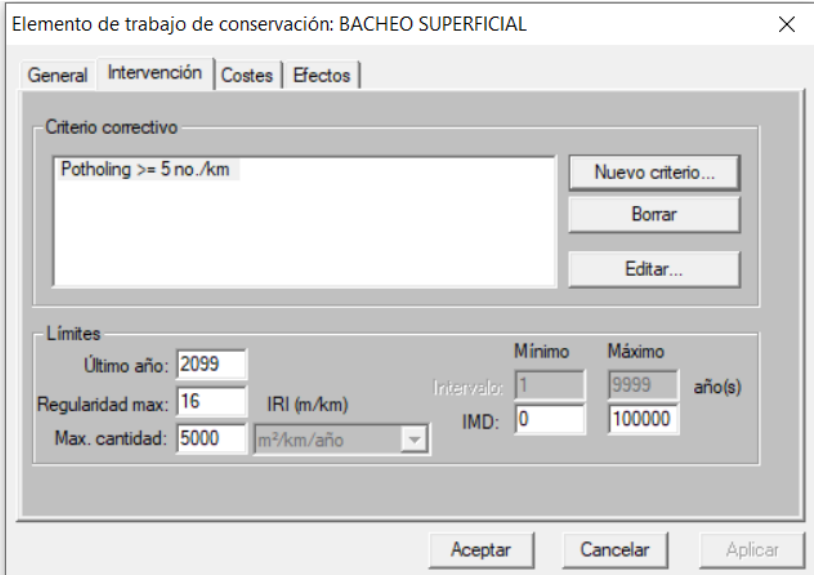

Fuente: Elaboración propia

**Costos. -**Define el costo unitario de la operación seleccionada de los trabajos preparatorios indicados y la unidad del trabajo (por ejemplo, por m, por m2, por km).

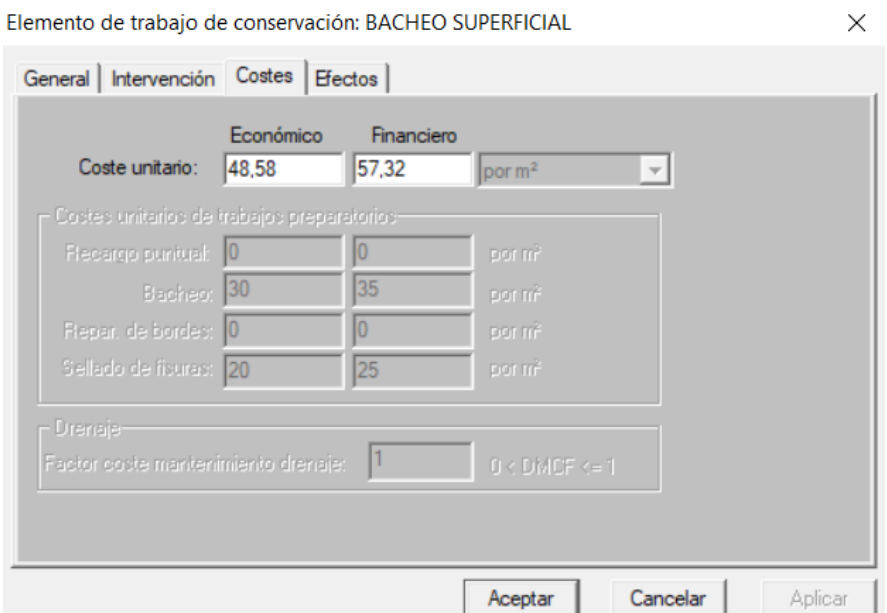

**Figura 3.53: Mantenimiento periódico "bacheo superficial" (costos)**

Fuente: Elaboración propia

**Efectos. -**Define la condición del firme después de la realización de los trabajos.

**Figura 3.54: Mantenimiento periódico "bacheo superficial" (efectos)**

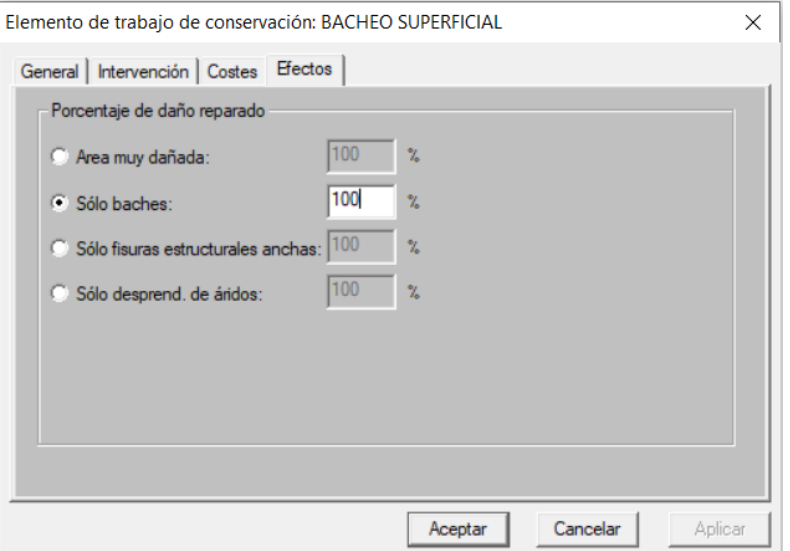

Fuente: Elaboración propia

## **Mantenimiento periódico (correctiva)**

Bacheo profundo

# **Figura 3.55: Mantenimiento periódico "bacheo profundo" (correctiva)**

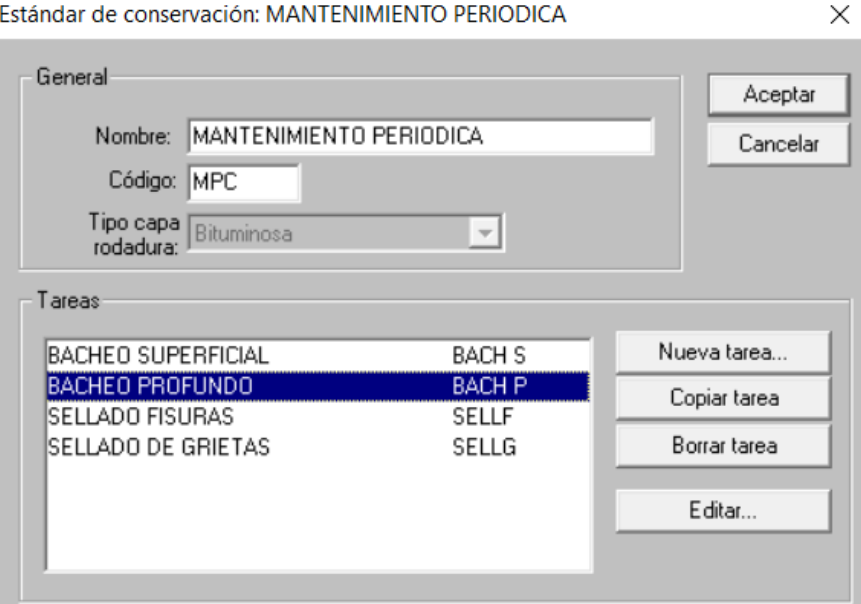

Fuente: Elaboración propia

**General.** -Define el trabajo, la descripción el tipo de operación y tipo de intervención.

## **Figura 3.56: Mantenimiento periódico "bacheo profundo" (general)**

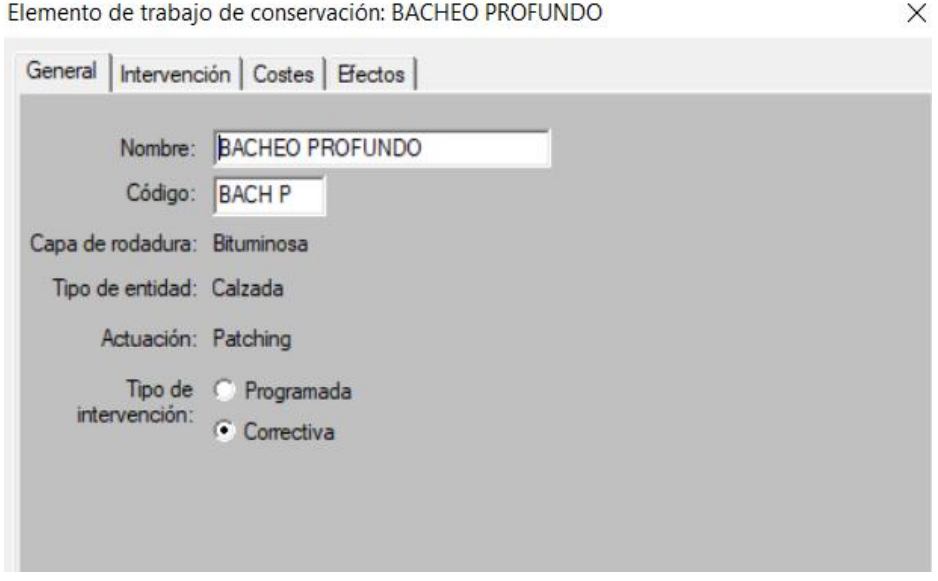

Fuente: Elaboración propia

**Intervención. -**El contenido de esta página será diferente según el tipo de intervención seleccionada. En la intervención de correctiva se exigirá especificar uno o más de los niveles de condición en el que los trabajos se deberían realizar.

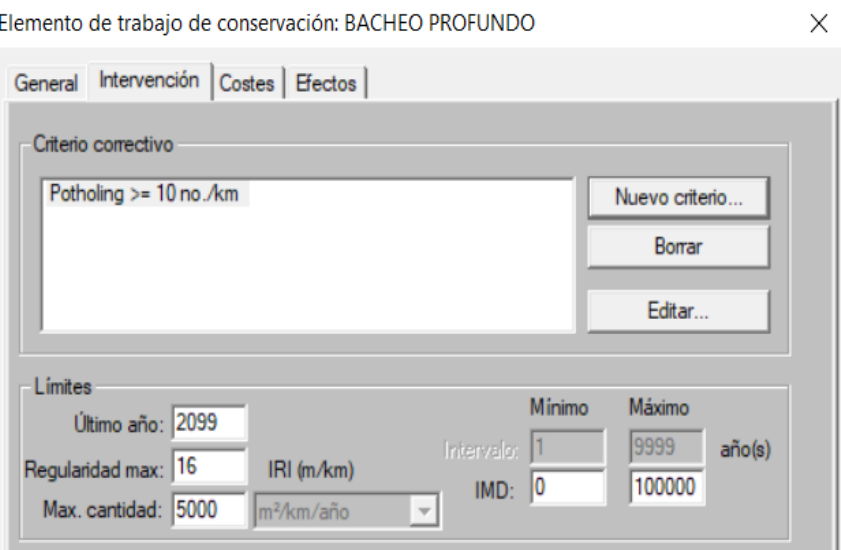

**Figura 3.57: Mantenimiento periódico "bacheo profundo" (intervención)**

Fuente: Elaboración propia

**Costos. -**Define el costo unitario de la operación seleccionada de los trabajos preparatorios indicados y la unidad del trabajo (por ejemplo, por m, por m2, por km).

**Figura 3.58: Mantenimiento periódico "bacheo profundo" (costos)** 

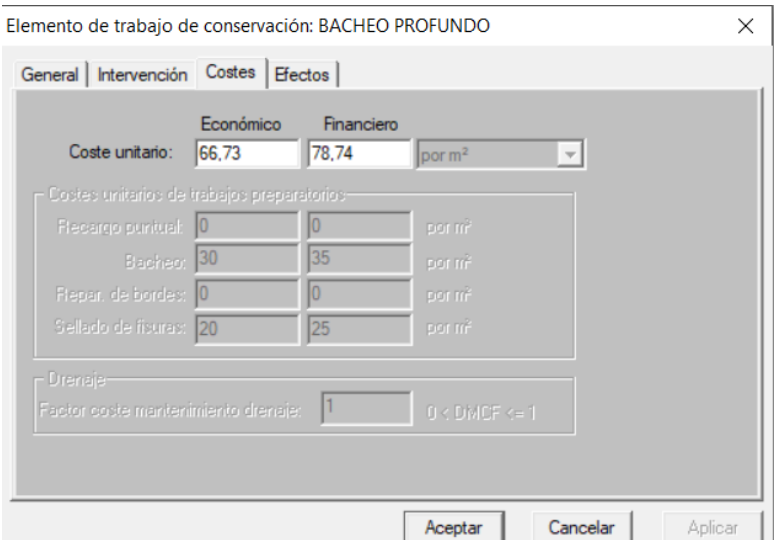

Fuente: Elaboración propia

**Efectos. -**Define la condición del firme después de la realización de los trabajos.

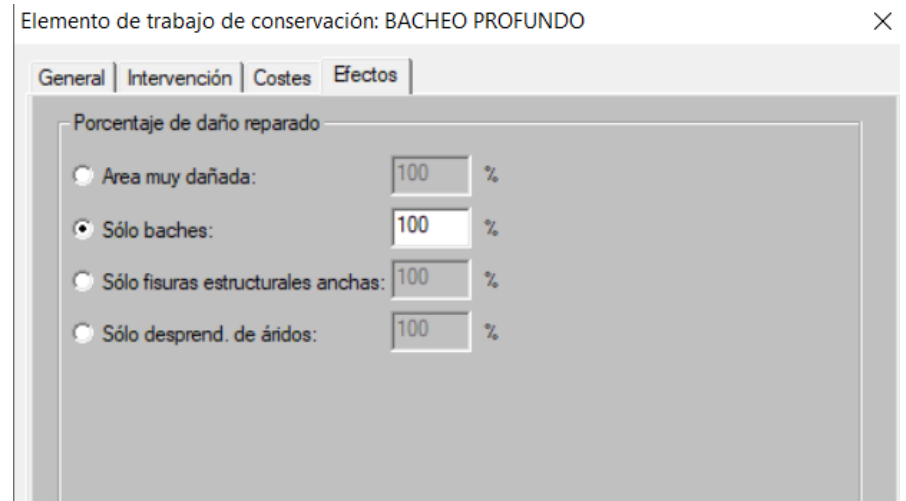

#### **Figura 3.59: Mantenimiento periódico "bacheo profundo" (efectos)**

Fuente: Elaboración propia

### **3.6.1.7 Análisis de proyecto**

Un proyecto de HDM-4 contiene información sobre los tramos de la carretera existente, de los nuevos tramos, de los tipos de vehículos, del tráfico y de las alternativas de inversión. Se puede analizar el proyecto usando varias diferentes alternativas, permitiendo determinar cuál será la más efectiva. Para crear un proyecto se ubica nuevamente en la ventana principal del espacio de trabajo, tal como se ilustra en la figura 3.60, se selecciona la opción "Proyecto" y posteriormente el botón "Nuevo", apareciendo posteriormente la figura 3.61 para confirmar la selección.

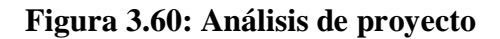

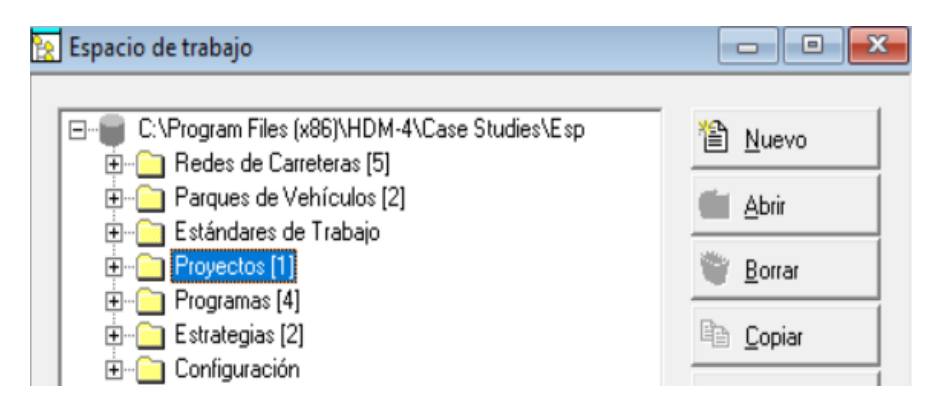

Fuente: Elaboración propia

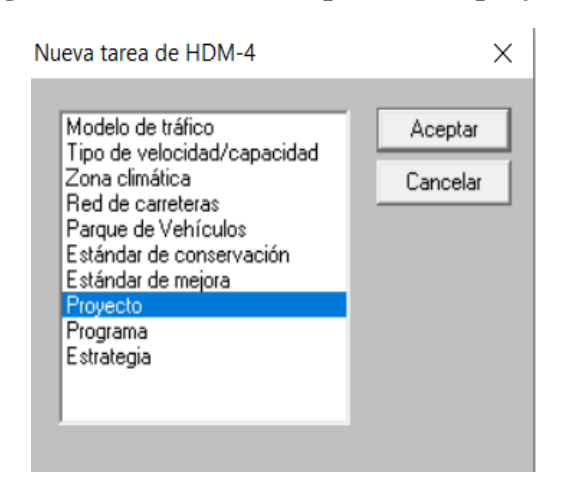

**Figura 3.61: Nueva tarea para crear proyecto**

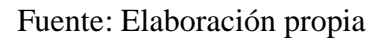

Luego de "Aceptar" se debe dar un nombre al proyecto y definir la "Red de carreteras" y el "Parque de vehículos" correspondiente, ver figura 3.62.

## **Figura 3.62: Nuevo proyecto**

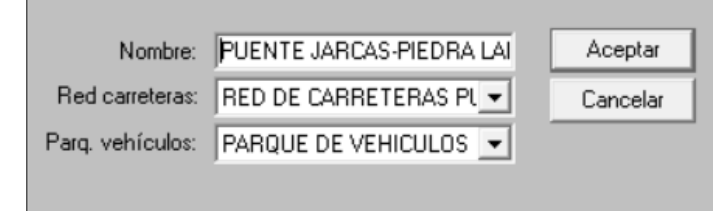

Fuente: Elaboración propia

El nombre del tramo Puente Jarcas-Piedra Larga (Mantenimiento correctiva) como se muestra en la ventana siguiente. figura 3.63.

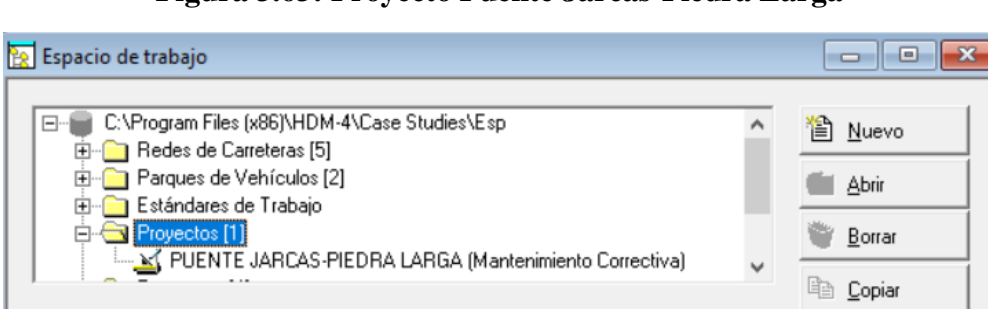

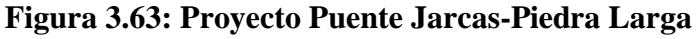

Fuente: Elaboración propia

Luego de definir y aceptar, se obtiene automáticamente la ventana que se observa en la figura 3.64.

**Definir proyecto en detalle.** -Se despliegan las siguientes pestañas:

**General.** -En esta pestaña se describe el nombre del tramo Puente Jarcas-Piedra Larga, el análisis por tramo o por proyecto, en nuestro caso se realizó por proyecto.

El periodo de análisis con una duración de 10 años, el año de comienzo 2022 (es decir de 2022 a 2031).

La red de carretera en estudio con el nombre: red de carretera Puente Jarcas-Piedra Larga. El parque de vehículos en estudio con el nombre: parque de vehículos Puente Jarcas-Piedra Larga. Moneda: salida en US Dollar.

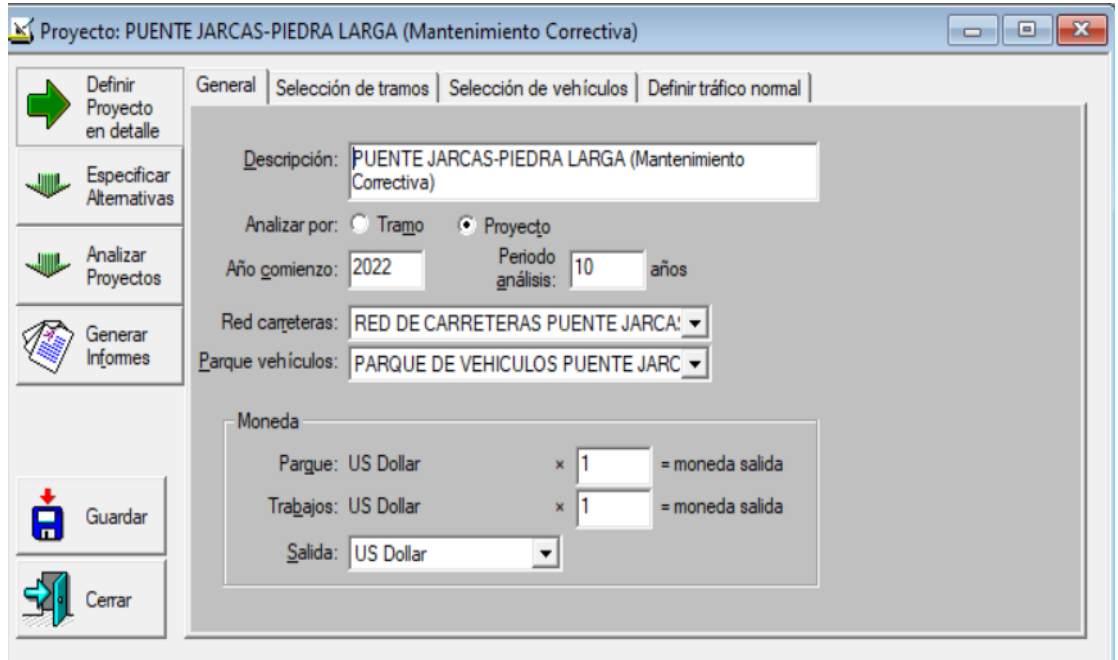

## **Figura 3.64: Definir proyecto en detalle (general)**

Fuente: Elaboración propia

**Selección de tramos. -** En esta pantalla indica que tramo se seleccionará en el análisis, se realizó con el tramo de Puente Jarcas-Piedra Larga donde se muestran los detalles de las características básicas de dicho tramo, como ser definición, geometría, firme y estado.

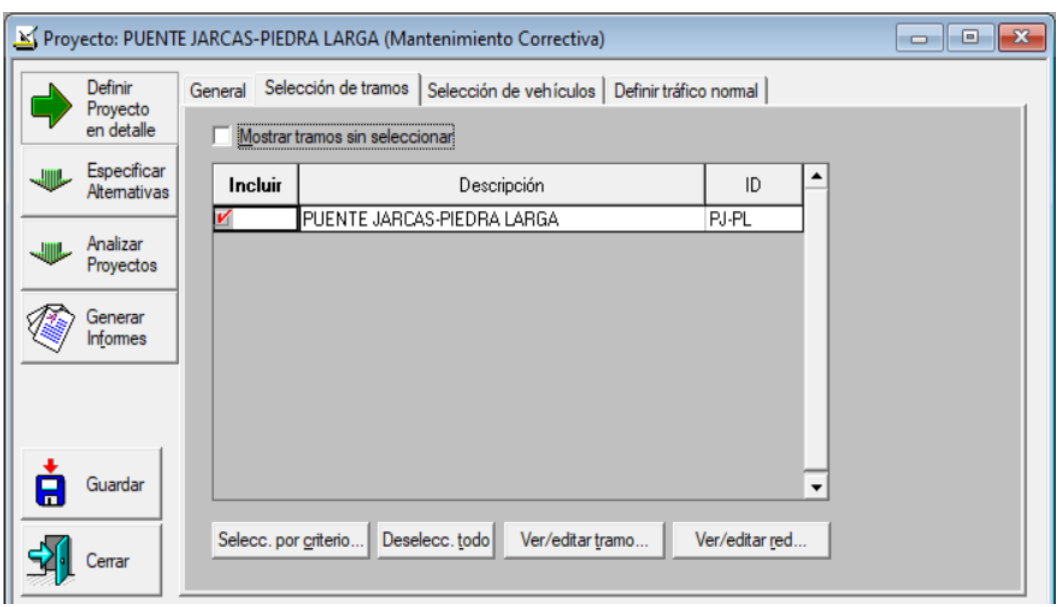

**Figura 3.65 Definir proyecto en detalle (selección de tramos)**

Fuente: Elaboración propia

**Selección de vehículos. -**En esta pantalla se muestra la selección de todos los vehículos motorizados.

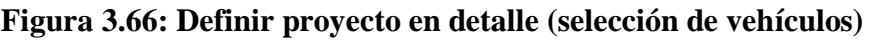

|   |                             |                                                                                 | Proyecto: PUENTE JARCAS-PIEDRA LARGA (Mantenimiento Correctiva) |                      | $\begin{array}{c c c c c c} \hline \multicolumn{3}{c }{\mathbf{C}} & \multicolumn{3}{c }{\mathbf{X}} \end{array}$ |
|---|-----------------------------|---------------------------------------------------------------------------------|-----------------------------------------------------------------|----------------------|----------------------------------------------------------------------------------------------------|
|   | Definir<br>Proyecto         | General   Selección de tramos   Selección de vehículos   Definir tráfico normal |                                                                 |                      |                                                                                                    |
|   | en detalle                  | $\triangledown$ Mostrar veh. sin seleccionari                                   |                                                                 |                      |                                                                                                    |
|   | Especificar<br>Alternativas | Incluir                                                                         | Vehículos                                                       | Categoría            |                                                                                                    |
|   |                             | И                                                                               | <b>BUS GRANDE</b>                                               | Motorizado           |                                                                                                    |
|   | Analizar<br>Proyectos       | И                                                                               | <b>BUS MEDIANO</b>                                              | Motorizado           |                                                                                                    |
|   |                             |                                                                                 | CAMION CON REMOLQUE                                             | Motorizado           |                                                                                                    |
|   |                             | 5222                                                                            | CAMION GRANDE DOS EJES                                          | Motorizado           |                                                                                                    |
|   | Generar<br>Informes         |                                                                                 | CAMION GRANDE TRES EJES                                         | Motorizado           |                                                                                                    |
|   |                             |                                                                                 | CAMION MEDIANO                                                  | Motorizado           |                                                                                                    |
|   |                             | V                                                                               | CAMION SEMIRREMOLQUE                                            | Motorizado           |                                                                                                    |
|   |                             | $5 \times 5$                                                                    | CAMIONETA                                                       | Motorizado           |                                                                                                    |
|   |                             |                                                                                 | MICRO BUS                                                       | Motorizado           |                                                                                                    |
|   |                             |                                                                                 | MINI-BUS                                                        | Motorizado           |                                                                                                    |
|   |                             |                                                                                 | <b>MOTOCICLETAS</b>                                             | Motorizado           |                                                                                                    |
|   |                             | И                                                                               | VAGONETA                                                        | Motorizado           |                                                                                                    |
|   |                             |                                                                                 |                                                                 |                      |                                                                                                    |
| Ξ | Guardar                     |                                                                                 |                                                                 | $\blacktriangledown$ |                                                                                                    |
|   | Cerrar                      |                                                                                 | Ver/editar vehículo.<br>Ver/editar parque                       |                      |                                                                                                    |

Fuente: Elaboración propia
**Definir tráfico normal. -**Esta pantalla de tráfico motorizado se puede ver los periodos de crecimiento de cada uno de los vehículos motorizados; su composición inicial (%), % crecimiento anual a partir del año actual del proyecto**.**

En la figura 3.67, se definirá en forma detallada el tráfico normal para el tramo Puente Jarcas-Piedra Larga mostrando su IMD de 1038 del año 2022.

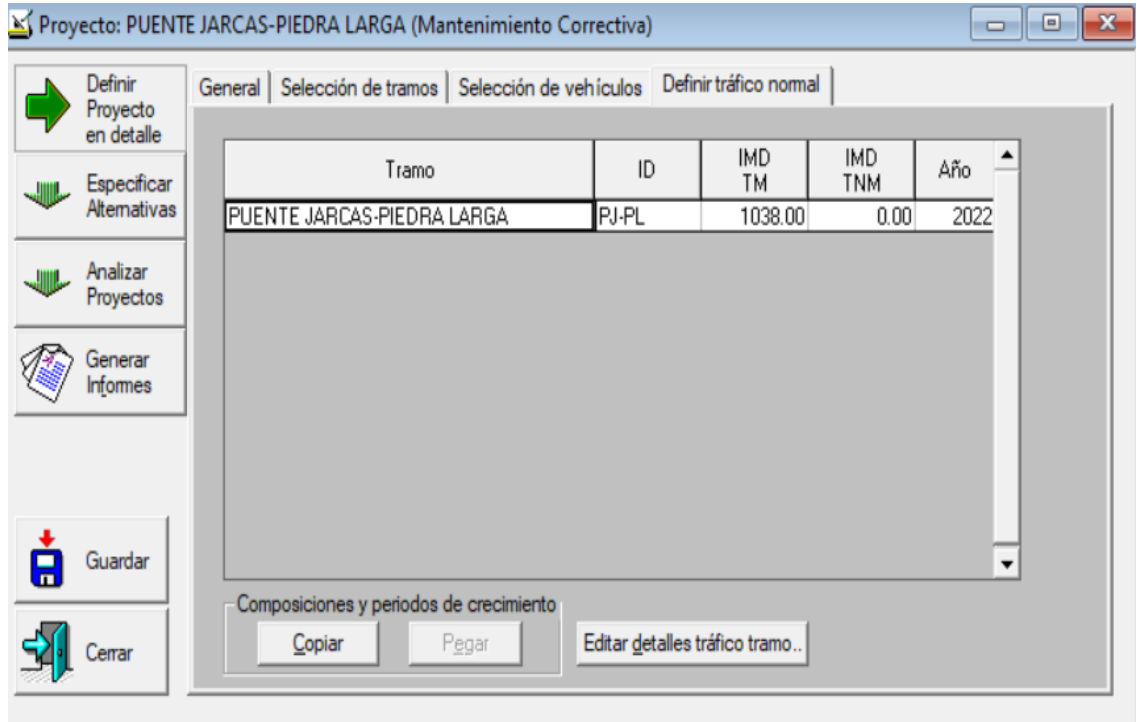

**Figura 3.67: Definir proyecto en detalle (definir tráfico normal)**

#### Fuente: Elaboración propia

Luego de que sea seleccionada la opción "Editar detalles tráfico" con lo que se despliega la ventana se muestra en la figura 3.68, para indicar la composición vehicular (%) y el (%) de crecimiento anual esperado de cada tipo de vehículo, teniendo una sumatoria del total de composición vehicular en un 100 %.

**Detalles del tráfico normal. -**En esta pestaña se confirma el volumen de tráfico (IMD motorizado) usando el tramo seleccionado de carretera en el año corriente.

La composición del tráfico inicial y % de crecimiento (por tipo de vehículo).

#### **Figura 3.68: Definir proyecto en detalle (detalles del tráfico normal)**

| Detalles del tramo<br>Nombre: PUENTE JARCAS-PIEDRA LARGA<br>IMD: 1038<br>Año: 2022<br>Periodos de crecimiento<br>Composición<br>% Crec.<br>Añadir periodo<br>Vehículos<br>anual a partir<br>Inicial<br>Borrar periodo<br>de 2022<br>$[\%]$<br><b>BUS MEDIANO</b><br>7.79<br>6.65 |  |
|----------------------------------------------------------------------------------------------------|--|
|                                                                                                    |  |
|                                                                                                    |  |
|                                                                                                    |  |
|                                                                                                    |  |
|                                                                                                    |  |
| Editar periodo<br>3.69<br>7.79<br>CAMION SEMIRREMOLD                                                                                                    |  |
| 7.79<br><b>BUS GRANDE</b><br>6.57                                                                                                    |  |
| 7.79<br>CAMION MEDIANO<br>10.64                                                                                                    |  |
| 7.79<br>CAMION GRANDE DOS E<br>9.76                                                                                                    |  |
| 7.79<br>VAGONETA<br>23.51                                                                                                    |  |
| 7 7.9 l<br>478<br>MINI-RIIS                                                                                                    |  |
| ٠<br>۰                                                                                                    |  |
|                                                                                                    |  |

Fuente: Elaboración propia

Una vez terminada la definición del proyecto se procede con las alternativas con ayuda de la ventana que se ilustra en la figura 3.69 y los botones que contiene, los cuales permiten añadir alternativas y editarlas para realizar las asignaciones respectivas.

Luego de elegir la opción de "Especificar alternativa" aparece la ventana de la figura 3.72 en la cual es posible detallar la alternativa seleccionada, haciendo las asignaciones de los estándares de conservación deseados en los años que se consideran convenientes.

Finalmente, en la figura 3.73 se ilustra lo que se obtiene al final de definir una determinada alternativa: nombre del alternativa, tramos considerados y asignaciones realizadas de estándares de conservación.

**Especificar alternativas.** -Se despliega la siguiente pestaña:

**Alternativas. –** Se divide en dos partes, la primera parte muestra las alternativas en estudio y en la parte inferior muestra los detalles de cada alternativa.

Pulsar "Añadir nueva alternativa". Se despliega la caja de diálogo "Nueva alternativa".

#### **Figura 3.69: Especificar alternativas**

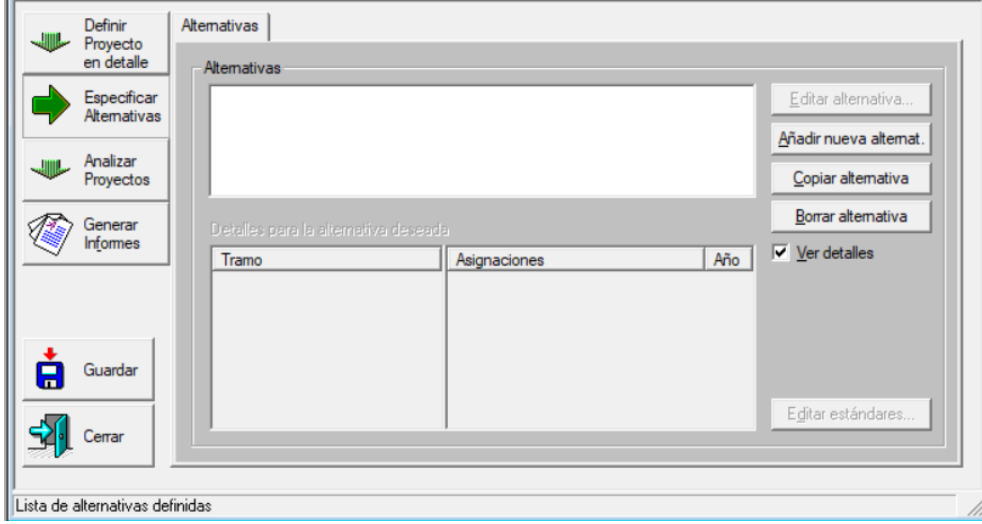

Fuente: Elaboración propia

Nueva alternativa con su nombre correspondiente pulsar "Aceptar". La nueva alternativa se añade a la lista. Para definir los estándares de conservación y mejora.

#### **Figura 3.70: Nueva alternativa**

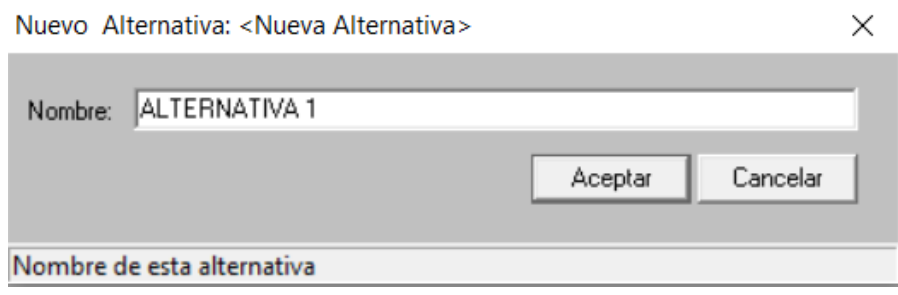

Fuente: Elaboración propia

Se procedió a realizar dos tipos de alternativas:

**Alternativa 1. -** Para el tramo Puente Jarcas-Piedra Larga se determinó una alternativa de mantenimiento de rutina correctiva con sus tareas respectivas: sellado de grietas, sellado de fisuras cada tarea con sus respectivos datos.

En la página "Alternativas", seleccionar la alternativa a la que se quiere asignar el estándar de conservación. Pulsar "Editar alternativa".

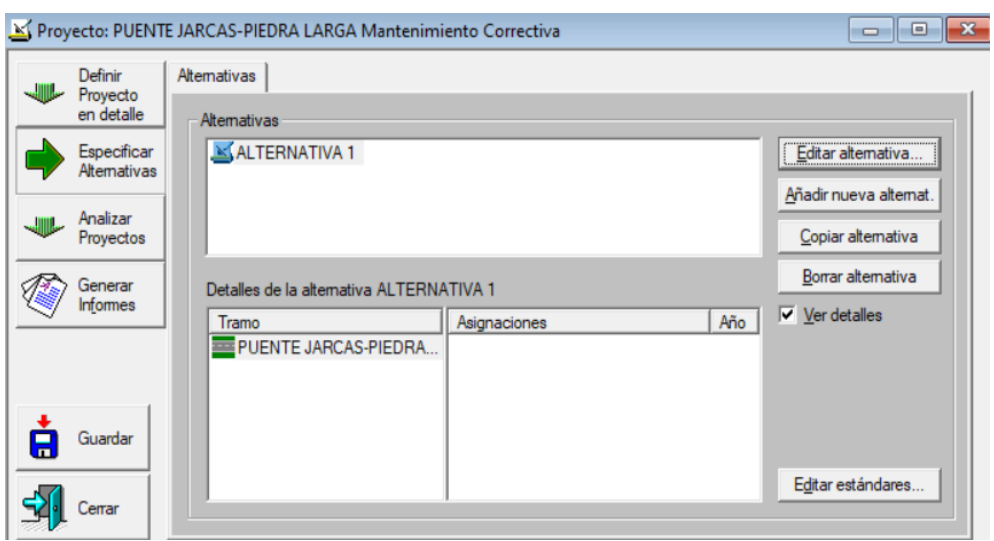

**Figura 3.71: Especificar alternativas (Alternativa 1)**

Fuente: Elaboración propia

El campo "Descripción", muestra el nombre de la alternativa a la que se asignó estándares de conservación "Alternativa 1". En definición se coloca el año en el que se implantará el estándar, al seleccionar un tramo, los estándares que se le han asignado a la combinación alternativa/tramo se muestran en la columna "Asignaciones" con el nombre de "Mantenimiento de rutina (correctiva)". Para cada alternativa su asignación correspondiente.

**Figura 3.72: Alternativa 1 (asignar conservación)**

| ALTERNATIVA 1<br>Descripción        | Desvío de tráfico                                                                                                    |
|-------------------------------------|----------------------------------------------------------------------------------------------------|
| Tramo<br>PUENTE JARCAS-PIEDRA LARGA | Año<br>Asignar conservación.<br><b>Asignaciones</b><br>×<br>Asignar Estándar de conservación<br>Definición<br>Aceptar<br>Efectivo desde: 2022<br>2022 <= año <= 2031<br>año<br>Cancelar<br>Estándares apropiados para este tramo:<br>M MANTENIMIENTO DE RUTINA (Correctiva)<br>M MANTENIMIENTO PERIODICA (Correctiva) |
|                                     | Cancelar<br>Aceptar                                                                                                    |

Fuente: Elaboración propia

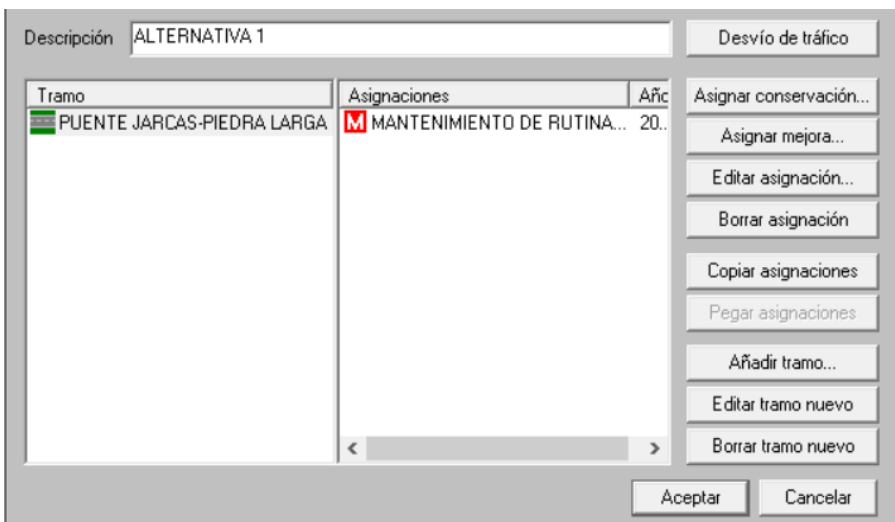

**Figura 3.73: Alternativa 1 (mantenimiento de rutina)**

Fuente: Elaboración propia

**Alternativa 2. -** Para el tramo Puente Jarcas-Piedra Larga se determinó una alternativa de mantenimiento periódico con sus tareas respectivas: sellado de grietas, sellado de fisuras, bacheo superficial y bacheo profundo cada tarea con sus respectivos datos.

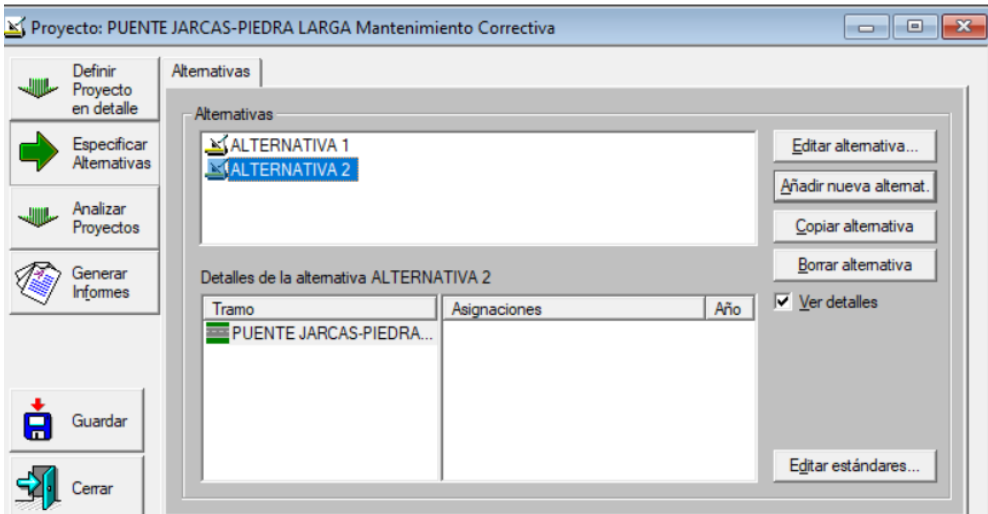

**Figura 3.74: Especificar alternativas (Alternativa 2)**

Fuente: Elaboración propia

El campo "Descripción", muestra el nombre de la alternativa a la que se asignó estándares de conservación "Alternativa 2". En definición se coloca el año en el que se implantará el estándar, al seleccionar un tramo, los estándares que se le han asignado a la combinación alternativa/tramo se muestran en la columna "Asignaciones" con el nombre de "Mantenimiento periódica (correctiva)". Para cada alternativa su asignación correspondiente.

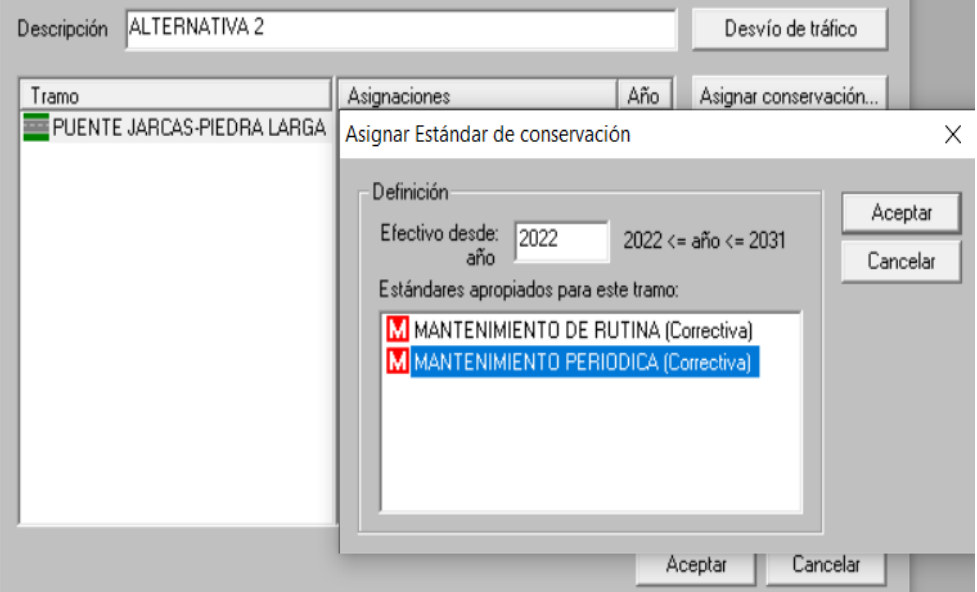

**Figura 3.75: Alternativa 2 (asignar conservación)**

Fuente: Elaboración propia

**Figura 3.76: Alternativa 2 (mantenimiento periódico)**

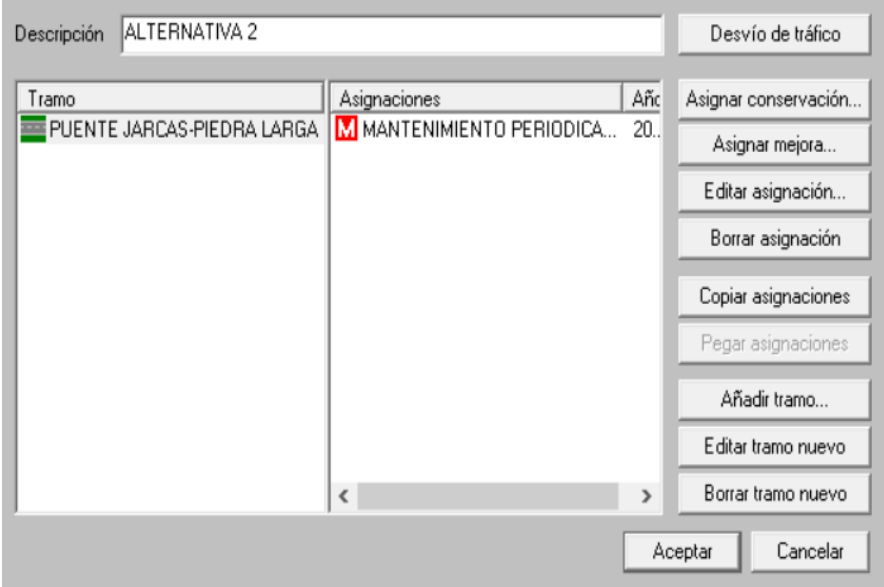

Fuente: Elaboración propia

Para completar la definición del proyecto se tiene la opción "Analizar proyectos" ubicada en el extremo izquierdo de la ventana de definición de proyecto.

**Analizar proyectos. -**Se despliega las siguientes pestañas:

**Configuración ejecución.** -Se realizó un análisis económico, en alternativa base: se procederá a escoger una de las alternativas como puede ser alternativa 1 o alternativa 2, y una tasa de descuento de 6 %.

En el estudio de análisis el costo de accidentes, los efectos causados por las emisiones de balance de energía y aceleraciones no se incluyeron en el trabajo de análisis.

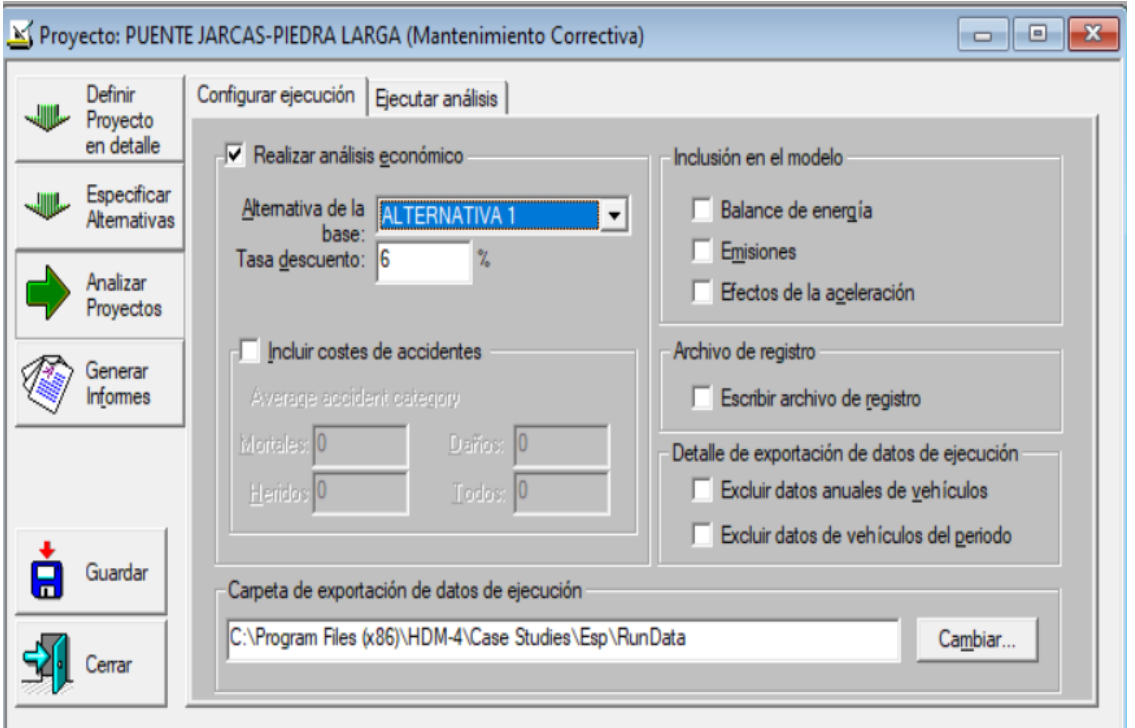

**Figura 3.77: Analizar proyectos (configuración ejecución)**

Fuente: Elaboración propia

**Ejecutar análisis. -**Esta pestaña muestra la información sobre el estado de los mensajes de advertencia y error. Luego de que el programa termina su ejecución se tiene la ventana que se muestra en la figura 3.78. En la que se indica al usuario del software que el análisis ha terminado y el tiempo que tardó. Pulsar "Comenzar". Mientras que el proyecto es realizado, se muestran mensajes en la caja de texto y el estado del análisis se muestra debajo de la caja "Estado".

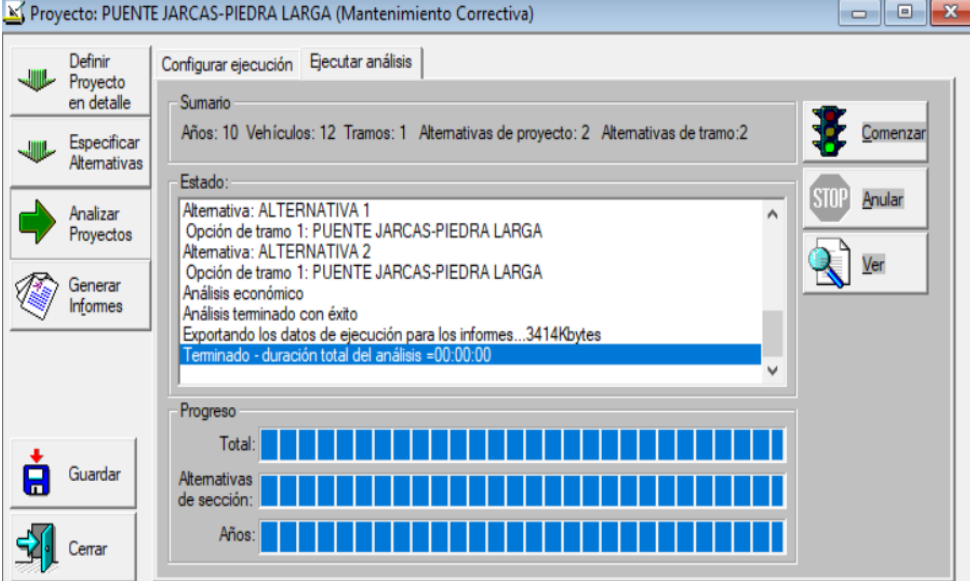

**Figura 3.78: Analizar proyectos (ejecutar análisis)**

Fuente: Elaboración propia

**Generar informes. -** Se despliega la siguiente pestaña

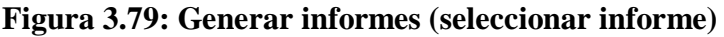

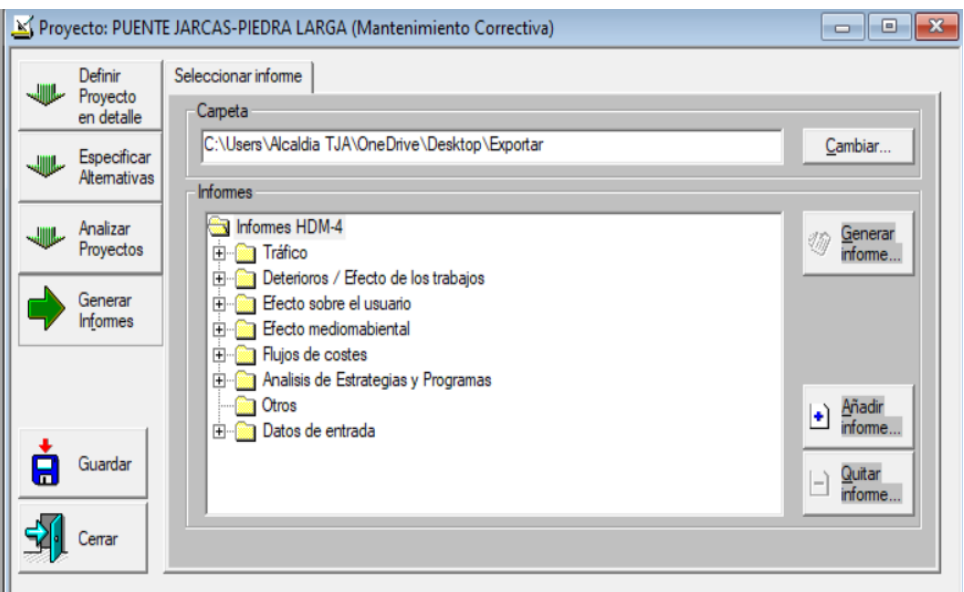

Fuente: Elaboración propia

**Seleccionar informe.** -Se muestra los informes HDM-4 que se generan según el caso en estudio son: tráfico, deterioros/efectos de los trabajos, efectos sobre el usuario.

#### **Informe de resultados del software HDM-4**

Los informes que se presentarán a continuación, son los resultados que se generaron según el caso en estudio son:

**Tráfico. -**Asociados al volumen, composición y relación con la capacidad, se presentan en tablas que se muestran a continuación.

- Tabla 3.19 IMD de tráfico motorizado (vehículos/día).
- Gráfica 3.1 Intensidad media diaria (vehículos/día).
- Tabla 3.20 TM intensidad de tráfico y carga.

**Deterioros/efectos de los trabajos**. -Muestra el estado del tramo evaluado de acuerdo con las alternativas consideradas, así mismo la programación de trabajos según la intervención definida para las tareas de mantenimiento.

- Tabla 3.21 Calendario de actuaciones (por año).
- Tabla 3.22 Estado anual de la carretera (rodadura bituminosa).
- Gráfica 3.2 Regularidad media por alternativa de proyecto.

**Efectos sobre el usuario. -**Resultados de costos de operación vehicular y tiempo de ocupantes en cada vehículo.

Tabla 3.23 TM costo medio anual por veh-km.

**Tabla 3.19: Informe IMD de tráfico motorizado (vehículos/día)**

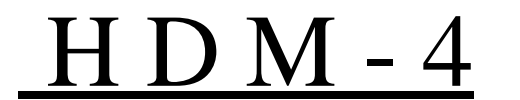

## H D M - 4 **IMD de tráfico motorizado (vehículos/día)**

HIGHWAY DEVELOPMENT & MANAGEMENT Nombre del estudio: **Puente Jarcas - Piedra Larga (Mantenimiento correctiva)** Fecha ejecución: **01-11-2022**

**Leyenda en cada celda**: 1a fila= Tráfico Normal (e Inducido)

**Tramo:** Puente Jarcas – Piedra Larga

**Alternativa:** Todas las alternativas

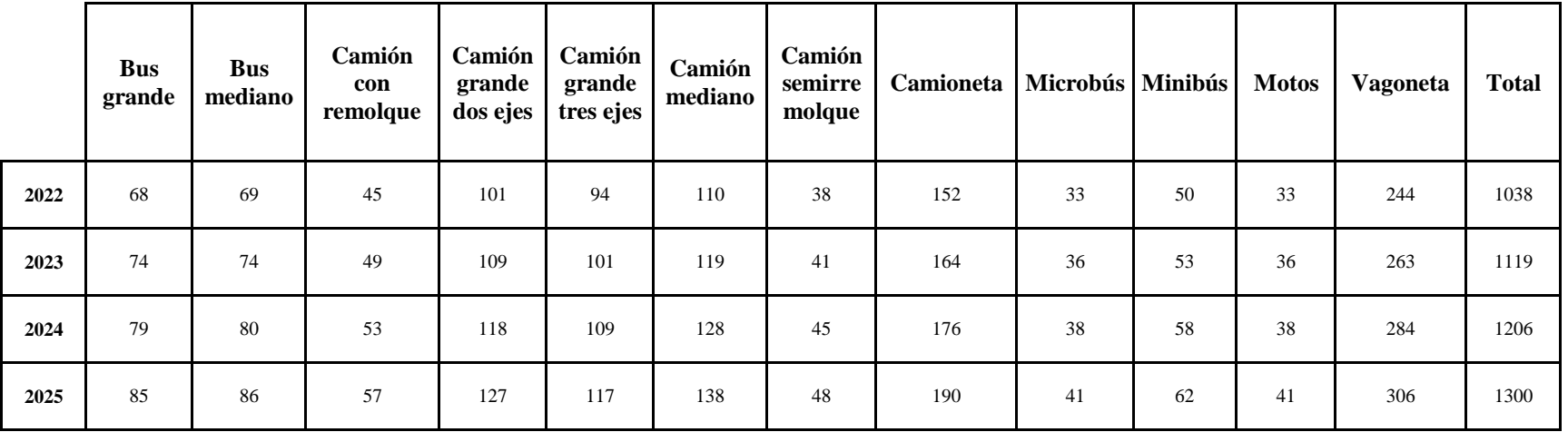

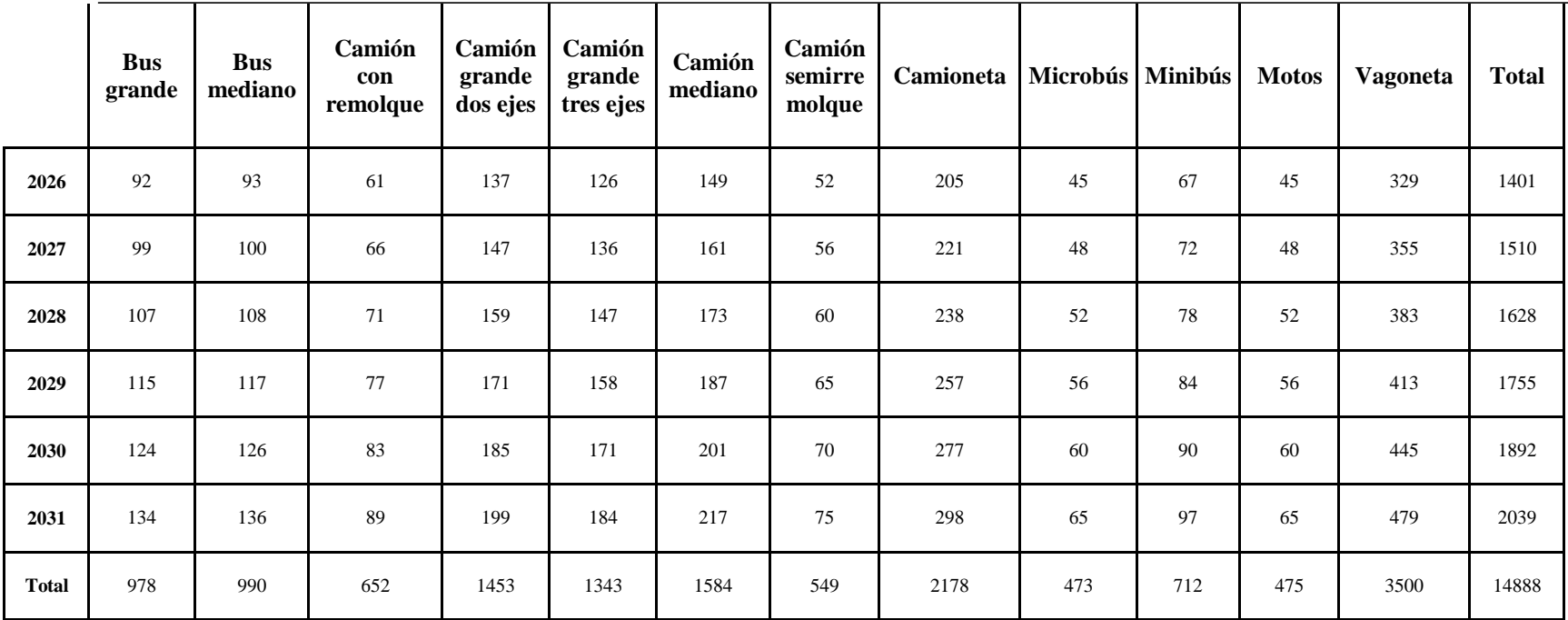

#### Fuente: Software HDM-4

Los estudios el IMD son realizados con el propósito de obtener información relacionada con el movimiento de vehículos sobre la carretera. Para obtener el tránsito promedio diario anual (IMD), es necesario disponer del número total de vehículos que pasan durante un año por la vía, el análisis del IMD, se estima en base al tránsito promedio diario. En ocasiones es muy conveniente, definir el IMD, en vehículos por día. Se debería asegurar que el año de comienzo del tráfico sea siempre menor o igual que el año de comienzo del período de análisis. En esta celda de tráfico normal se puede observar cuánto de tráfico circulará en un periodo de 10 años (2022-2031) para los diferentes tipos de vehículos visualizando que el tránsito vehicular se incrementa cada año en el período de análisis.

**Gráfica 3.1: Intensidad media diaria (vehículos/día)**

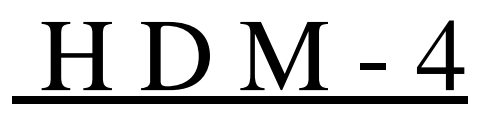

 $Intensidad Media Diaria (vehículos/día)$ 

HIGHWAY DEVELOPMENT & MANAGEMENT Nombre del estudio: **Puente Jarcas - Piedra Larga (Mantenimiento correctiva)** Fecha ejecución: **01-11-2022**

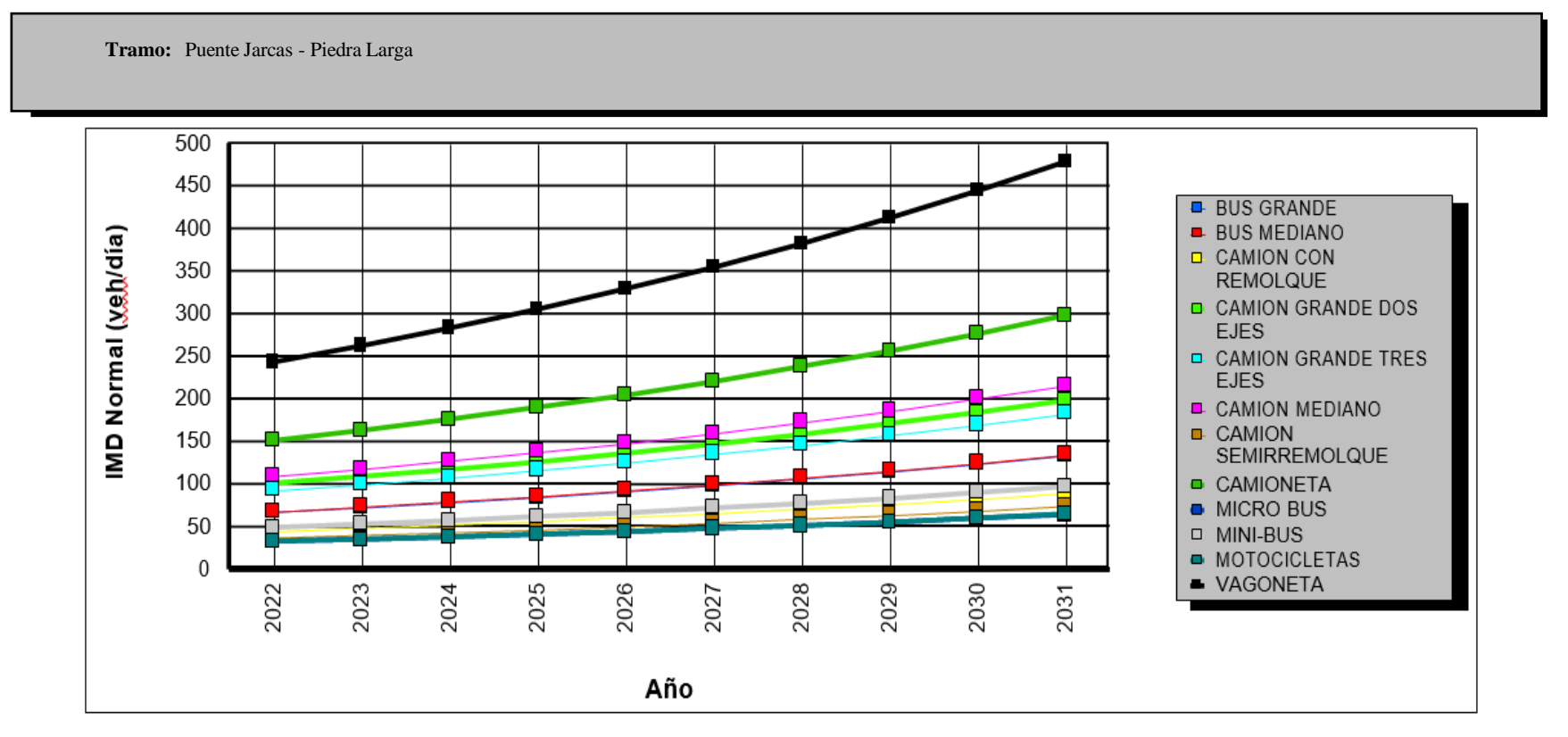

Fuente: Software HDM-4

En el gráfico de IMD se puede observar la intensidad de los diferentes vehículos que circulan por el tramo Puente Jarcas-Piedra Larga, como se puede ver en todos los tipos de vehículos que existe un incremento de la cantidad de vehículos/día en el período de análisis. Siendo más relevante en vehículos livianos y medianos en comparación con los vehículos pesados.

**Tabla 3.20: TM Intensidad de tráfico y carga**

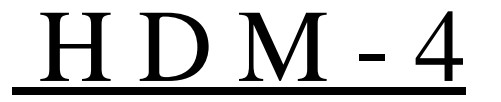

H D M - 4 **TM Intensidad de Tráfico <sup>y</sup> carga**

HIGHWAY DEVELOPMENT & MANAGEMENT Nombre del estudio: **Puente Jarcas - Piedra Larga (Mantenimiento correctiva)** Fecha ejecución: **01-11-2022** Moneda: **US Dollar**

**Tramo:** Puente Jarcas - Piedra Larga

ID: PJ - PL

Clase de carretera: Primario Clase de pavimento inicial: Bituminoso

Longitud: 15.00 km Ancho: 7.30 m Rampa + Pendiente: 80.00 m/km

Curvatura: 500,00 °/km Carriles: 2,00

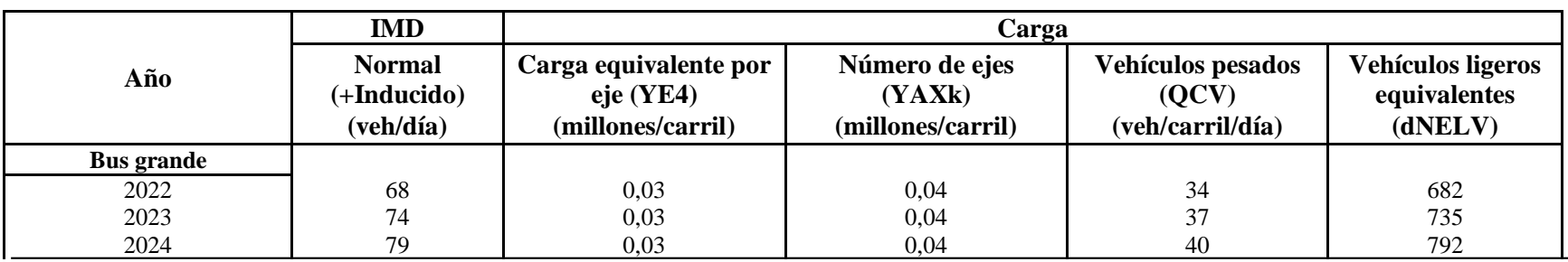

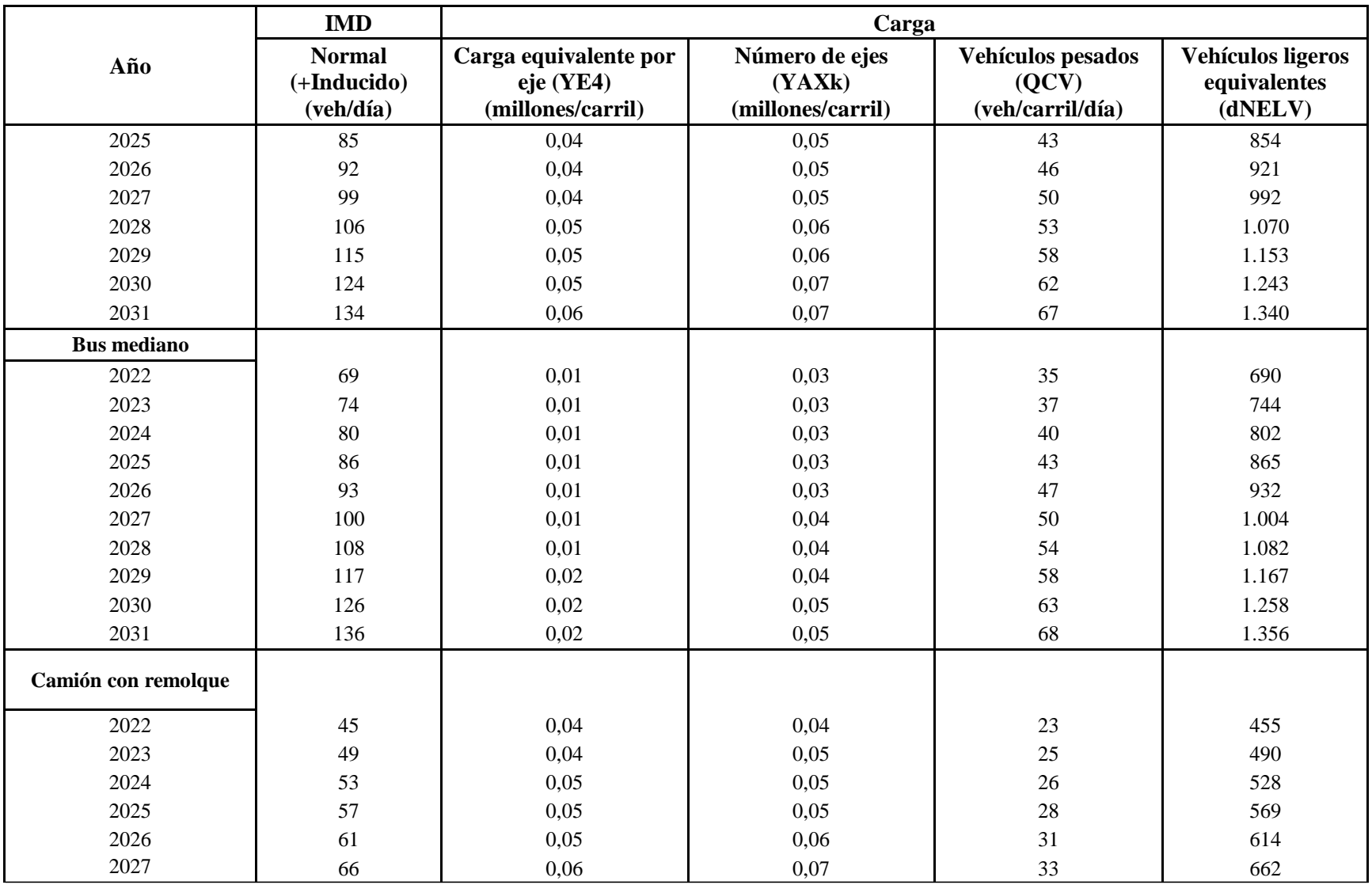

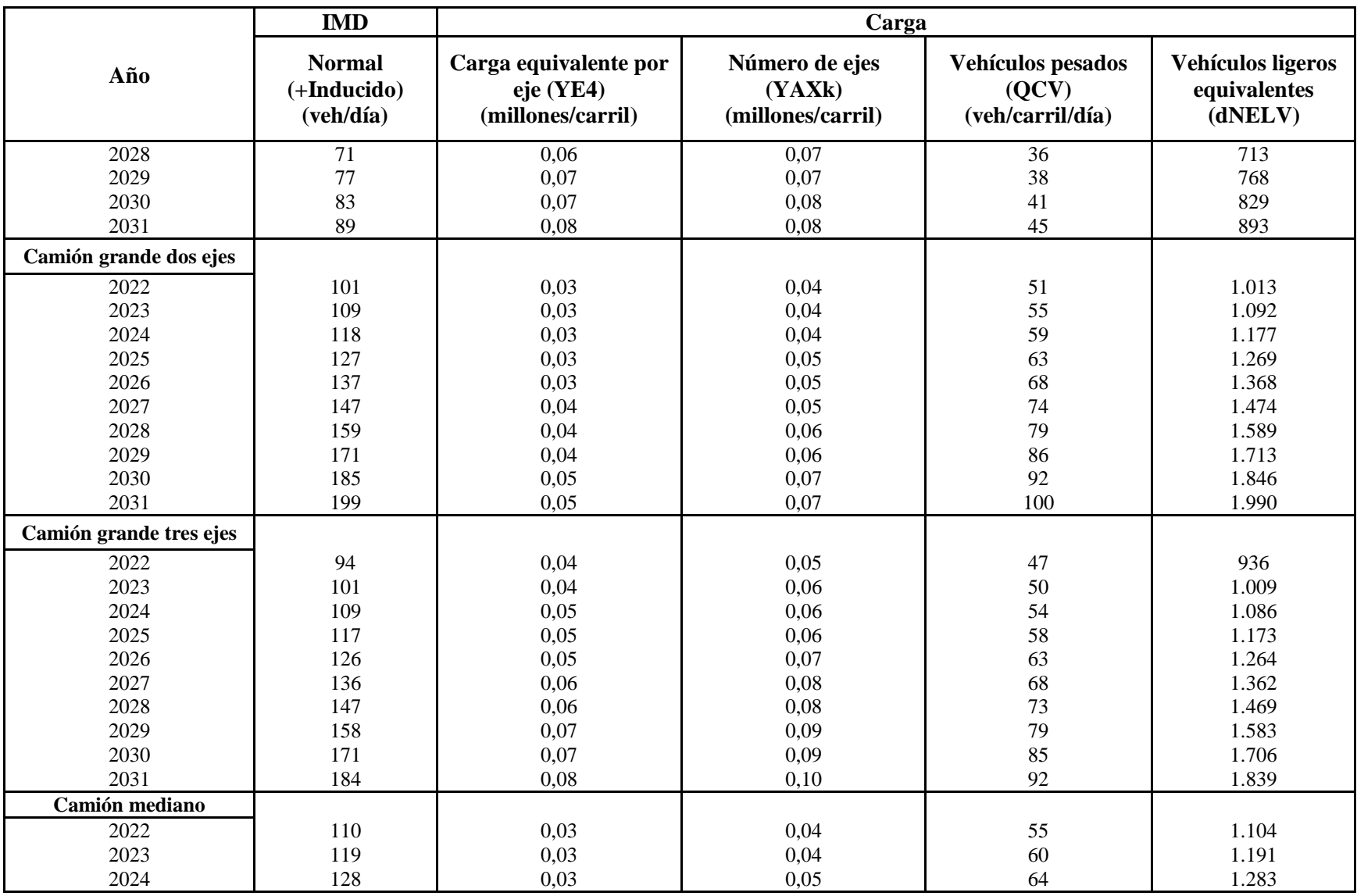

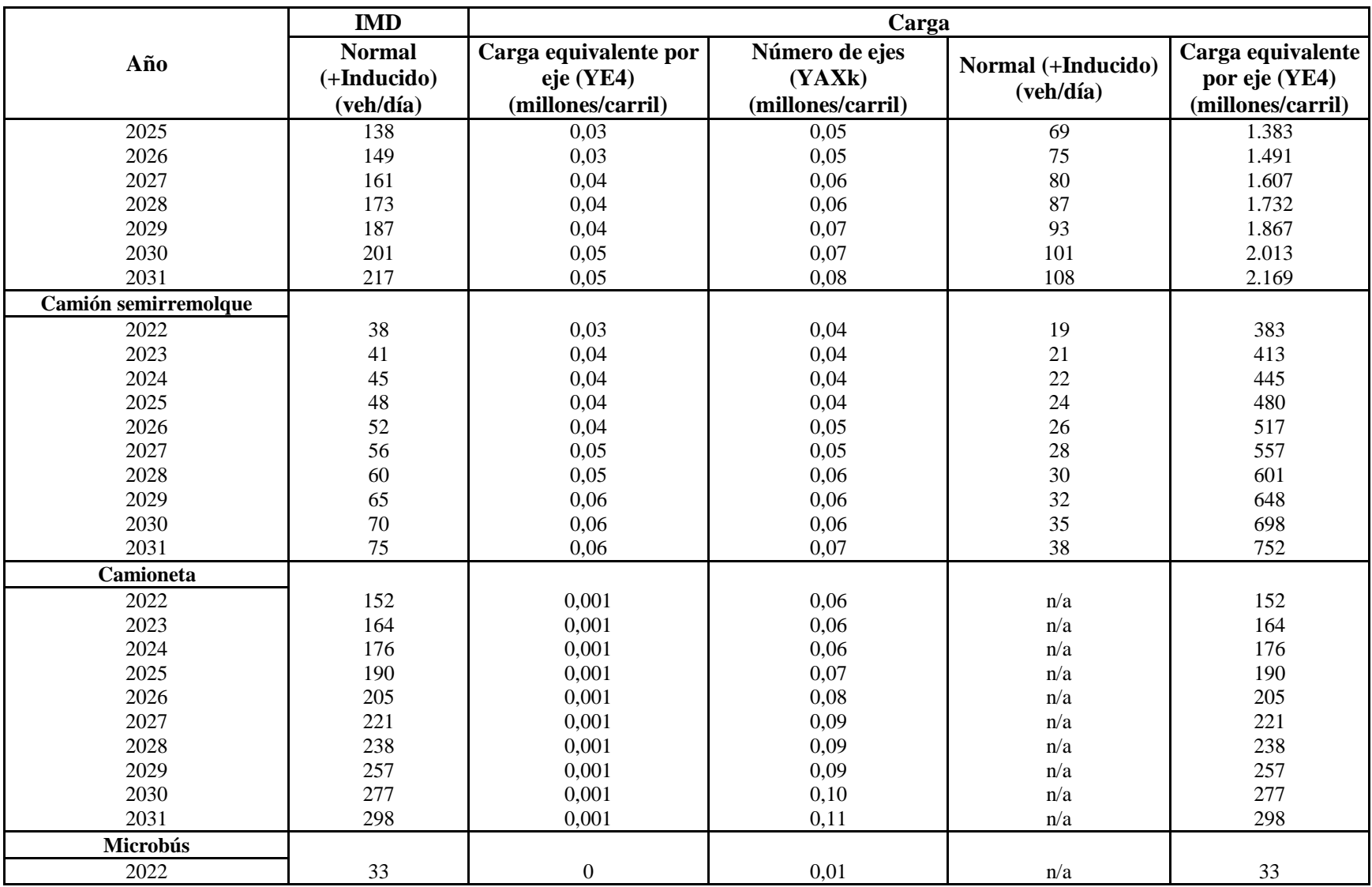

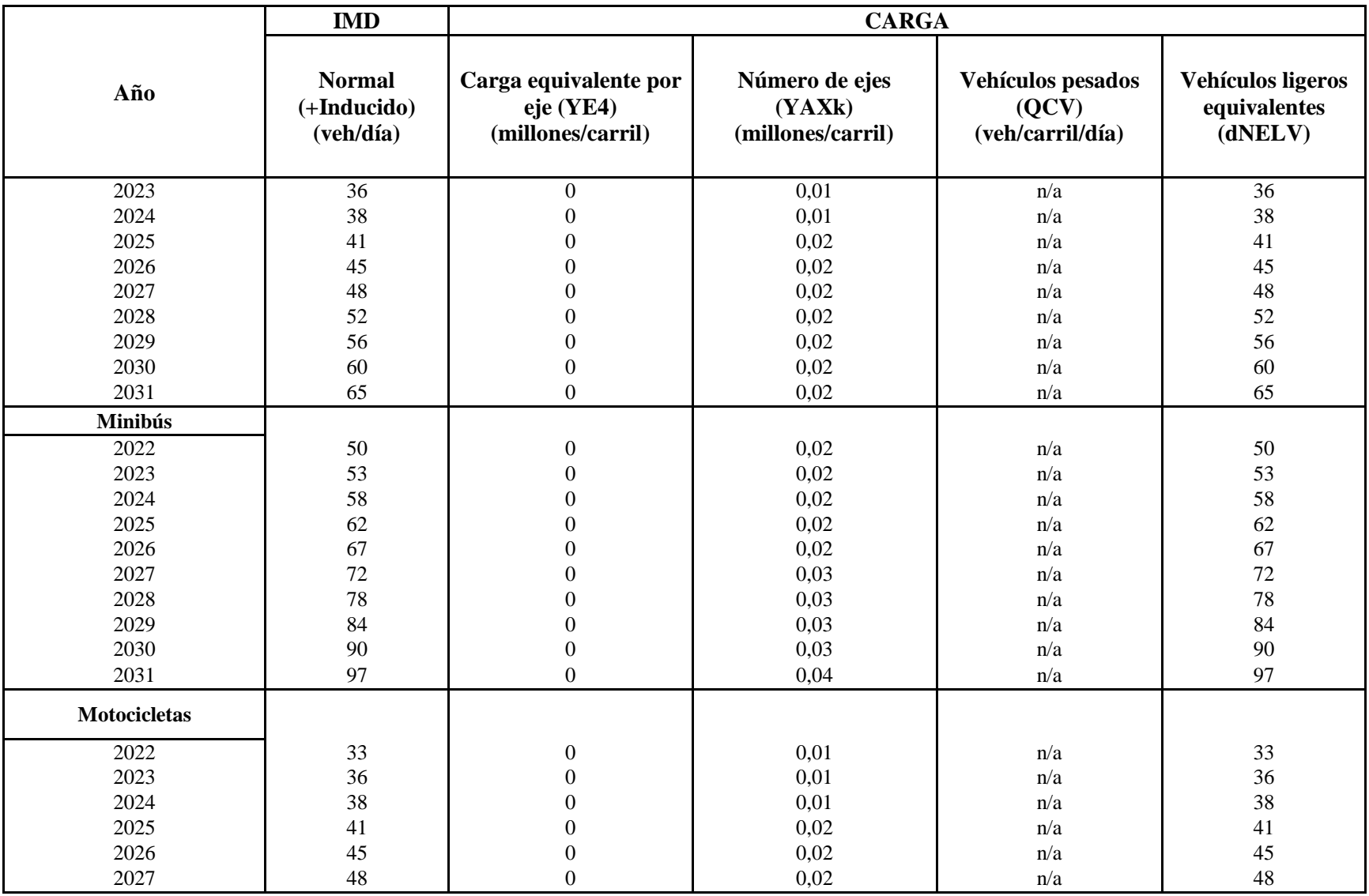

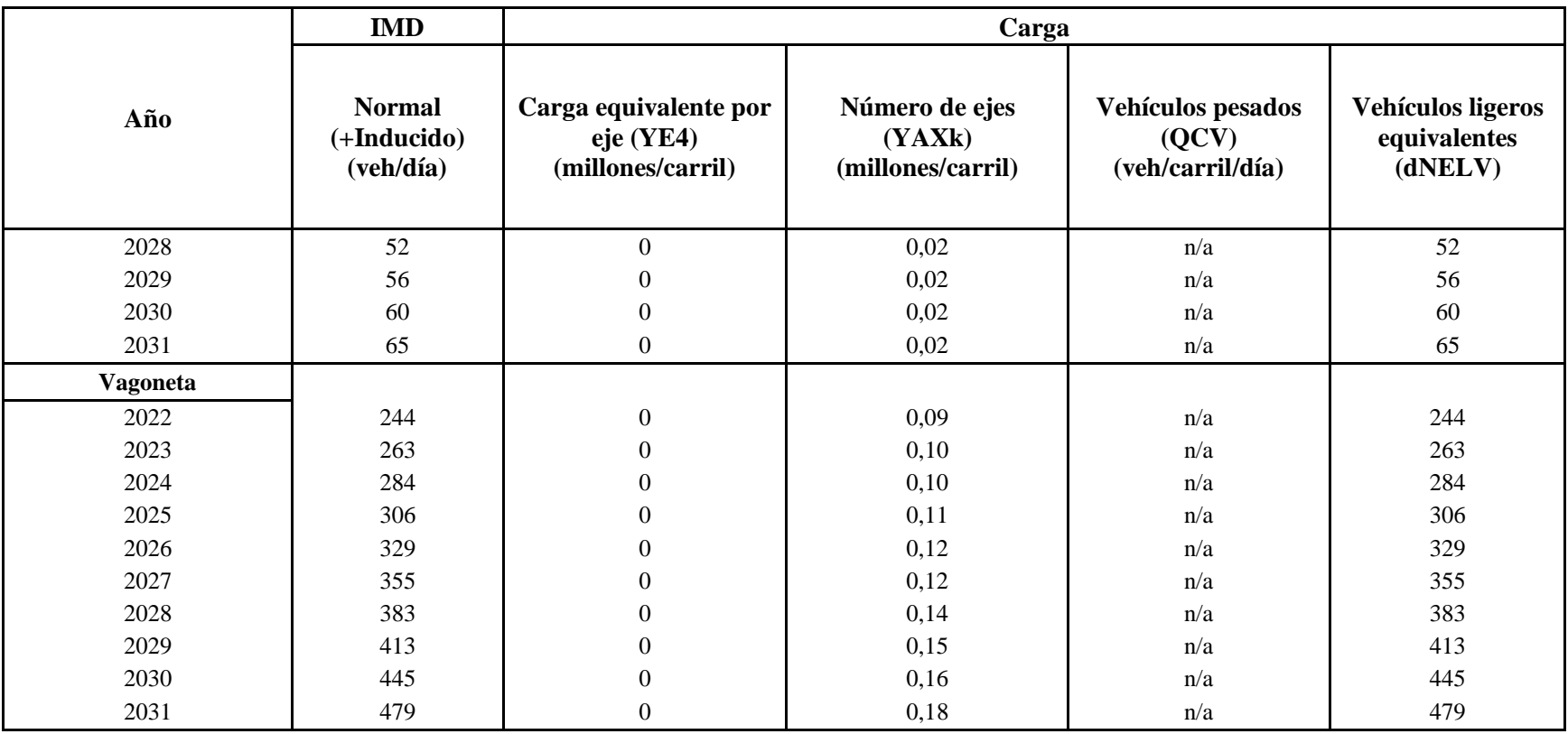

#### Fuente: Software HDM-4

En la tabla de intensidad de tráfico y carga de transporte motorizado, se muestra las cantidades de vehículos que va circular por la carretera, lo que calcula el software HDM-4 es la carga de los vehículos en periodo de 10 años, a medida que pasan los años sube la cantidad de vehículos a mayor intensidad habrá más carga equivalente por eje, el número de ejes de los vehículos pesados y vehículos ligeros.

**Tabla 3.21: Calendario de actuaciones (por año)**

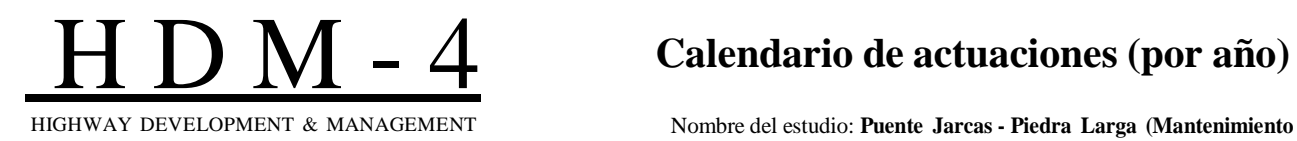

HIGHWAY DEVELOPMENT & MANAGEMENT Nombre del estudio: **Puente Jarcas - Piedra Larga (Mantenimiento correctiva)** Fecha ejecución: **01-11-2022**

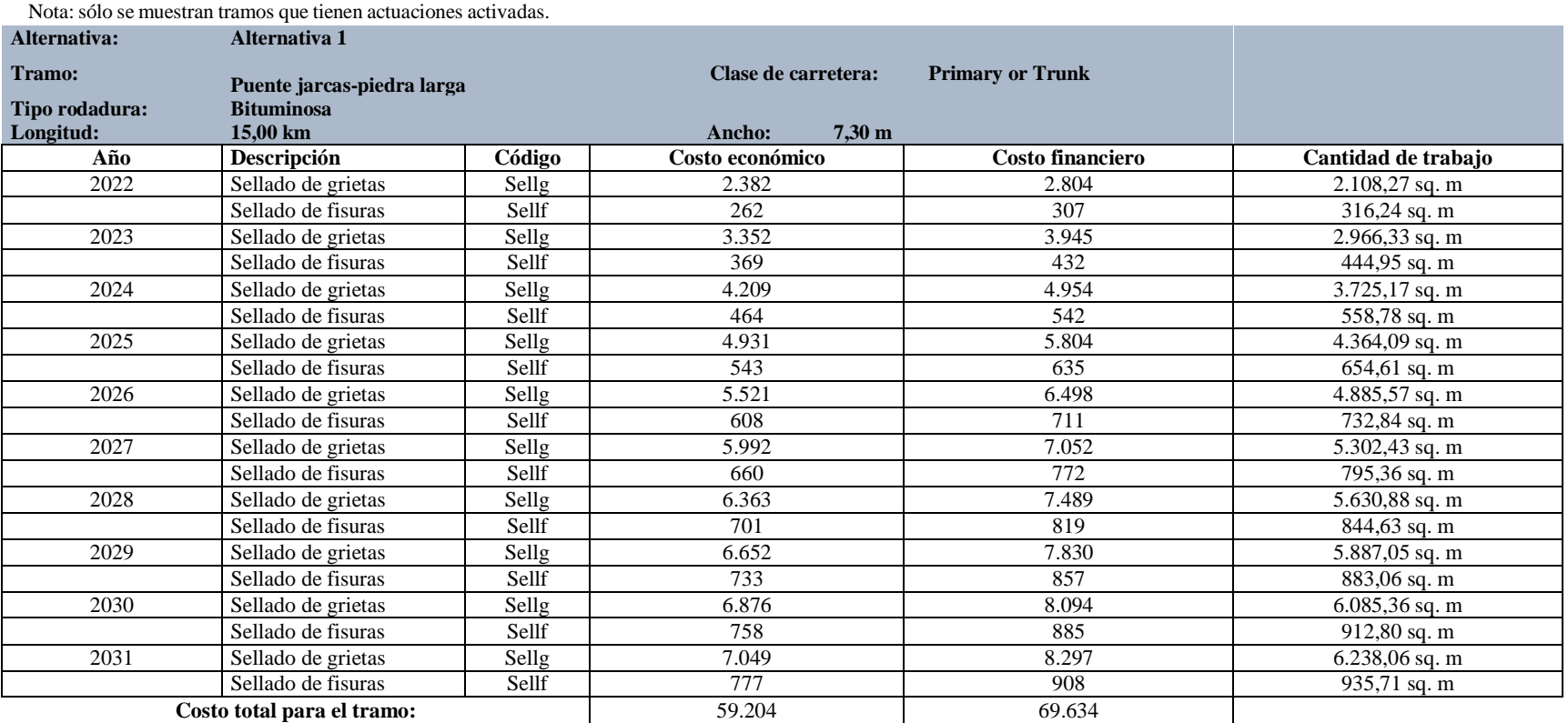

### Todos los costos se expresan en: US Dollar.

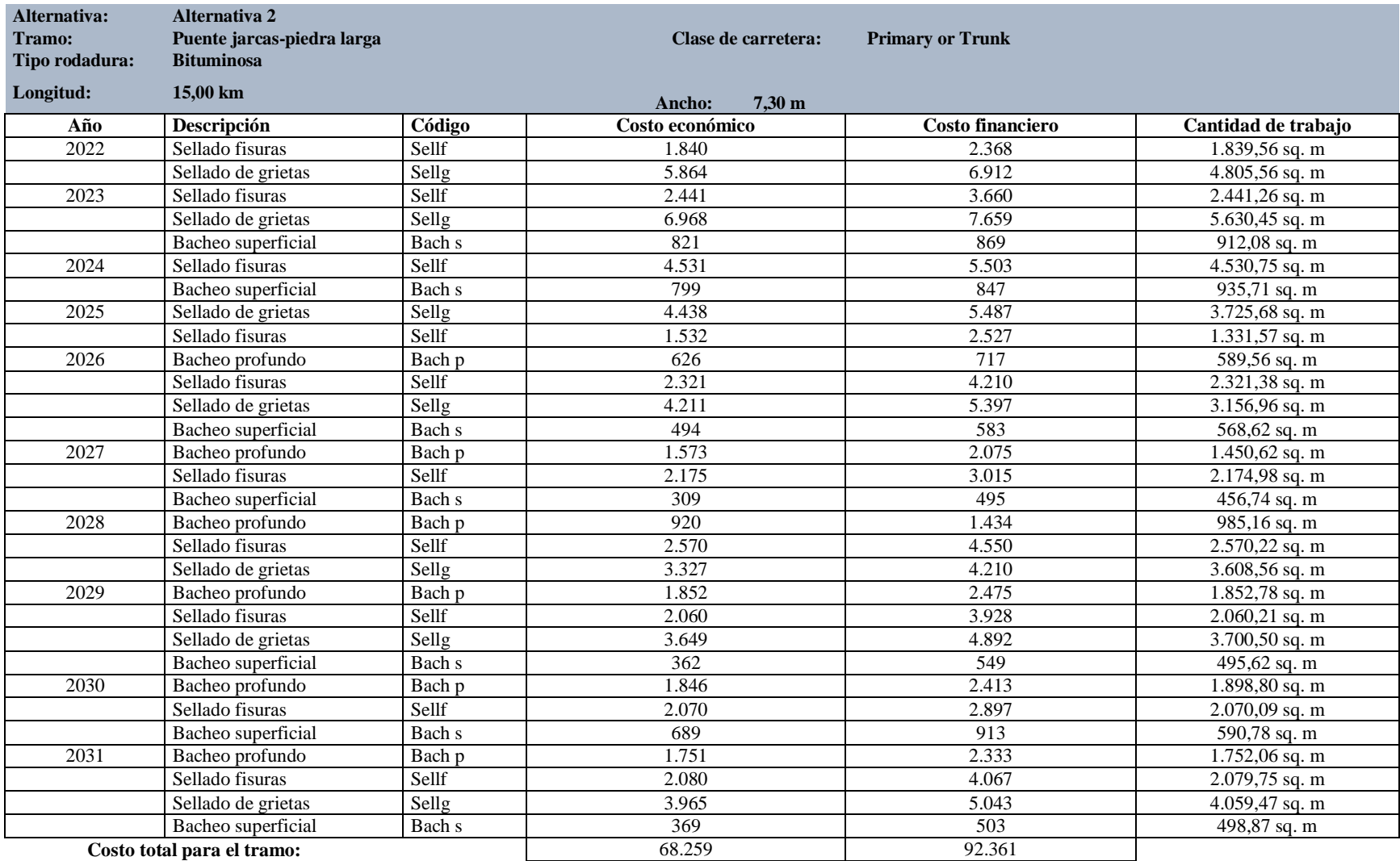

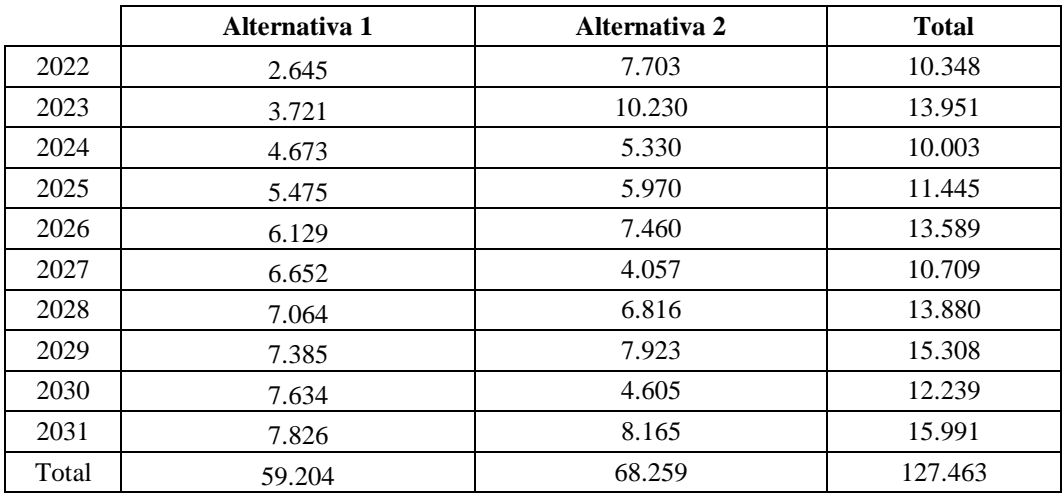

#### **Resumen de Costos Económicos Totales Anuales**

#### Fuente: Software HDM-4

En este informe de calendario de actuaciones (por año), analiza las actuaciones de la alternativa 1 y la alternativa 2 para el proyecto, agrupados en un conjunto para considerar las alternativas como una unidad básica al realizar el análisis económico.

En primer lugar, los costos económicos se establecen en base a las alternativas mostrando en el HDM-4 que la alternativa 1 que contempla las actividades de sellado de grietas y sellado de fisuras tiene costos menores anuales podemos considerar son similares año tras año, mientras que en la alternativa 2 se analiza que existen años de mayor inversión económico en comparación con otros debido a las actividades que son periódicas.

**Tabla 3.22: Estado anual de la carretera (rodadura bituminosa)**

## H D M - 4 **Estado anual de la carretera (rodadura bituminosa)**

**Rampa** + **Pendiente: 80,00 m/km** 

**:**

**500,00 °/km**

HIGHWAY DEVELOPMENT & MANAGEMENT Nombre del estudio: **Puente Jarcas - Piedra Larga (Mantenimiento correctiva)** Fecha ejecución: **01-11-2022**

#### Detalles tramo:

**ID: PJ - PL Descripción: Puente Jarcas - Piedra Larga Clase de carretera: Primary or Trunk**

**Longitud: 15,00 km**

**Ancho: 7,30 m**

Alternativa: ALTERNATIVA 1

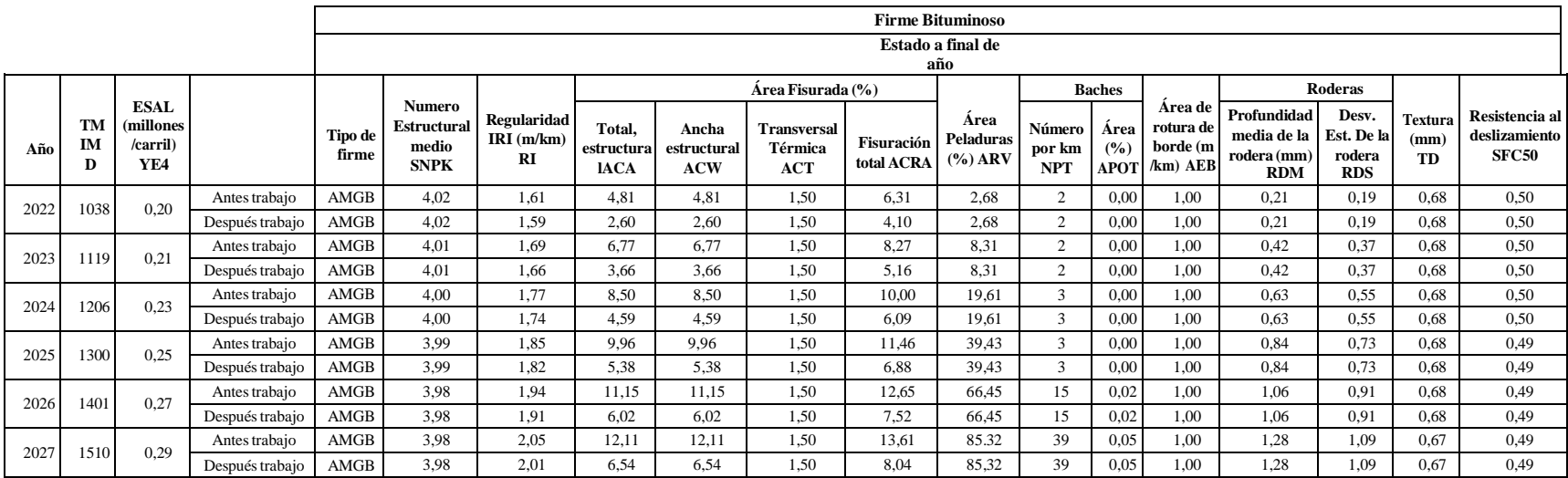

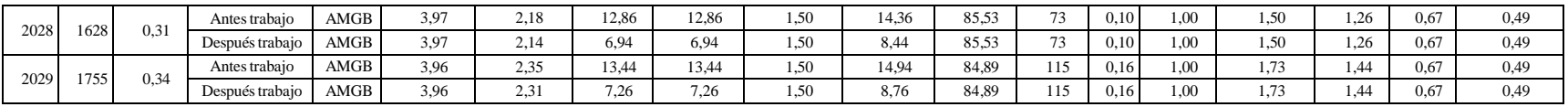

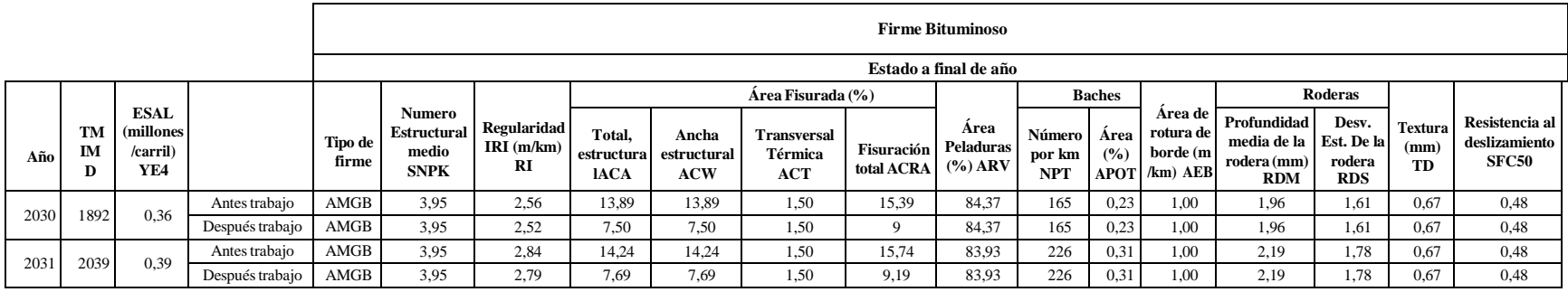

#### Detalles tramo:

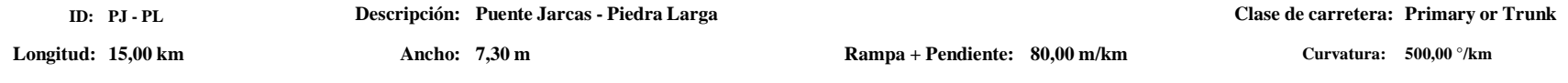

#### Alternativa: ALTERNATIVA 2

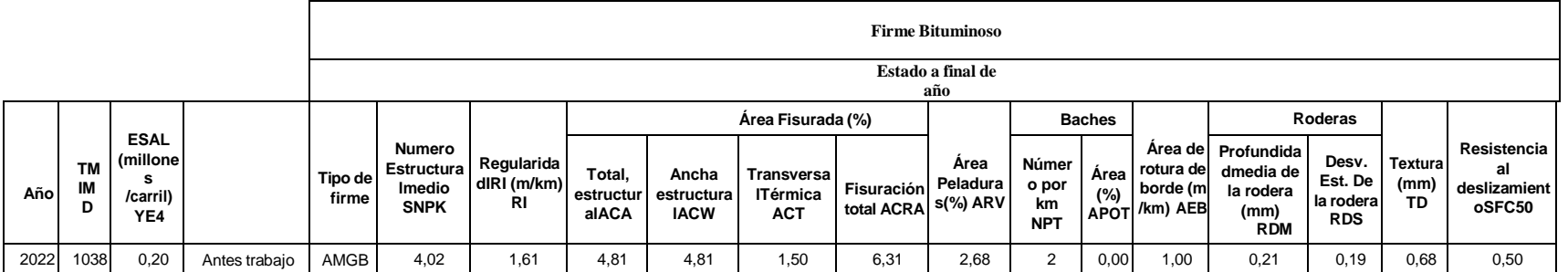

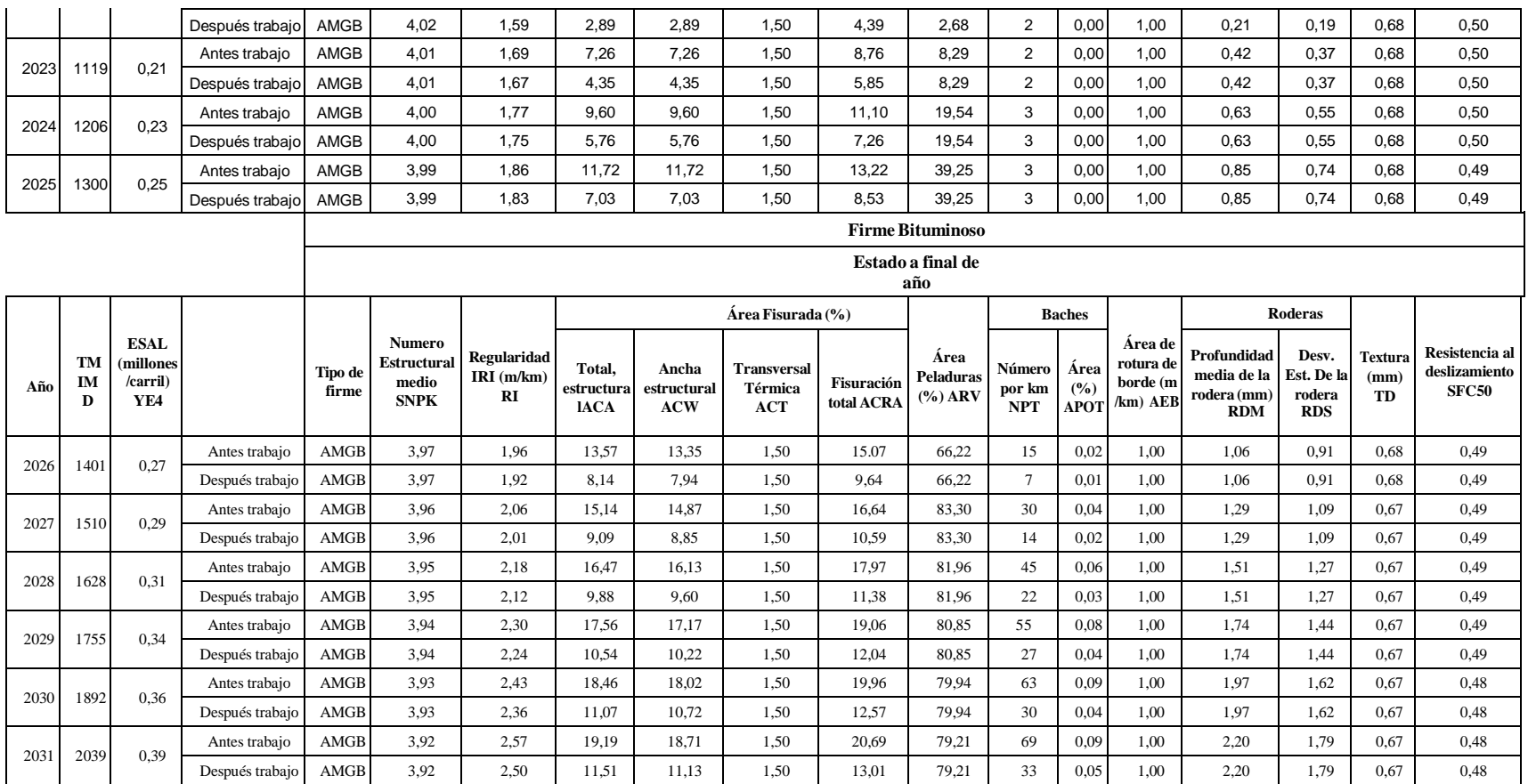

#### Fuente: Software HDM-4

En esta tabla se muestra el estado anual de la carretera, en antes de trabajos muestra como era antes de realizar una actividad, y después trabajos es cuando ya se realizó la actividad y baja los valores de la regularidad, las áreas fisuradas y los baches, se puede observar en las tablas el estado anual para la alternativa 1 y alternativa 2.

**Gráfica 3.2: Regularidad media por alternativa de proyecto**

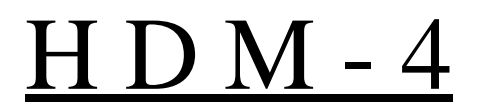

## H D M - 4 **Gráfico de Regularidad Media por Alternativa de Proyecto**

HIGHWAY DEVELOPMENT & MANAGEMENT Nombre del estudio: **Puente Jarcas - Piedra Larga (Mantenimiento correctiva)** Fecha ejecución: **01-11-2022**

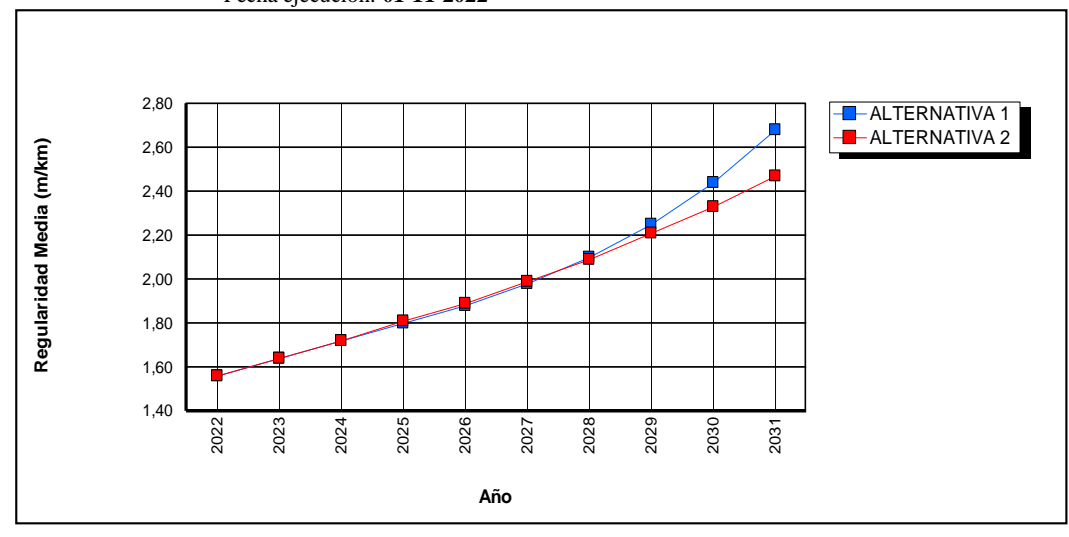

Fuente: Software HDM-4

Se pueden comprobar los resultados del deterioro vial examinando el informe regularidad media por alternativa de proyecto, que se muestra en la gráfica. Se presenta la evolución del índice de regularidad internacional (IRI) para cada uno de los escenarios presupuestarios definidos para cada alternativa, en eje "x" muestra el periodo de años, en eje "y" el IRImed la regularidad media, también se puede apreciar la evolución de este indicador en el tiempo

**Tabla 3.23: TM costo medio anual por veh-km**

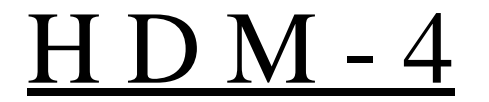

# H D M - 4 **TM Costo medio anual por veh-km**

HIGHWAY DEVELOPMENT & MANAGEMENT Nombre del estudio: **Puente Jarcas - Piedra Larga (Mantenimiento correctiva)** Fecha ejecución: **01-11-2022** Moneda: **US Dollar**

**Tramo:** Puente Jarcas - Piedra Larga

ID: PJ - PL Clase de carretera: Primary or Trunk

Longitud: 15,00 km Ancho: 7,30 m Rampa + Pendiente: 80,00 m/km Curvatura: 500,00 °/km

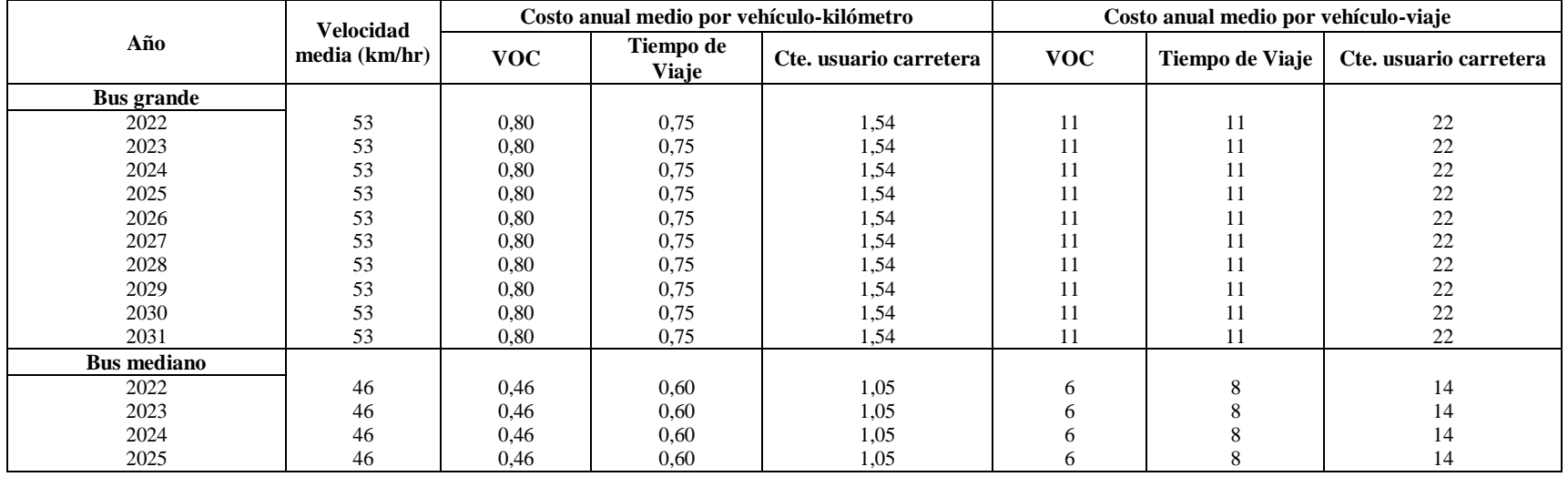

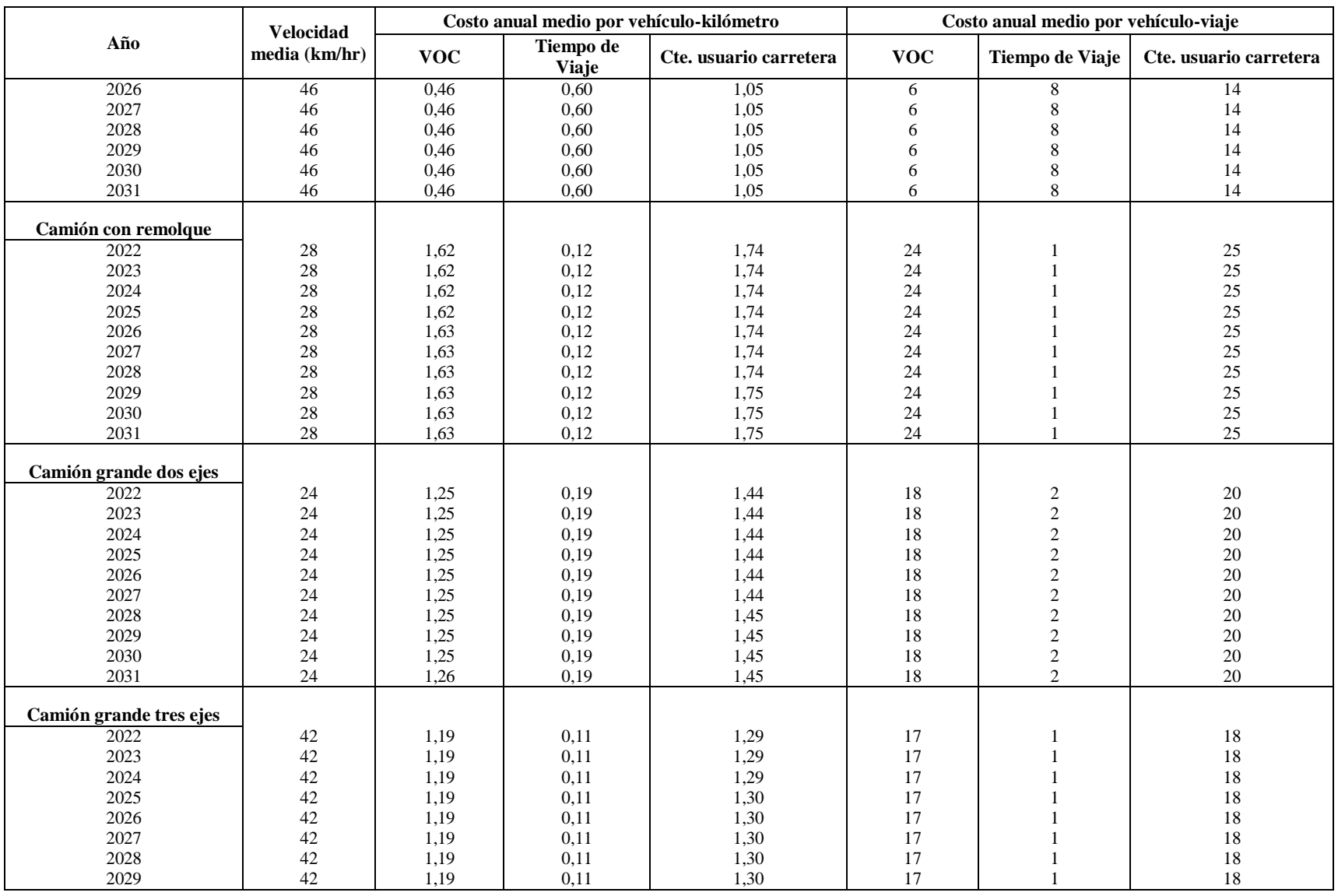

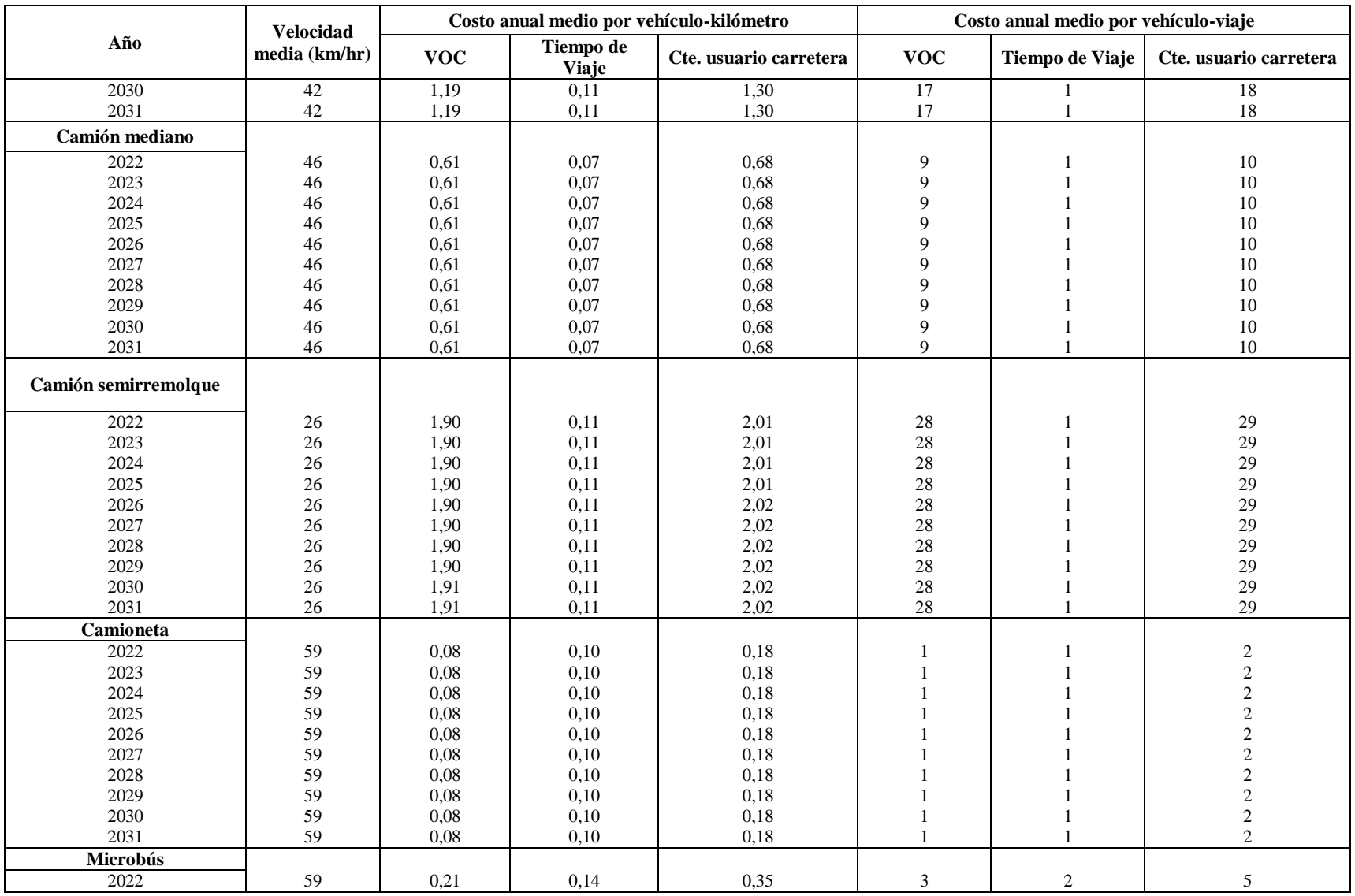

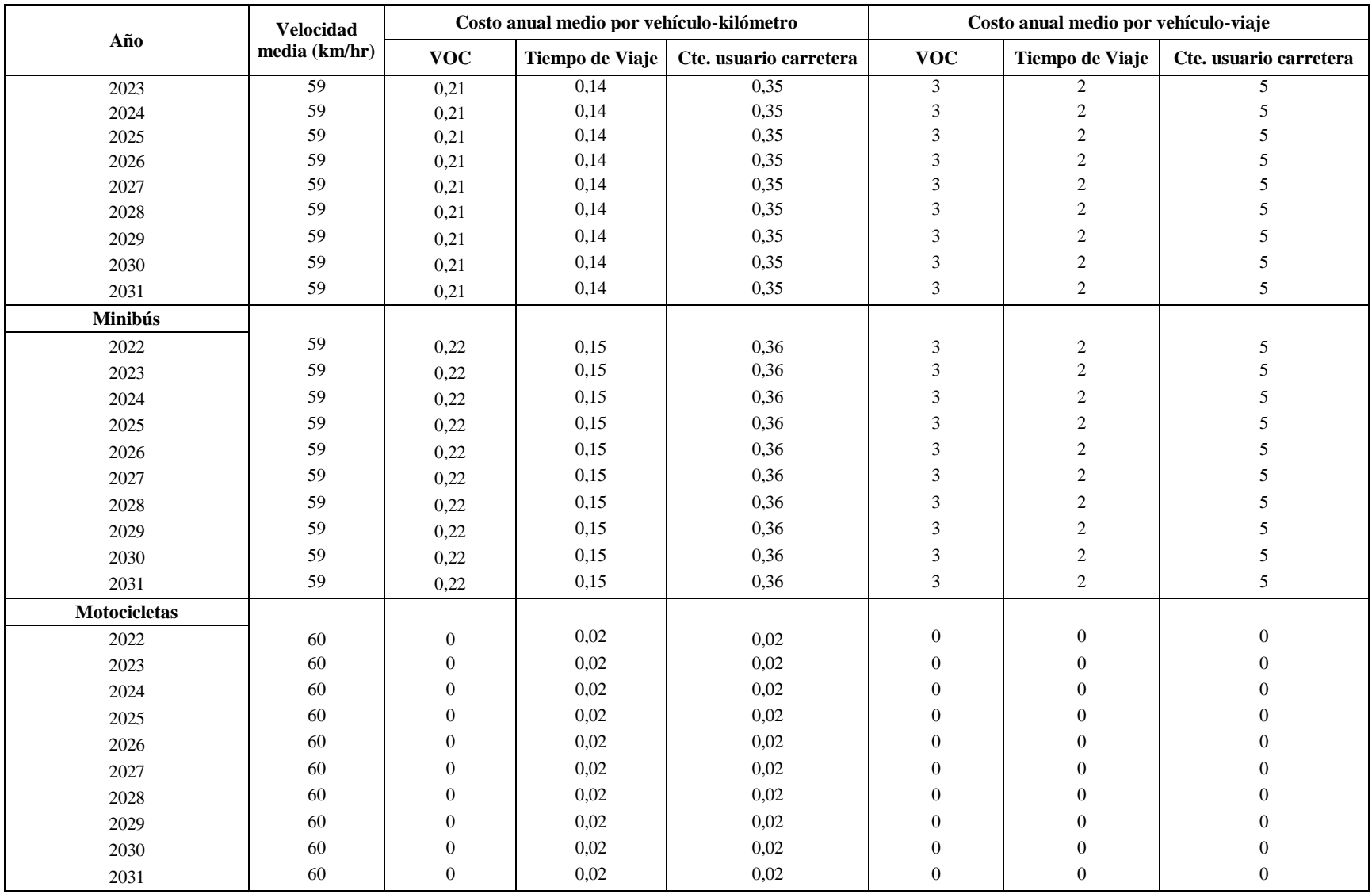

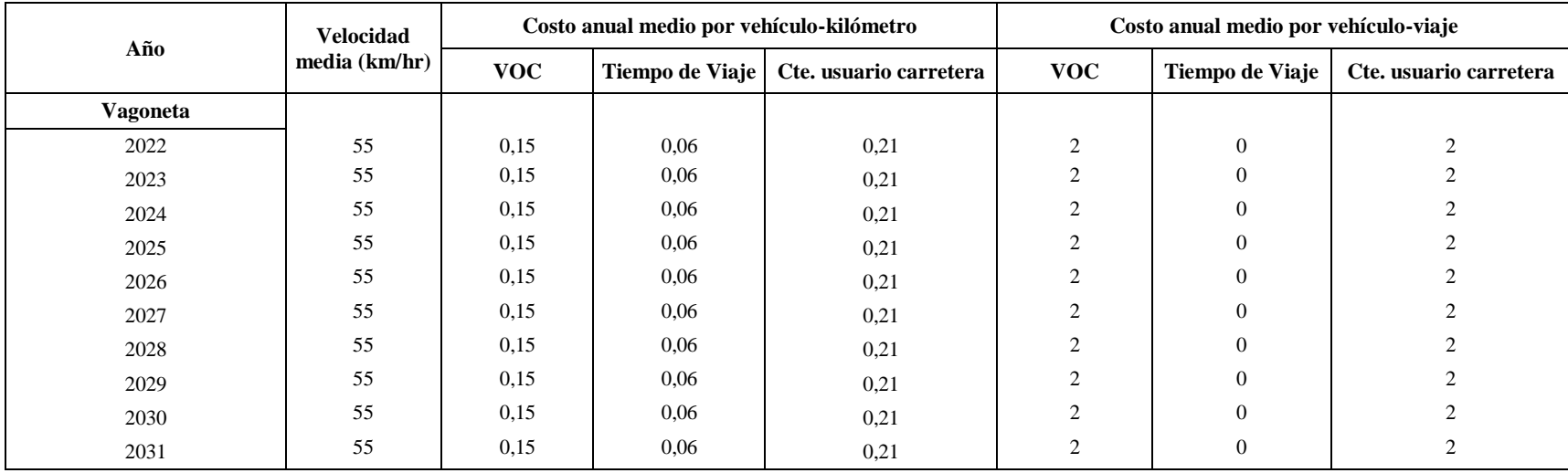

#### Fuente: Software HDM-4

En la tabla costo medio anual por vehículo-kilómetro de transporte motorizado, muestra cuánto cuesta el mantenimiento a vehículo kilómetro, interesa la cantidad de vehículos y la cantidad de kilometraje donde se muestra en la siguiente tabla que normalmente tendría que subir poco y casi se mantiene los valores el costo anual medio por vehículo-kilometro, y como se realizó programaciones anuales se mantiene la carretera en las mismas condiciones.

En costos anual medio por vehículo-viaje, gracias a las actividades de las alternativas tanto la alternativa 1 rutina y la alternativa 2 periódica las condiciones no varían tanto anualmente siguen manteniéndose.

#### **3.7 Evaluación de los costos de ciclo de vida en el tramo en estudio.**

En los análisis de proyecto HDM-4, se evaluará las distintas alternativas de intervención. Este análisis se realizó de forma separada extrayendo de las bases de datos generadas por la salida de datos obteniendo para cada alternativa los indicadores económicos.

Para el análisis de este proyecto las opciones de mantenimiento de la carretera se definieron dos alternativas de estándares de conservación, las actividades necesarias en cada alternativa son:

Alternativa 1 (mantenimiento de rutina): el mantenimiento requerido consiste en rutinario, sellado de fisuras y grietas.

| Categoría                     | Clase         | Tipo               |  |
|-------------------------------|---------------|--------------------|--|
| Estándares de<br>conservación | Mantenimiento | Sellado de grietas |  |
|                               | rutinario     | Sellado de fisuras |  |

**Tabla 3.24: Actividades de mantenimiento de rutina**

#### Fuente: Elaboración propia

Alternativa 2 (mantenimiento periódico): en este caso el mantenimiento es igual a la alternativa 1 pero más bacheo superficial y profundo, consiste en el mantenimiento periódico todos los años.

#### **Tabla 3.25: Actividades de mantenimiento periódico**

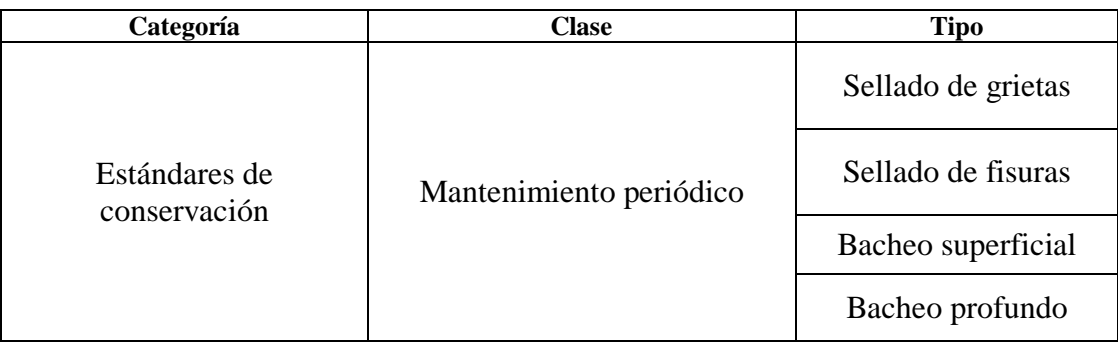

Fuente: Elaboración propia

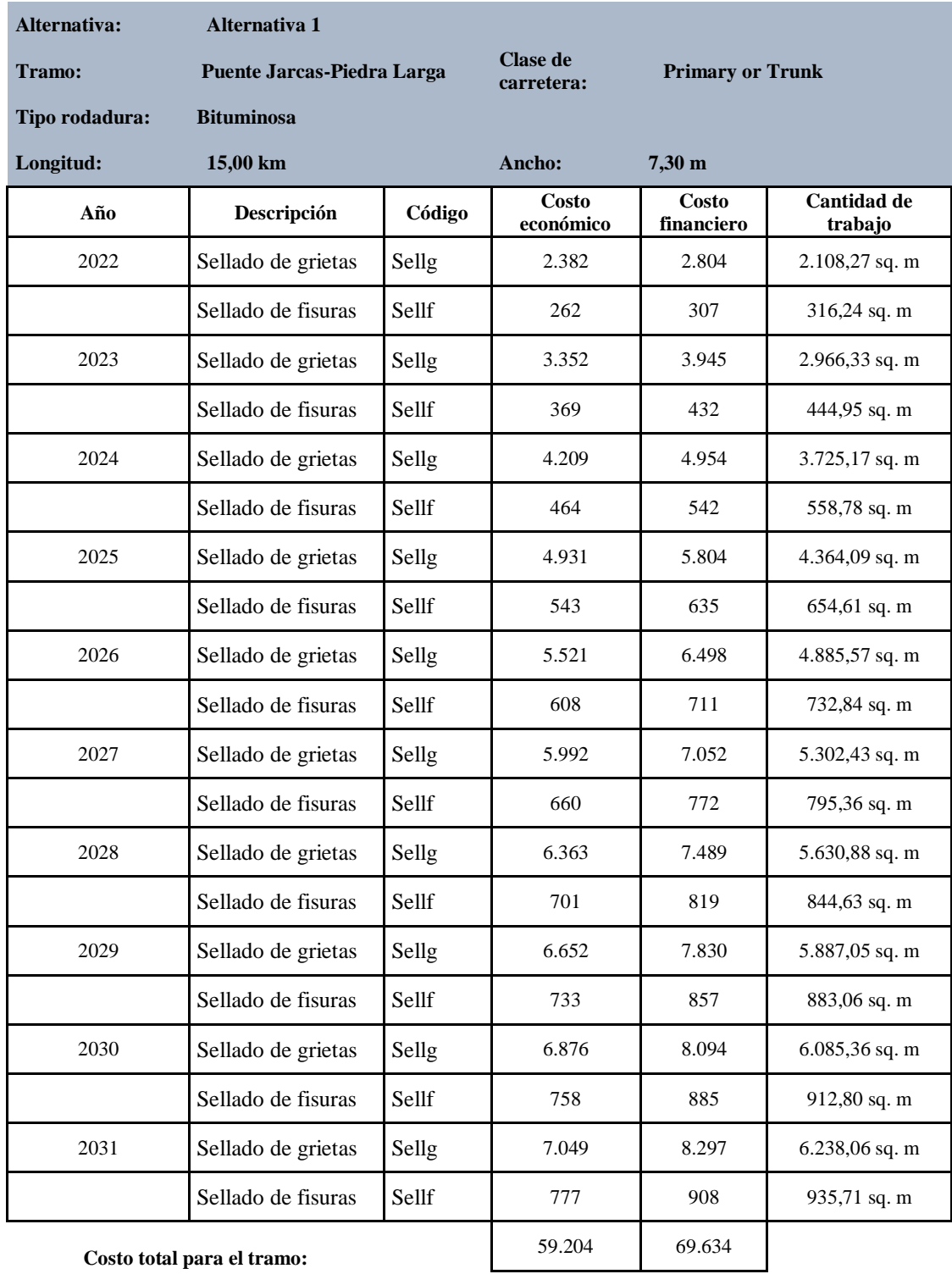

#### **Tabla 3.26: Tabla de calendario de actuaciones costos dólares \$us alternativa 1**

Fuente: Software HDM-4

| Año  | Descripción                | Código | <b>Costo</b><br>económico | <b>Costo</b><br>financiero | Cantidad de trabajo |
|------|----------------------------|--------|---------------------------|----------------------------|---------------------|
| 2022 | Sellado de grietas         | Sellg  | 16.581                    | 19.516                     | 2.108,27 sq. m      |
|      | Sellado de fisuras         | Sellf  | 1.827                     | 2.135                      | 316,24 sq. m        |
| 2023 | Sellado de grietas         | Sellg  | 23.330                    | 27.459                     | 2.966,33 sq. m      |
|      | Sellado de fisuras         | Sellf  | 2.570                     | 3.004                      | 444,95 sq. m        |
| 2024 | Sellado de grietas         | Sellg  | 29.298                    | 34.483                     | 3.725,17 sq. m      |
|      | Sellado de fisuras         | Sellf  | 3.228                     | 3.772                      | 558,78 sq. m        |
| 2025 | Sellado de grietas         | Sellg  | 34.323                    | 40.398                     | 4.364,09 sq. m      |
|      | Sellado de fisuras         | Sellf  | 3.782                     | 4.419                      | 654,61 sq. m        |
| 2026 | Sellado de grietas         | Sellg  | 38.424                    | 45.225                     | 4.885,57 sq. m      |
|      | Sellado de fisuras         | Sellf  | 4.233                     | 4.948                      | 732,84 sq. m        |
| 2027 | Sellado de grietas         | Sellg  | 41.703                    | 49.084                     | 5.302,43 sq. m      |
|      | Sellado de fisuras         | Sellf  | 4.595                     | 5.370                      | 795,36 sq. m        |
| 2028 | Sellado de grietas         | Sellg  | 44.286                    | 52.124                     | 5.630,88 sq. m      |
|      | Sellado de fisuras         | Sellf  | 4.879                     | 5.702                      | 844,63 sq. m        |
| 2029 | Sellado de grietas         | Sellg  | 46.300                    | 54.495                     | 5.887,05 sq. m      |
|      | Sellado de fisuras         | Sellf  | 5.101                     | 5.962                      | 883,06 sq. m        |
| 2030 | Sellado de grietas         | Sellg  | 47.860                    | 56.331                     | 6.085,36 sq. m      |
|      | Sellado de fisuras         | Sellf  | 5.273                     | 6.163                      | 912,80 sq. m        |
| 2031 | Sellado de grietas         | Sellg  | 49.061                    | 57.745                     | 6.238,06 sq. m      |
|      | Sellado de fisuras         | Sellf  | 5.405                     | 6.317                      | 935,71 sq. m        |
|      | Costo total para el tramo: |        | 412.060                   | 484.650                    |                     |

**Tabla 3.27: Tabla de calendario de actuaciones costos bolivianos Bs alternativa 1**

#### Fuente: Elaboración propia

En la alternativa 1 mantenimiento rutinario, las actividades fueron sellado de grietas y sellado de fisuras, en el sellado de grietas se tuvo un costo económico de 2.382 \$ en el año 2022, al finalizar la gestión 2023 el costo económico fue de 3.352 \$, el incremento del año 2022 al 2023 fue un costo de 970 \$ de sellado de grietas, debido a que al ser un mantenimiento rutinario las actividades mencionadas se los realizan de una manera más continuó el mantenimiento de la carretera, desde otro punto de vista se incrementan los

costos de mantenimiento rutinario debido a que los costos del material y maquinaria aumenta su precio.

El incremento de costos de la actividad de sellado de grietas para el año 2022 inicio con 2.382 \$ y para el año 2031 de 7.049 \$ teniendo un incremento de costos de 4.667 \$ en 10 años de mantenimiento rutinario, en cuanto a la actividad de sellado de fisuras para el año 2022 con un costo de 262 \$ y para el año 2031 con un costo de 777 \$ teniendo un incremento de costos de 515 \$ en 10 años de mantenimiento rutinario.

También se puede observar la tabla de calendario de actuaciones costos en bolivianos alternativa 1.

|                                    | Alternativa: Alternativa 2                        |        |                     |                         |                        |
|------------------------------------|---------------------------------------------------|--------|---------------------|-------------------------|------------------------|
| Tramo:<br><b>Tipo</b><br>rodadura: | Puente Jarcas - Piedra Larga<br><b>Bituminosa</b> |        | Clase de carretera: | <b>Primary or Trunk</b> |                        |
| Longitud:                          | 15,00 km                                          |        | Ancho:              | $7,30 \text{ m}$        |                        |
| Año                                | Descripción                                       | Código | Costo económico     | Costo<br>financiero     | Cantidad de<br>trabajo |
| 2022                               | Sellado fisuras                                   | Sellf  | 1.840               | 2.368                   | 1.839,56 sq. m         |
|                                    | Sellado de grietas                                | Sellg  | 5.864               | 6.912                   | 4.805,56 sq. m         |
| 2023                               | Sellado fisuras                                   | Sellf  | 2.441               | 3.660                   | 2.441,26 sq. m         |
|                                    | Sellado de grietas                                | Sellg  | 6.968               | 7.659                   | 5.630,45 sq. m         |
|                                    | Bacheo superficial                                | Bach s | 821                 | 869                     | 912,08 sq. m           |
| 2024                               | Sellado fisuras                                   | Sellf  | 4.531               | 5.503                   | 4.530,75 sq. m         |
|                                    | Bacheo superficial                                | Bach s | 799                 | 847                     | 935,71 sq. m           |
| 2025                               | Sellado de grietas                                | Sellg  | 4.438               | 5.487                   | $3.725,68$ sq. m       |
|                                    | Sellado fisuras                                   | Sellf  | 1.532               | 2.527                   | 1.331,57 sq. m         |
| 2026                               | Bacheo profundo                                   | Bach p | 626                 | 717                     | 589,56 sq. m           |
|                                    | Sellado fisuras                                   | Sellf  | 2.321               | 4.210                   | 2.321,38 sq. m         |
|                                    | Sellado de grietas                                | Sellg  | 4.211               | 5.397                   | 3.156,96 sq. m         |
|                                    | Bacheo superficial                                | Bach s | 494                 | 583                     | 568,62 sq. m           |
| 2027                               | Bacheo profundo                                   | Bach p | 1.573               | 2.075                   | $1.450,62$ sq. m       |
|                                    | Sellado fisuras                                   | Sellf  | 2.175               | 3.015                   | $2.174,98$ sq. m       |
|                                    | Bacheo superficial                                | Bach s | 309                 | 495                     | 456,74 sq. m           |

**Tabla 3.28: Tabla de calendario de actuaciones costos dólares \$us alternativa 2**

| 2028 | Bacheo profundo            | Bach p | 920    | 1.434  | 985,16 sq. m     |
|------|----------------------------|--------|--------|--------|------------------|
|      | Sellado fisuras            | Sellf  | 2.570  | 4.550  | $2.570,22$ sq. m |
|      | Sellado de grietas         | Sellg  | 3.327  | 4.210  | 3.608,56 sq. m   |
| 2029 | Bacheo profundo            | Bach p | 1.852  | 2.475  | 1.852,78 sq. m   |
|      | Sellado fisuras            | Sellf  | 2.060  | 3.928  | $2.060,21$ sq. m |
|      | Sellado de grietas         | Sellg  | 3.649  | 4.892  | $3.700,50$ sq. m |
|      | Bacheo superficial         | Bach s | 362    | 549    | 495,62 sq. m     |
| 2030 | Bacheo profundo            | Bach p | 1.846  | 2.413  | 1.898,80 sq. m   |
|      | Sellado fisuras            | Sellf  | 2.070  | 2.897  | $2.070,09$ sq. m |
|      | Bacheo superficial         | Bach s | 689    | 913    | 590,78 sq. m     |
| 2031 | Bacheo profundo            | Bach p | 1.751  | 2.333  | $1.752,06$ sq. m |
|      | Sellado fisuras            | Sellf  | 2.080  | 4.067  | $2.079,75$ sq. m |
|      | Sellado de grietas         | Sellg  | 3.965  | 5.043  | $4.059,47$ sq. m |
|      | Bacheo superficial         | Bach s | 369    | 503    | 498,87 sq. m     |
|      | Costo total para el tramo: |        | 68.259 | 92.361 |                  |

Fuente: Software HDM-4

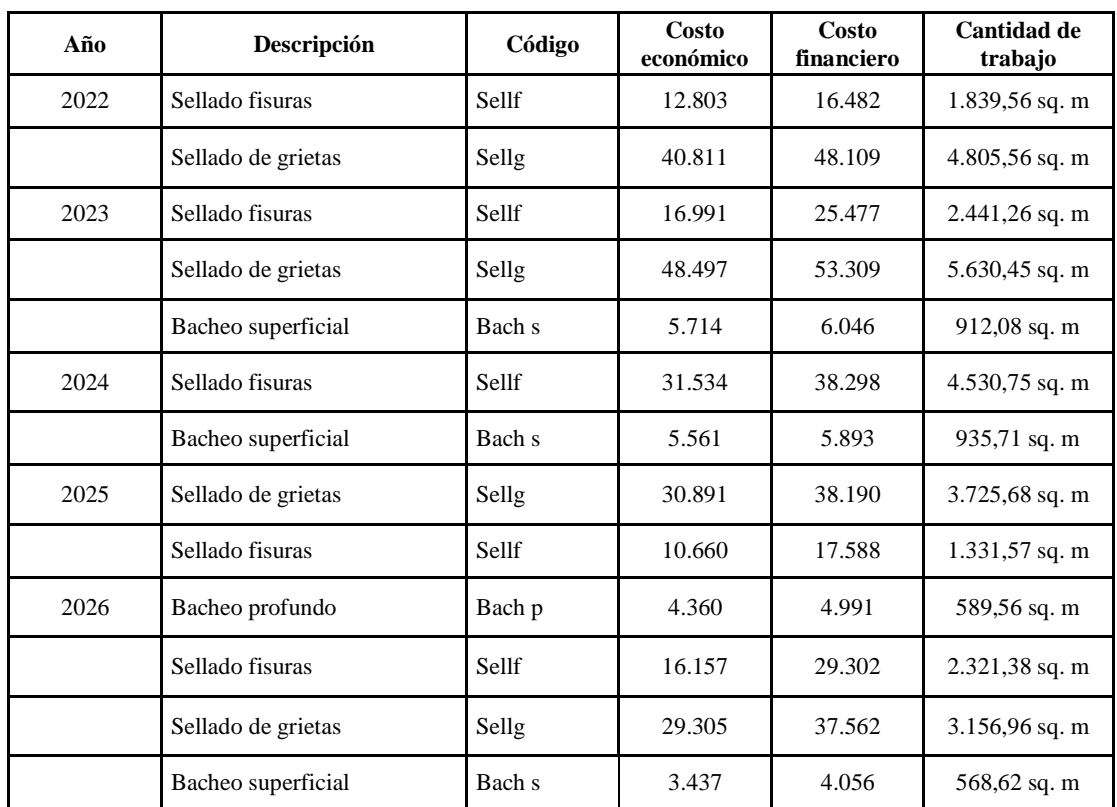

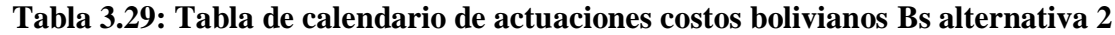

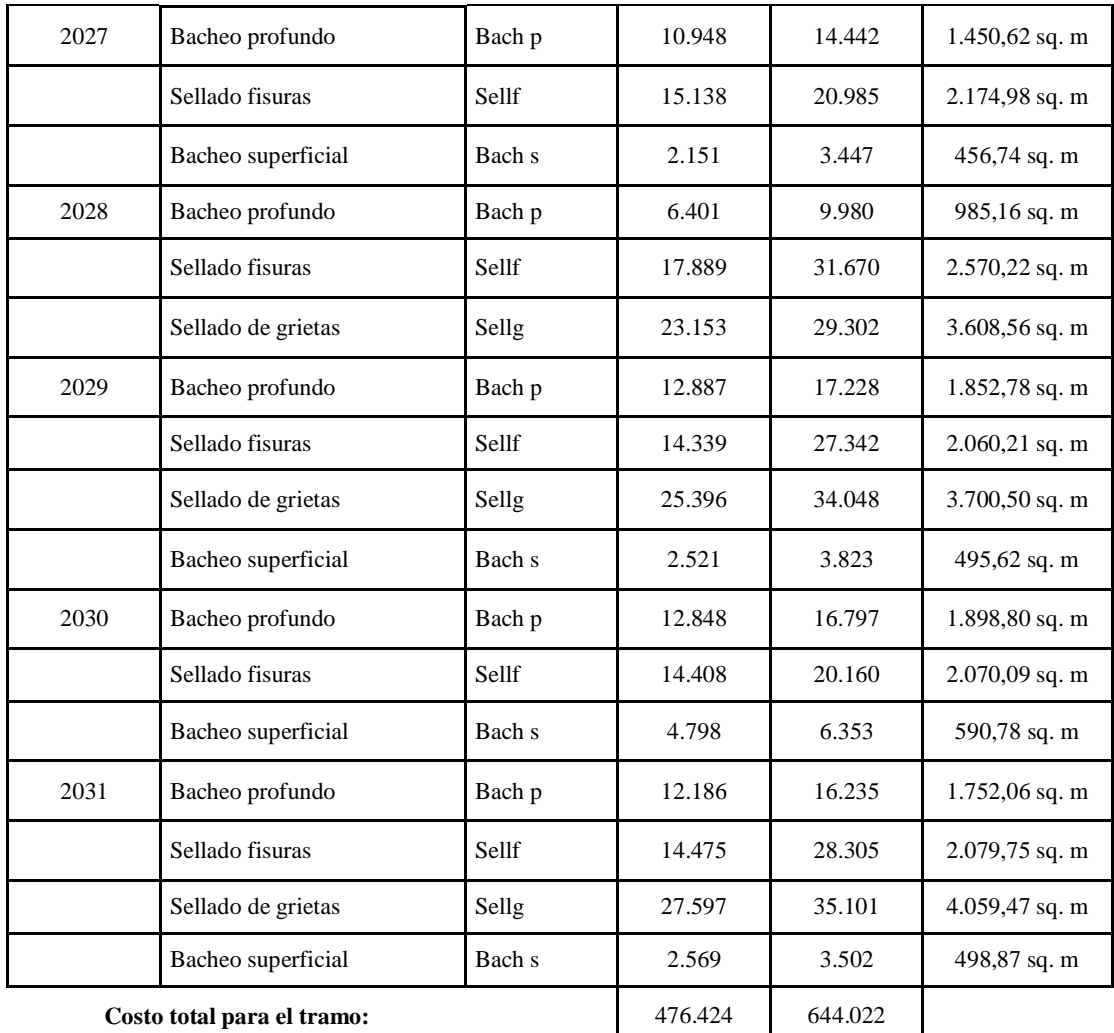

#### Fuente: Elaboración propia

En la alternativa 2 mantenimiento periódico, las actividades que se desarrollaron fueron sellado de fisuras, sellado de grietas, bacheo superficial y bacheo profundo.

En el año 2022 se realizó solo dos actividades sellado de grietas y sellado de fisuras, y para el año 2026 se realizaron todas las actividades propuestas del mantenimiento periódico: sellado de grietas, sellado se fisuras, bacheo superficial y bacheo profundo; la variación de las actividades en el trascurso de los años es debido a que el tiempo entre mantenimientos es mucho menos recurrente que el mantenimiento rutinario ocasionando que varíe cada año el tipo de fallas en el tramo de Puente Jarcas-Piedra Larga, debido a que cada año los factores climáticos cambian y los volúmenes de tráfico.
Se podrá observar que los costos de la misma actividad varían en diferentes años, debido a que la cantidad de las fallas no es la misma para todos los años, lo que significa que podemos decir, por ejemplo, la cantidad de un sellado de fisuras para el año 2022 es de 1.839,56 sq. m y para el año 2024 tiene una cantidad de 4.530,75 sq. m, debido a eso los costos de la misma actividad cambian y no son consecutivos como en el mantenimiento rutinario.

También se puede observar la tabla de calendario de actuaciones costos en bolivianos alternativa 2.

La siguiente tabla muestra un resumen de los costos totales de cada año, y para cada alternativa, dando así un costo total de cada alternativa.

Se puede observar en la alternativa 1 que tiene un menor costo de ciclo de vida que la alternativa 2, dando resultados en dólares (\$us) y en bolivianos (Bs), se realizó el análisis de los costos de ciclo de vida para un periodo de diez años.

|       | Alternativa 1 | Alternativa 2 | <b>Total</b> |
|-------|---------------|---------------|--------------|
| 2022  | 2.645         | 7.703         | 10.348       |
| 2023  | 3.721         | 10.230        | 13.951       |
| 2024  | 4.673         | 5.330         | 10.003       |
| 2025  | 5.475         | 5.970         | 11.445       |
| 2026  | 6.129         | 7.652         | 13.589       |
| 2027  | 6.652         | 4.057         | 10.709       |
| 2028  | 7.064         | 6.816         | 13.880       |
| 2029  | 7.385         | 7.923         | 15.308       |
| 2030  | 7.634         | 4.605         | 12.239       |
| 2031  | 7.826         | 8.165         | 15.991       |
| Total | 59.204        | 68.259        | 127.463      |

**Tabla 3.30: Tabla de resumen de costos dólares \$us**

**Resumen de Costos Económicos Totales Anuales** 

Fuente: Software HDM-4

|       | Alternativa 1 | Alternativa 2 | <b>Total</b> |
|-------|---------------|---------------|--------------|
| 2022  | 18.409        | 53.614        | 72.023       |
| 2023  | 25.898        | 71.202        | 97.101       |
| 2024  | 32.524        | 37.095        | 69.619       |
| 2025  | 38.106        | 41.551        | 79.657       |
| 2026  | 42.658        | 53.259        | 95.917       |
| 2027  | 46.298        | 28.237        | 74.535       |
| 2028  | 49.165        | 47.442        | 96.608       |
| 2029  | 51.400        | 55.142        | 106.542      |
| 2030  | 53.133        | 32.053        | 85.186       |
| 2031  | 54.469        | 56.827        | 111.296      |
| Total | 412.060       | 476.424       | 888.484      |

**Tabla 3.31: Tabla de resumen de costos bolivianos Bs**

## Fuente: Elaboración propia

En las siguientes gráficas se puede observar los resúmenes de costos por año, en eje "x" muestra los años y en el eje "y" los costos económicos en dólares por año, para cada alternativa se puede observar de una manera gráfica la variación de los costos económicos en el trascurso de los años.

**Gráfica 3.3: Calendario de actuaciones alternativa 1**

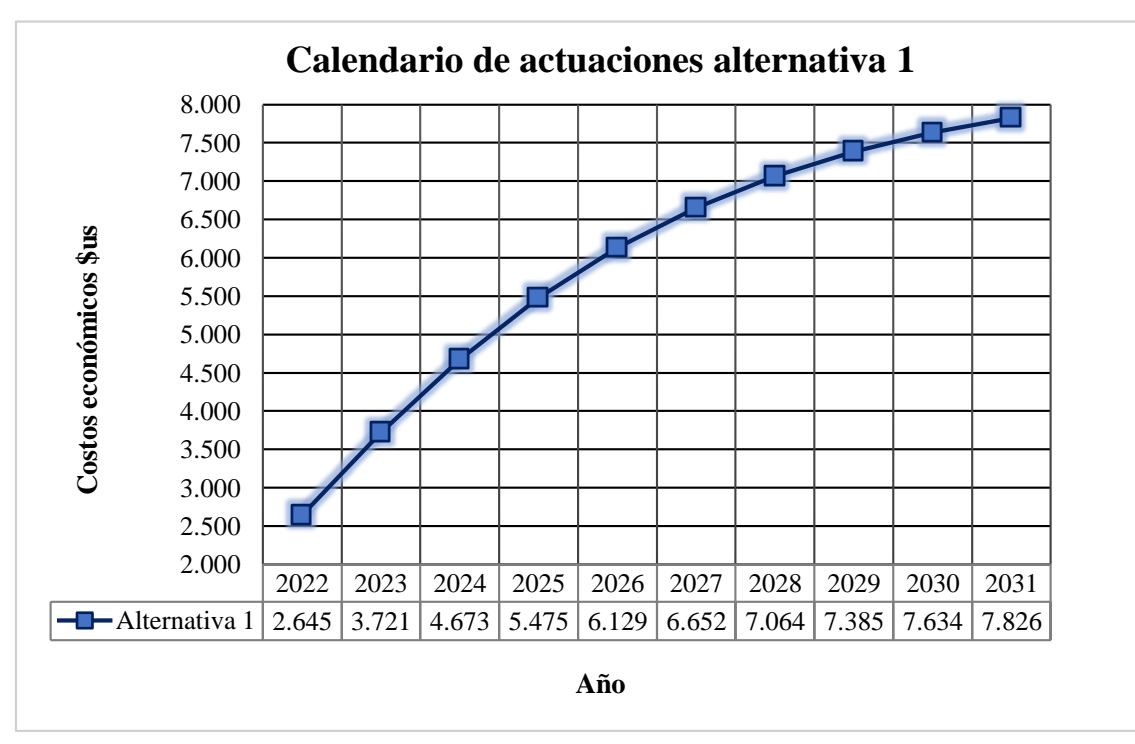

Fuente: Elaboración propia

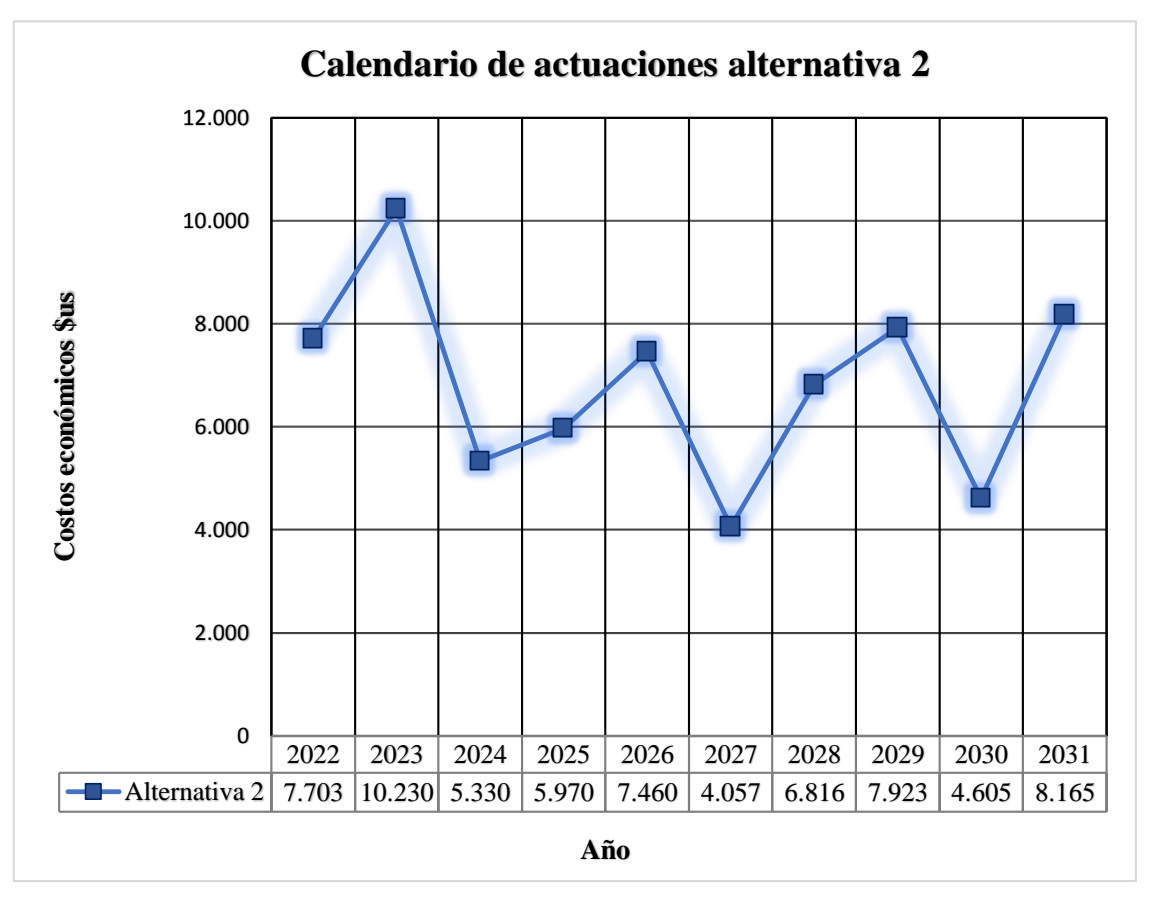

**Gráfica 3.4: Calendario de actuaciones alternativa 2**

Fuente: Elaboración propia

# **CAPÍTULO IV**

#### **CONCLUSIONES Y RECOMENDACIONES**

## **4.1 Conclusiones**

- El sistema de gestión y desarrollo de carreteras (HDM-4), está basado en el método de AASHTO, el programa computacional utiliza los modelos técnicos que predicen el deterioro de la carretera tomando los datos de la condición de la misma, y los factores de comportamiento que afectan el deterioro. De la misma manera los modelos técnicos nos dan a conocer los deterioros /efectos de los trabajos, efecto sobre el usuario, el cual permite realizar un análisis técnico económico considerando el ciclo de vida de la carretera, determinando los costos y beneficios en período de 10 años.
- Se consideró las condiciones de la carretera en estudio, desde la ubicación del proyecto para una correcta simulación de las características de comportamiento y datos de diseño de la carretera, teniendo presente condiciones ambientales como clima, humedad, altitud, etc., las cuales inciden en el comportamiento del pavimento asfáltico y su desgaste por los vehículos.
- Para el trabajo en campo del método PCI (índice de condición presente), se realizó para evaluar el estado de la carretera para tener el conocimiento en qué condiciones se encuentra la carretera en estudio, como resultado se obtuvo un valor en totalidad del tramo de 99% clasificando el estado de la carretera como excelente.

Dentro del trabajo en campo se realizó el IRI (índice de rugosidad internacional), mediante el método de merlín, obteniendo un resultado de 1,52 m/km la calificación del estado de la carretera es de excelente, es un dato fundamental en la metodología de HDM-4 debido a que es un indicador de la condición global de la carretera.

 Para la evaluación del índice de serviaciabilidad presente (PSI) del pavimento flexible se evaluó a través del valor de IRI, mediante una correlación entre el IRI y el PSI desarrollado por la AASHTO, obteniendo como resultado de 3,56 clasificando el estado de la carretera como buena.

- Para el proyecto se realizó el tráfico promedio diario anual (TPDA) actual, mediante el método de la ABC, obteniendo un valor de 1038 del año 2022, se proyectó con el índice de crecimiento de 7,79% que fue obtenida con datos del INE.
- Al utilizar el modelo HDM-4 para la evaluación del proyecto se obtienen muchos tipos de resultados, se presentan en estos informes: tráfico, deterioros/efectos de los trabajos y efectos sobre el usuario, los que se considera los más importantes de acuerdo con el proyecto evaluado. Los resultados están relacionados con el estado de la carretera que involucra directamente el costo, representados en los costos de inversión que constan de aquellos derivados del mantenimiento.
- En el informe de deterioros/efectos de los trabajos se presentan los resultados del estado del tramo evaluado de acuerdo con las alternativas consideradas, en el informe de calendario de actuaciones nos indicó que la alternativa 1 "mantenimiento rutinario", en sellado de grietas se obtuvo un costo económico de 2.382 \$ en el año 2022, al finalizar la gestión 2023 el costo económico fue de 3.352 \$, el incremento del año 2022 al 2023 fue un costo de 970 \$, debido a que al ser un mantenimiento rutinario las actividades mencionadas se los realizan de una manera más continuó el mantenimiento de la carretera, desde otro punto de vista se incrementan los costos de mantenimiento rutinario debido a que los costos del material y maquinaria aumenta su precio.

En la alternativa 2 "mantenimiento periódico" en el año 2022 se realizó solo dos actividades, y para el año 2026 se realizaron todas las actividades propuestas del mantenimiento periódico: sellado de grietas, sellado se fisuras, bacheo superficial y bacheo profundo; la variación de las actividades en el trascurso de los años es debido a que el tiempo entre mantenimientos es mucho menos recurrente que el mantenimiento rutinario ocasionando que varíe cada año el tipo de fallas en el tramo, debido a que cada año los factores climáticos cambian y los volúmenes de tráfico.

## **4.2 Recomendaciones**

- El detalle de las características de comportamiento, la identificación de las fallas y deterioro en la carretera es crucial en el análisis de HDM-4, es un elemento necesario que se debe hacer un énfasis en la entrada de datos, como ser en la red de carreteras, parque de vehículos y estándares de mantenimiento, es importante verificar que los valores estén correctamente introducidos al software HDM-4.
- Para evitar el deterioro de los pavimentos asfálticos se deben establecer procedimientos de administración vial capaces de generar un completo control en cuánto al mantenimiento. Para realizar dichos procesos se deben establecer alternativas que permiten identificar el problema, establecer el estado de la vía y consecuentemente proponer el tipo de tratamiento requerido. Lo ideal sería que no se realizaran actividades de rehabilitación, sino que, a través de actividades previas de supervisión, se ejecute un mantenimiento preventivo que garantice el buen estado de los pavimentos.
- Se recomienda que al realizar los estudios de tránsito en nuestras carreteras se identifiquen correctamente los vehículos que usan, para modelar efectivamente estos en el software HDM-4 y no otros diferentes que puedan distorsionar los resultados obtenidos con el software.
- En cuanto al software HDM-4 se recomienda estudiar y analizar detalladamente los manuales del programa computacional para tener buenos resultados, ya que en nuestro país no cuentan con cursos sobre el manejo del mismo.
- Se recomienda la implementación del software para lograr su uso de las nuevas tecnologías de la información que ayude al desarrollo social de Bolivia, por lo que sería de mucha utilidad la implementación de la metodología del programa HDM-4, ya que si fuera posible se tendría un monitoreo óptimo y permitiría alargar la vida útil de los pavimentos asfálticos.